# pLATEX 2*ε*の標準クラス v1.7c

Ken Nakano Japanese TeX Development Community

作成日:2016/12/18

# 目 次

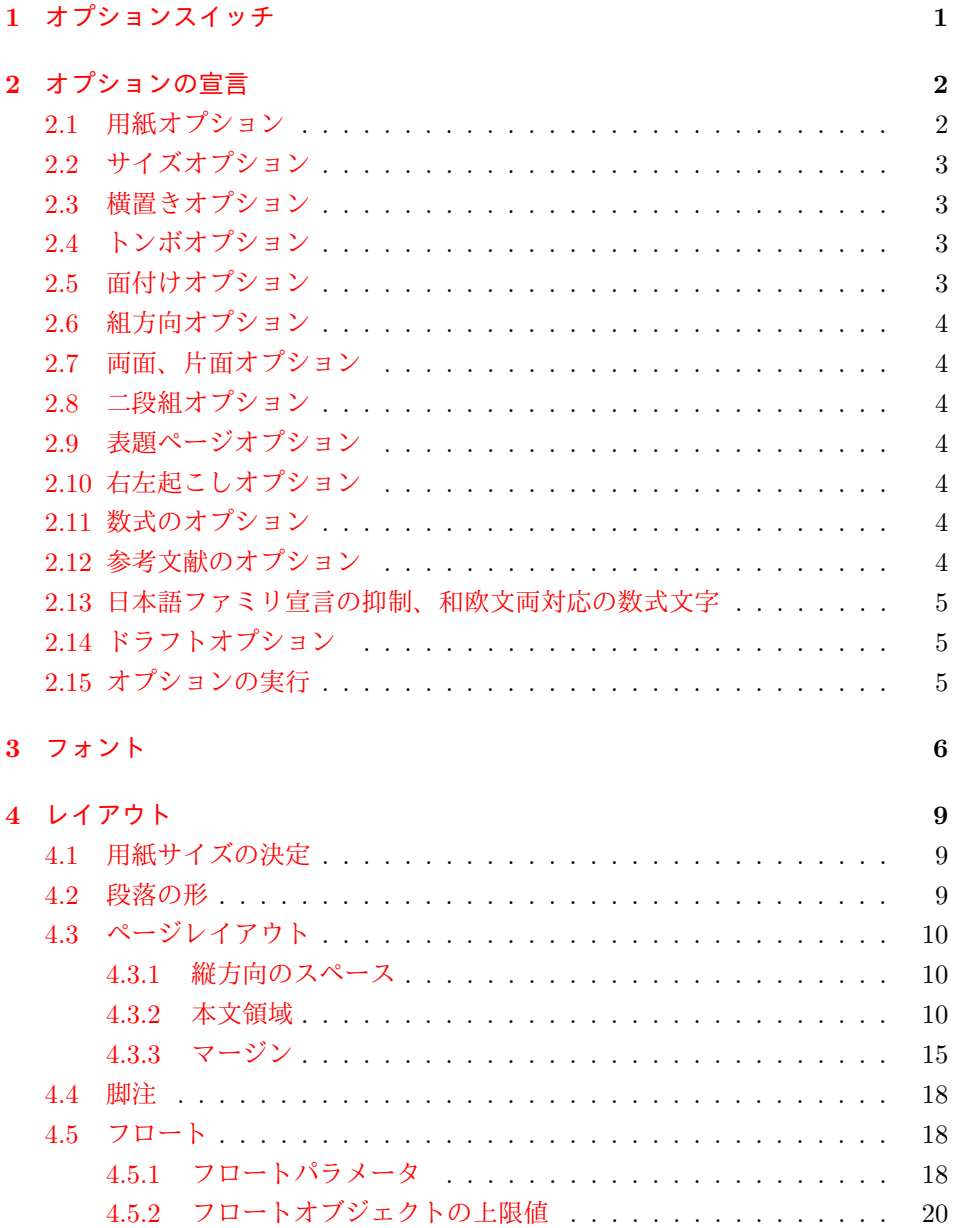

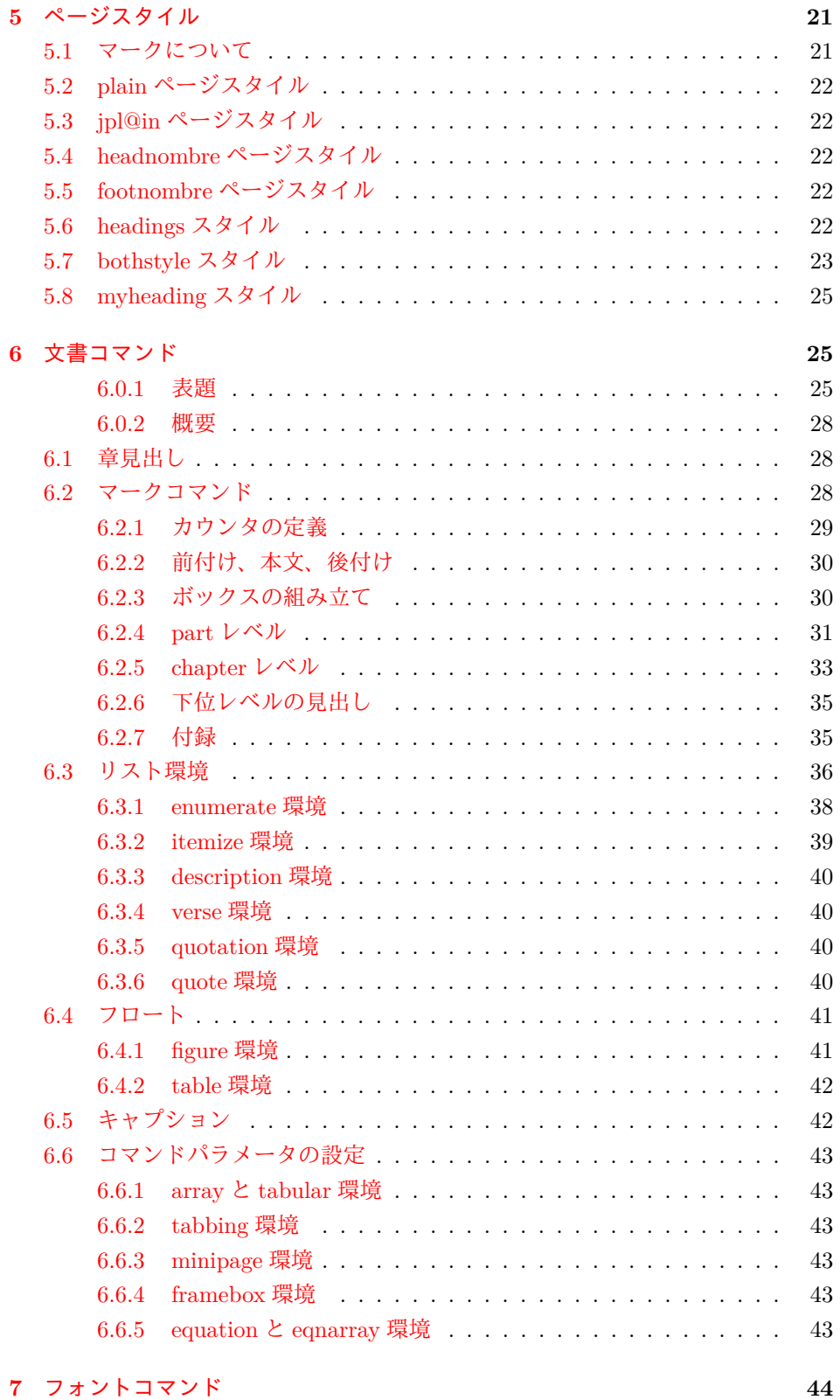

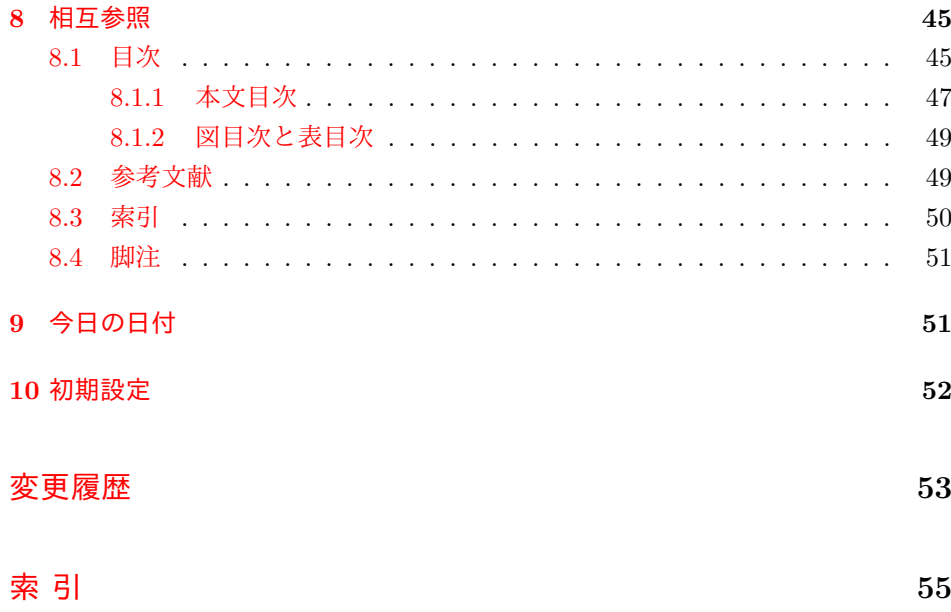

*1* オプションスイッチ 1

このファイルは、pLAT<sub>E</sub>X 2<sub>6</sub>の標準クラスファイルです。DOCSTRIP プログラムに よって、横組用のクラスファイルと縦組用のクラスファイルを作成することができ ます。

次に DOCSTRIP プログラムのためのオプションを示します。

オプション 意味

| .       | ハンヘニンハヘ             |
|---------|---------------------|
| article | article クラスを生成      |
| report  | report クラスを生成       |
| hook    | book クラスを生成         |
| 10pt    | 10pt サイズの設定を生成      |
| 11pt    | 11pt サイズの設定を生成      |
| 12pt    | 12pt サイズの設定を生成      |
| bk      | book クラス用のサイズの設定を生成 |
| tate    | 縦組用の設定を生成           |
| voko    | 横組用の設定を生成           |

<span id="page-3-0"></span>**1** オプションスイッチ

ここでは、後ほど使用するいくつかのコマンドやスイッチを定義しています。

<span id="page-3-5"></span>\c@@paper 用紙サイズを示すために使います。A4, A5, B4, B5 用紙はそれぞれ、1, 2, 3, 4 とし て表されます。

> <span id="page-3-11"></span><span id="page-3-10"></span><sup>1</sup> *⟨*\*article *|* report *|* book*⟩* 2 \newcounter{@paper}

- <span id="page-3-6"></span><span id="page-3-2"></span>\if@landscape 用紙を横向きにするかどうかのスイッチです。デフォルトは、縦向きです。 3 \newif\if@landscape \@landscapefalse
	- \@ptsize 組版をするポイント数の一の位を保存するために使います。0, 1, 2 のいずれかです。 4 \newcommand{\@ptsize}{}
- <span id="page-3-12"></span><span id="page-3-9"></span>\if@restonecol 二段組時に用いるテンポラリスイッチです。 5 \newif\if@restonecol
- <span id="page-3-13"></span>\if@titlepage タイトルページやアブストラクト(概要)を独立したページにするかどうかのスイッ チです。report と book スタイルのデフォルトでは、独立したページになります。 6 \newif\if@titlepage <sup>7</sup> *⟨*article*⟩\@titlepagefalse* <sup>8</sup> *⟨*report *|* book*⟩\@titlepagetrue*
- <span id="page-3-14"></span><span id="page-3-8"></span><span id="page-3-4"></span><span id="page-3-3"></span>\if@openright chapter レベルを奇数ページからはじめるかどうかのスイッチです。report クラス のデフォルトは、"no" です。book クラスのデフォルトは、"yes" です。 <sup>9</sup> *⟨*!article*⟩\newif\if@openright*
- <span id="page-3-7"></span><span id="page-3-1"></span>\if@mainmatter スイッチ\@mainmatter が真の場合、本文を処理しています。このスイッチが偽の 場合は、\chapter コマンドは見出し番号を出力しません。 <sup>10</sup> *⟨*book*⟩\newif\if@mainmatter \@mainmattertrue*

#### <span id="page-4-16"></span><span id="page-4-2"></span>\hour

<span id="page-4-29"></span><span id="page-4-11"></span><span id="page-4-10"></span>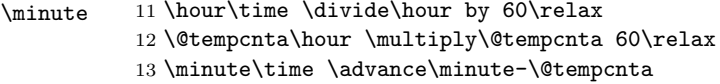

<span id="page-4-19"></span><span id="page-4-4"></span>\if@stysize pL<sup>AT</sup>FX 2<sub>€</sub> 2.09 互換モードで、スタイルオプションに a4j,a5p などが指定されたと きの動作をエミュレートするためのフラグです。 \newif\if@stysize \@stysizefalse

<span id="page-4-17"></span><span id="page-4-3"></span>\if@enablejfam 日本語ファミリを宣言するために用いるフラグです。 \newif\if@enablejfam \@enablejfamtrue 和欧文両対応の数式文字コマンドを有効にするときに用いるフラグです。マクロの 展開順序が複雑になるのを避けるため、デフォルトでは false としてあります。 \newif\if@mathrmmc \@mathrmmcfalse

<span id="page-4-18"></span><span id="page-4-0"></span>オプションの宣言

ここでは、クラスオプションの宣言を行なっています。

#### <span id="page-4-1"></span>**2.1** 用紙オプション

用紙サイズを指定するオプションです。

```
17 \DeclareOption{a4paper}{\setcounter{@paper}{1}%
18 \setlength\paperheight {297mm}%
19 \setlength\paperwidth {210mm}}
20 \DeclareOption{a5paper}{\setcounter{@paper}{2}%
21 \setlength\paperheight {210mm}
22 \setlength\paperwidth {148mm}}
23 \DeclareOption{b4paper}{\setcounter{@paper}{3}%
24 \setlength\paperheight {364mm}
25 \setlength\paperwidth {257mm}}
26 \DeclareOption{b5paper}{\setcounter{@paper}{4}%
27 \setlength\paperheight {257mm}
28 \setlength\paperwidth {182mm}}
```
<span id="page-4-23"></span><span id="page-4-22"></span><span id="page-4-15"></span>ドキュメントクラスに、以下のオプションを指定すると、通常よりもテキストを組 み立てる領域の広いスタイルとすることができます。

```
29 %
30 \DeclareOption{a4j}{\setcounter{@paper}{1}\@stysizetrue
31 \setlength\paperheight {297mm}%
32 \setlength\paperwidth {210mm}}
33 \DeclareOption{a5j}{\setcounter{@paper}{2}\@stysizetrue
34 \setlength\paperheight {210mm}
35 \setlength\paperwidth {148mm}}
36 \DeclareOption{b4j}{\setcounter{@paper}{3}\@stysizetrue
37 \setlength\paperheight {364mm}
38 \setlength\paperwidth {257mm}}
39 \DeclareOption{b5j}{\setcounter{@paper}{4}\@stysizetrue
40 \setlength\paperheight {257mm}
41 \setlength\paperwidth {182mm}}
42 %
43 \DeclareOption{a4p}{\setcounter{@paper}{1}\@stysizetrue
44 \setlength\paperheight {297mm}%
45 \setlength\paperwidth {210mm}}
```

```
46 \DeclareOption{a5p}{\setcounter{@paper}{2}\@stysizetrue
47 \setlength\paperheight {210mm}
48 \setlength\paperwidth {148mm}}
49 \DeclareOption{b4p}{\setcounter{@paper}{3}\@stysizetrue
50 \setlength\paperheight {364mm}
51 \setlength\paperwidth {257mm}}
52 \DeclareOption{b5p}{\setcounter{@paper}{4}\@stysizetrue
53 \setlength\paperheight {257mm}
54 \setlength\paperwidth {182mm}}
```
# <span id="page-5-30"></span><span id="page-5-18"></span><span id="page-5-0"></span>**2.2** サイズオプション

基準となるフォントの大きさを指定するオプションです。

```
55 \if@compatibility
56 \renewcommand{\@ptsize}{0}
57 \else
58 \DeclareOption{10pt}{\renewcommand{\@ptsize}{0}}
59 \fii
60 \DeclareOption{11pt}{\renewcommand{\@ptsize}{1}}
61 \DeclareOption{12pt}{\renewcommand{\@ptsize}{2}}
```
# <span id="page-5-9"></span><span id="page-5-8"></span><span id="page-5-1"></span>**2.3** 横置きオプション

このオプションが指定されると、用紙の縦と横の長さを入れ換えます。

```
62 \DeclareOption{landscape}{\@landscapetrue
```

```
63 \setlength\@tempdima{\paperheight}%
```

```
64 \setlength\paperheight{\paperwidth}%
```

```
65 \setlength\paperwidth{\@tempdima}}
```
# <span id="page-5-2"></span>**2.4** トンボオプション

tombow オプションが指定されると、用紙サイズに合わせてトンボを出力します。こ のとき、トンボの脇に DVI を作成した日付が出力されます。作成日付の出力を抑制 するには、tombow ではなく、tombo と指定をします。

```
66 \DeclareOption{tombow}{%
```
- <span id="page-5-34"></span>\tombowtrue \tombowdatetrue
- <span id="page-5-14"></span>\setlength{\@tombowwidth}{.1\p@}%
- <span id="page-5-5"></span>\@bannertoken{%
- <span id="page-5-17"></span>\jobname\space:\space\number\year/\number\month/\number\day
- <span id="page-5-23"></span>(\number\hour:\number\minute)}

```
72 \maketombowbox}
```
- <span id="page-5-21"></span>\DeclareOption{tombo}{%
- <span id="page-5-32"></span>\tombowtrue \tombowdatefalse
- <span id="page-5-15"></span>\setlength{\@tombowwidth}{.1\p@}%
- <span id="page-5-26"></span>\maketombowbox}

# <span id="page-5-3"></span>**2.5** 面付けオプション

このオプションが指定されると、トンボオプションを指定したときと同じ位置に文 章を出力します。作成した DVI をフィルムに面付け出力する場合などに指定をし ます。

```
77 \DeclareOption{mentuke}{%
```
- <span id="page-5-33"></span>\tombowtrue \tombowdatefalse
- <span id="page-5-16"></span>\setlength{\@tombowwidth}{\z@}%
- <span id="page-5-27"></span>\maketombowbox}

#### <span id="page-6-7"></span><span id="page-6-0"></span>**2.6** 組方向オプション

```
このオプションが指定されると、縦組で組版をします。
81 \DeclareOption{tate}{%
82 \AtBeginDocument{\tate\message{《縦組モード》}%
83 \diustbaseline}%
84 }
```
# <span id="page-6-18"></span><span id="page-6-1"></span>**2.7** 両面、片面オプション

twoside オプションが指定されると、両面印字出力に適した整形を行ないます。

```
85 \DeclareOption{oneside}{\@twosidefalse}
86 \DeclareOption{twoside}{\@twosidetrue}
```
#### <span id="page-6-2"></span>**2.8** 二段組オプション

二段組にするかどうかのオプションです。

```
87 \DeclareOption{onecolumn}{\@twocolumnfalse}
88 \DeclareOption{twocolumn}{\@twocolumntrue}
```
# <span id="page-6-3"></span>**2.9** 表題ページオプション

@titlepage が真の場合、表題を独立したページに出力します。

```
89 \DeclareOption{titlepage}{\@titlepagetrue}
90 \DeclareOption{notitlepage}{\@titlepagefalse}
```
#### <span id="page-6-4"></span>**2.10** 右左起こしオプション

chapter を右ページあるいは左ページからはじめるかどうかを指定するオプション です。

```
91 ⟨!article⟩\if@compatibility
```

```
92 ⟨book⟩\@openrighttrue
```

```
93 ⟨!article⟩\else
```
<span id="page-6-11"></span><sup>94</sup> *⟨*!article*⟩\DeclareOption{openright}{\@openrighttrue}*

```
95 ⟨!article⟩\DeclareOption{openany}{\@openrightfalse}
```

```
96 ⟨!article⟩\fi
```
### <span id="page-6-5"></span>**2.11** 数式のオプション

leqno を指定すると、数式番号を数式の左側に出力します。fleqn を指定するとディ スプレイ数式を左揃えで出力します。

```
97 \DeclareOption{leqno}{\input{leqno.clo}}
```

```
98 \DeclareOption{fleqn}{\input{fleqn.clo}}
```
## <span id="page-6-6"></span>**2.12** 参考文献のオプション

```
参考文献一覧を "オープンスタイル" の書式で出力します。これは各ブロックが改行
で区切られ、\bibindent のインデントが付く書式です。
99 \DeclareOption{openbib}{%
```
<span id="page-6-24"></span>参考文献環境内の最初のいくつかのフックを満たします。

<span id="page-6-20"></span>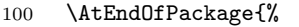

```
101 \renewcommand\@openbib@code{%
```

```
102 \advance\leftmargin\bibindent
```
<span id="page-7-19"></span><span id="page-7-17"></span><span id="page-7-16"></span>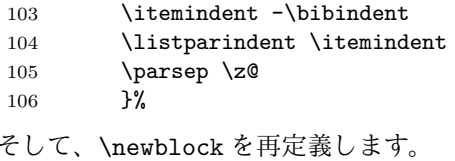

<span id="page-7-18"></span>\renewcommand\newblock{\par}}}

#### <span id="page-7-0"></span>**2.13** 日本語ファミリ宣言の抑制、和欧文両対応の数式文字

pLATEX 2*ε*は、このあと、数式モードで直接、日本語を記述できるように数式ファミ リを宣言します。しかし、TFX で扱える数式ファミリの数が16個なので、その他 のパッケージと組み合わせた場合、数式ファミリを宣言する領域を超えてしまう場 合があるかもしれません。そのときには、残念ですが、そのパッケージか、数式内 に直接、日本語を記述するのか、どちらかを断念しなければなりません。このクラ スオプションは、数式内に日本語を記述するのをあきらめる場合に用います。

disablejfam オプションを指定しても\textmc や\textgt などを用いて、数式内 に日本語を記述することは可能です。

mathrmmc オプションは、\mathrm と\mathbf を和欧文両対応にするためのクラ スオプションです。

```
108 \if@compatibility
109 \@mathrmmctrue
110 \else
111 \DeclareOption{disablejfam}{\@enablejfamfalse}
112 \DeclareOption{mathrmmc}{\@mathrmmctrue}
113 \fi
```
# <span id="page-7-5"></span><span id="page-7-1"></span>**2.14** ドラフトオプション

draft オプションを指定すると、オーバフルボックスの起きた箇所に、5pt の罫線 が引かれます。

```
114 \DeclareOption{draft}{\setlength\overfullrule{5pt}}
115 \DeclareOption{final}{\setlength\overfullrule{0pt}}
```

```
116 ⟨/article | report | book⟩
```
# <span id="page-7-2"></span>**2.15** オプションの実行

オプションの実行、およびサイズクラスのロードを行ないます。

```
117 ⟨*article | report | book⟩
```
*⟨*\*article*⟩*

- <span id="page-7-9"></span>*⟨*tate*⟩\ExecuteOptions{a4paper,10pt,oneside,onecolumn,final,tate}*
- <span id="page-7-10"></span>*⟨*yoko*⟩\ExecuteOptions{a4paper,10pt,oneside,onecolumn,final}*
- *⟨/*article*⟩*
- *⟨*\*report*⟩*
- <span id="page-7-11"></span>*⟨*tate*⟩\ExecuteOptions{a4paper,10pt,oneside,onecolumn,final,openany,tate}*
- <span id="page-7-12"></span>*⟨*yoko*⟩\ExecuteOptions{a4paper,10pt,oneside,onecolumn,final,openany}*
- *⟨/*report*⟩*
- *⟨*\*book*⟩*
- <span id="page-7-13"></span>*⟨*tate*⟩\ExecuteOptions{a4paper,10pt,twoside,onecolumn,final,openright,tate}*
- <span id="page-7-14"></span>*⟨*yoko*⟩\ExecuteOptions{a4paper,10pt,twoside,onecolumn,final,openright}*

```
129 ⟨/book⟩
```
- <span id="page-7-20"></span>\ProcessOptions\relax
- <span id="page-7-6"></span>*⟨*book & tate*⟩\input{tbk1\@ptsize.clo}*

#### <span id="page-8-1"></span>*3* フォント 6

```
132 ⟨!book & tate⟩\input{tsize1\@ptsize.clo}
133 ⟨book & yoko⟩\input{jbk1\@ptsize.clo}
134 ⟨!book & yoko⟩\input{jsize1\@ptsize.clo}
縦組用クラスファイルの場合は、ここで plext.sty も読み込みます。
135 ⟨tate⟩\RequirePackage{plext}
136 ⟨/article | report | book⟩
```
# <span id="page-8-20"></span><span id="page-8-0"></span>**3** フォント

ここでは、LATEX のフォントサイズコマンドの定義をしています。フォントサイズ コマンドの定義は、次のコマンドを用います。

\@setfontsize\size*⟨font-size⟩⟨baselineskip⟩*

*⟨font-size⟩* これから使用する、フォントの実際の大きさです。

*⟨baselineskip⟩* 選択されるフォントサイズ用の通常の\baselineskip の値です(実 際は、\baselinestretch \* *⟨baselineskip⟩* の値です)。

数値コマンドは、次のように LATFX カーネルで定義されています。

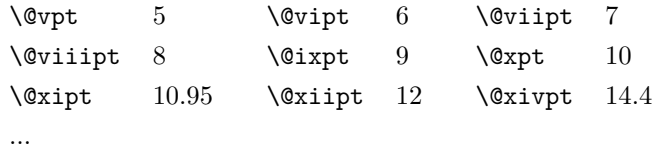

<span id="page-8-19"></span><span id="page-8-2"></span>\normalsize 基本サイズとするユーザレベルのコマンドは\normalsize です。LAT<sub>E</sub>X の内部では \@normalsize \@normalsize を使用します。

> \normalsize マクロは、\abovedisplayskip と\abovedisplayshortskip、お よび\belowdisplayshortskip の値も設定をします。\belowdisplayskip は、つ ねに\abovedisplayskip と同値です。

> また、リスト環境のトップレベルのパラメータは、つねに\@listI で与えられ ます。

```
137 ⟨*10pt | 11pt | 12pt⟩
138 \renewcommand{\normalsize}{%
139 \langle10pt & yoko \Diamond \@setfontsize\normalsize\@xpt{15}%<br>140 \langle11pt & yoko \Diamond \@setfontsize\normalsize\@xipt{15.
140 \langle 11pt \& yoko \rangle \@setfontsize\normalsize\@xipt{15.5}%<br>141 \langle 12pt \& yoko \rangle \@setfontsize\normalsize\@xiipt{16.5}
141 \langle 12pt \& yoko \rangle \@setfontsize\normalsize\@xiipt{16.5}%<br>142 \langle 10pt \& \tate \rangle \@setfontsize\normalsize\@xpt{17}%
142 \langle10pt & tate\rangle \@setfontsize\normalsize\@xpt{17}%<br>143 \langle11pt & tate\rangle \@setfontsize\normalsize\@xipt{17}
143 \langle11pt & tate\rangle \@setfontsize\normalsize\@xipt{17}%<br>144 \langle12pt & tate\rangle \@setfontsize\normalsize\@xiipt{18}
                             144 ⟨12pt & tate⟩ \@setfontsize\normalsize\@xiipt{18}%
145 ⟨*10pt⟩
        146 \abovedisplayskip 10\p@ \@plus2\p@ \@minus5\p@
147 \abovedisplayshortskip \z@ \@plus3\p@
148 \belowdisplayshortskip 6\p@ \@plus3\p@ \@minus3\p@
149 ⟨/10pt⟩
150 ⟨*11pt⟩
        151 \abovedisplayskip 11\p@ \@plus3\p@ \@minus6\p@
152 \abovedisplayshortskip \z@ \@plus3\p@
153 \belowdisplayshortskip 6.5\p@ \@plus3.5\p@ \@minus3\p@
154 ⟨/11pt⟩
155 ⟨*12pt⟩
       156 \abovedisplayskip 12\p@ \@plus3\p@ \@minus7\p@
```

```
157 \abovedisplayshortskip \z@ \@plus3\p@
              158 \belowdisplayshortskip 6.5\p@ \@plus3.5\p@ \@minus3\p@
              159 ⟨/12pt⟩
                   \belowdisplayskip \abovedisplayskip
              161 \let\@listi\@listI}
               ここで、ノーマルフォントを選択し、初期化をします。このとき、縦組モードな
             らば、デフォルトのエンコードを変更します。
              162 ⟨tate⟩\def\kanjiencodingdefault{JT1}%
              163 ⟨tate⟩\kanjiencoding{\kanjiencodingdefault}%
              164 \normalsize
        \Cht
基準となる長さの設定をします。これらのパラメータは plfonts.dtx で定義されて
        \Cdp
います。
        \Cwd
        \sqrt{C}vs
        \Chs
              165 \setbox0\hbox{\char\euc"A1A1}%
              166 \setlength\Cht{\ht0}
              167 \setlength\Cdp{\dp0}
              168 \setlength\Cwd{\wd0}
              169 \setlength\Cvs{\baselineskip}
              170 \setlength\Chs{\wd0}
      \small \small コマンドの定義は、\normalsize に似ています。
              171 \newcommand{\small}{%
              172 ⟨*10pt⟩
                   173 \@setfontsize\small\@ixpt{11}%
              174 \abovedisplayskip 8.5\p@ \@plus3\p@ \@minus4\p@
              175 \abovedisplayshortskip \z@ \@plus2\p@
              176 \belowdisplayshortskip 4\p@ \@plus2\p@ \@minus2\p@
              177 \def\@listi{\leftmargin\leftmargini
              178 \topsep 4\p@ \@plus2\p@ \@minus2\p@
              179 \parsep 2\p@ \@plus\p@ \@minus\p@
              180 \itemsep \parsep}%
              181 ⟨/10pt⟩
              182 ⟨*11pt⟩
                  183 \@setfontsize\small\@xpt\@xiipt
              184 \abovedisplayskip 10\p@ \@plus2\p@ \@minus5\p@
              185 \abovedisplayshortskip \z@ \@plus3\p@
              186 \belowdisplayshortskip 6\p@ \@plus3\p@ \@minus3\p@
              187 \def\@listi{\leftmargin\leftmargini
              188 \topsep 6\p@ \@plus2\p@ \@minus2\p@
              189 \parsep 3\p@ \@plus2\p@ \@minus\p@
              190 \itemsep \parsep}%
              191 ⟨/11pt⟩
              192 ⟨*12pt⟩
                   193 \@setfontsize\small\@xipt{13.6}%
              194 \abovedisplayskip 11\p@ \@plus3\p@ \@minus6\p@
              195 \abovedisplayshortskip \z@ \@plus3\p@
              196 \belowdisplayshortskip 6.5\p@ \@plus3.5\p@ \@minus3\p@
              197 \def\@listi{\leftmargin\leftmargini
              198 \topsep 9\p@ \@plus3\p@ \@minus5\p@
              199 \parsep 4.5\p@ \@plus2\p@ \@minus\p@
              200 \itemsep \parsep}%
              201 ⟨/12pt⟩
                  \belowdisplayskip \abovedisplayskip}
\footnotesize \footnotesize コマンドの定義は、\normalsize に似ています。
              203 \newcommand{\footnotesize}{%
              204 ⟨*10pt⟩
```

```
205 \@setfontsize\footnotesize\@viiipt{9.5}%
            206 \abovedisplayskip 6\p@ \@plus2\p@ \@minus4\p@
            207 \abovedisplayshortskip \z@ \@plus\p@
             208 \belowdisplayshortskip 3\p@ \@plus\p@ \@minus2\p@
             209 \def\@listi{\leftmargin\leftmargini
            210 \topsep 3\p@ \@plus\p@ \@minus\p@
            211 \parsep 2\p@ \@plus\p@ \@minus\p@
            212 \itemsep \parsep}%
            213 ⟨/10pt⟩
            214 ⟨*11pt⟩
                 215 \@setfontsize\footnotesize\@ixpt{11}%
            216 \abovedisplayskip 8\p@ \@plus2\p@ \@minus4\p@
            217 \abovedisplayshortskip \z@ \@plus\p@
             218 \belowdisplayshortskip 4\p@ \@plus2\p@ \@minus2\p@
             219 \def\@listi{\leftmargin\leftmargini
             220 \topsep 4\p@ \@plus2\p@ \@minus2\p@
            221 \parsep 2\p@ \@plus\p@ \@minus\p@
            222 \itemsep \parsep}%
            223 ⟨/11pt⟩
            224 ⟨*12pt⟩
                 225 \@setfontsize\footnotesize\@xpt\@xiipt
            226 \abovedisplayskip 10\p@ \@plus2\p@ \@minus5\p@
            227 \abovedisplayshortskip \z@ \@plus3\p@
            228 \belowdisplayshortskip 6\p@ \@plus3\p@ \@minus3\p@
            229 \def\@listi{\leftmargin\leftmargini
            230 \topsep 6\p@ \@plus2\p@ \@minus2\p@
            231 \parsep 3\p@ \@plus2\p@ \@minus\p@
            232 \itemsep \parsep}%
            233 ⟨/12pt⟩
            234 \belowdisplayskip \abovedisplayskip}
\scriptsize
これらは先ほどのマクロよりも簡単です。これらはフォントサイズを変更するだけ
     \tiny
    \large
    \Large
    \LARGE
     \huge
     \Huge
           で、リスト環境とディスプレイ数式のパラメータは変更しません。
            235 ⟨*10pt⟩
            236 \newcommand{\scriptsize}{\@setfontsize\scriptsize\@viipt\@viiipt}
            237 \newcommand{\tiny}{\@setfontsize\tiny\@vpt\@vipt}
            238 \newcommand{\large}{\@setfontsize\large\@xiipt{17}}
            239 \newcommand{\Large}{\@setfontsize\Large\@xivpt{21}}
            240 \newcommand{\LARGE}{\@setfontsize\LARGE\@xviipt{25}}
            241 \newcommand{\huge}{\@setfontsize\huge\@xxpt{28}}
            242 \newcommand{\Huge}{\@setfontsize\Huge\@xxvpt{33}}
            243 ⟨/10pt⟩
            244 ⟨*11pt⟩
            245 \newcommand{\scriptsize}{\@setfontsize\scriptsize\@viiipt{9.5}}
            246 \newcommand{\tiny}{\@setfontsize\tiny\@vipt\@viipt}
            247 \newcommand{\large}{\@setfontsize\large\@xiipt{17}}
            248 \newcommand{\Large}{\@setfontsize\Large\@xivpt{21}}
            249 \newcommand{\LARGE}{\@setfontsize\LARGE\@xviipt{25}}
            250 \newcommand{\huge}{\@setfontsize\huge\@xxpt{28}}
            251 \newcommand{\Huge}{\@setfontsize\Huge\@xxvpt{33}}
            252 ⟨/11pt⟩
            253 ⟨*12pt⟩
            254 \newcommand{\scriptsize}{\@setfontsize\scriptsize\@viiipt{9.5}}
            255 \newcommand{\tiny}{\@setfontsize\tiny\@vipt\@viipt}
            256 \newcommand{\large}{\@setfontsize\large\@xivpt{21}}
            257 \newcommand{\Large}{\@setfontsize\Large\@xviipt{25}}
            258 \newcommand{\LARGE}{\@setfontsize\LARGE\@xxpt{28}}
            259 \newcommand{\huge}{\@setfontsize\huge\@xxvpt{33}}
            260 \let\Huge=\huge
```

```
261 ⟨/12pt⟩
262 ⟨/10pt | 11pt | 12pt⟩
```
# <span id="page-11-0"></span>**4** レイアウト

<span id="page-11-1"></span>**4.1** 用紙サイズの決定

<span id="page-11-10"></span><span id="page-11-9"></span>\columnsep \columnsep は、二段組のときの、左右(あるいは上下)の段間の幅です。このス \columnseprule ペースの中央に\columnseprule の幅の罫線が引かれます。

```
263 ⟨*article | report | book⟩
264 \if@stysize
265 ⟨tate⟩ \setlength\columnsep{3\Cwd}
266 ⟨yoko⟩ \setlength\columnsep{2\Cwd}
267 \else
268 \setlength\columnsep{10\p@}
269 \fi
270 \setlength\columnseprule{0\p@}
```
## <span id="page-11-13"></span><span id="page-11-2"></span>**4.2** 段落の形

<span id="page-11-19"></span><span id="page-11-18"></span><span id="page-11-17"></span><span id="page-11-16"></span><span id="page-11-15"></span><span id="page-11-8"></span><span id="page-11-7"></span><span id="page-11-6"></span><span id="page-11-5"></span><span id="page-11-4"></span>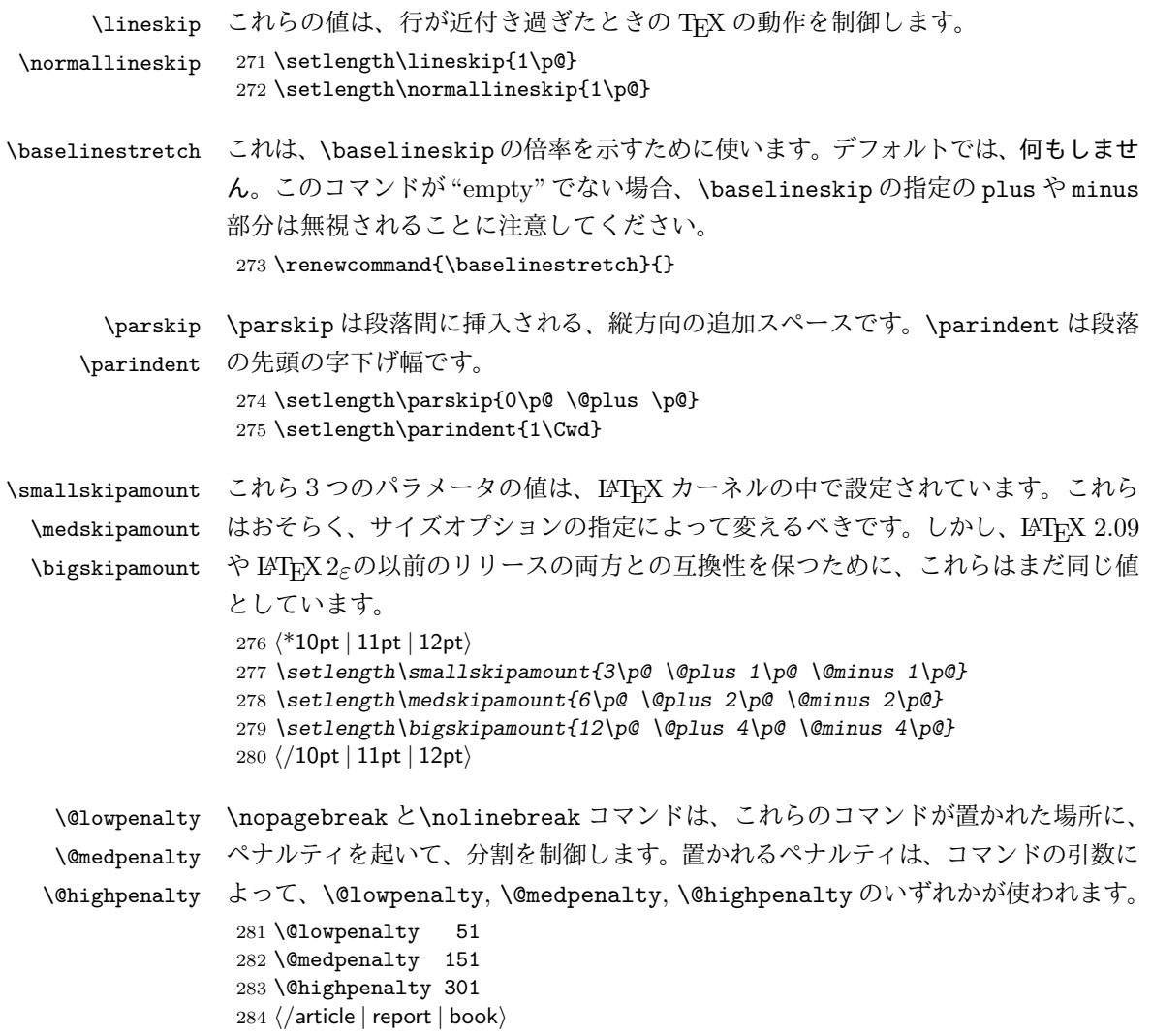

```
4.3 ページレイアウト
```

```
4.3.1 縦方向のスペース
```
<span id="page-12-10"></span><span id="page-12-7"></span><span id="page-12-6"></span>\headheight \headheight は、ヘッダが入るボックスの高さです。\headsep は、ヘッダの下端 \headsep と本文領域との間の距離です。\topskip は、本文領域の上端と1行目のテキスト \topskip のベースラインとの距離です。 *⟨*\*10pt *|* 11pt *|* 12pt*⟩* \setlength\headheight{12\p@} *⟨*\*tate*⟩ \if@stysize \ifnum\c@@paper=2 % A5 \setlength\headsep{6mm} \else % A4, B4, B5 and other \setlength\headsep{8mm} \fi \else \setlength\headsep{8mm} \fi ⟨/*tate*⟩ ⟨*\*yoko*⟩ ⟨*!bk*⟩\setlength\headsep{25\p@} ⟨*10pt & bk*⟩\setlength\headsep{.25in} ⟨*11pt & bk*⟩\setlength\headsep{.275in} ⟨*12pt & bk*⟩\setlength\headsep{.275in} ⟨/*yoko*⟩* \setlength\topskip{1\Cht} \footskip \footskip は、本文領域の下端とフッタの下端との距離です。フッタのボックスの 高さを示す、\footheight は削除されました。 *⟨*tate*⟩\setlength\footskip{14mm} ⟨*\*yoko*⟩ ⟨*!bk*⟩\setlength\footskip{30\p@} ⟨*10pt & bk*⟩\setlength\footskip{.35in} ⟨*11pt & bk*⟩\setlength\footskip{.38in} ⟨*12pt & bk*⟩\setlength\footskip{30\p@} ⟨/*yoko*⟩* \maxdepth TFX のプリミティブレジスタ\maxdepth は、\topskip と同じような働きをします。 \@maxdepth レジスタは、つねに\maxdepth のコピーでなくてはいけません。これ は\begin{document}の内部で設定されます。TFX と LATFX 2.09 では、\maxdepth は 4pt に固定です。LATEX 2*ε*では、\maxdepth+\topskip を基本サイズの 1.5 倍に したいので、\maxdepth を\topskip の半分の値で設定します。 \if@compatibility \setlength\maxdepth{4\p@}

<span id="page-12-11"></span><span id="page-12-8"></span><span id="page-12-5"></span><span id="page-12-4"></span> \else 315 \setlength\maxdepth{.5\topskip} \fi

#### <span id="page-12-2"></span>**4.3.2** 本文領域

\textheight と\textwidth は、本文領域の通常の高さと幅を示します。縦組でも 横組でも、"高さ" は行数を、"幅" は字詰めを意味します。後ほど、これらの長さに \topskip の値が加えられます。

```
\textwidth 基本組の字詰めです。
                      互換モードの場合:
                    317 \if@compatibility
                   互換モード:a4j やb5j のクラスオプションが指定された場合の設定:
                    318 \if@stysize
                    319 \ifnum\c@@paper=2 % A5
                    320 \if@landscape
                    321 (10pt & yoko) \setminus \set{length\text{if47\Cwd}}<br>322 (11pt & yoko) \setminus \set{length\text{if42\Cwd}}322 \langle11pt & yoko\rangle \setlength\textwidth{42\Cwd}<br>323 \langle12pt & yoko\rangle \setlength\textwidth{40\Cwd}
                    323 \langle 12pt \& yoko \rangle \setlength\textwidth{40\Cwd}<br>324 \langle 10pt \& \tate \rangle \setlength\textwidth{27\Cwd}
                    324 \langle10pt & tate\rangle \setlength\textwidth{27\Cwd}<br>325 \langle11pt & tate\rangle \setlength\textwidth{25\Cwd}
                    325 \langle 11pt \& \tate \rangle \setlength\textwidth{25\Cwd}<br>326 \langle 12pt \& \tate \rangle \setlength\textwidth{23\Cwd}
                    326 \langle 12pt \& \tate \rangle \setlength\textwidth{23\Cwd}<br>327 \else
                                   \text{else}328 ⟨10pt & yoko⟩ \setlength\textwidth{28\Cwd}
                    329 \langle11pt & yoko\rangle \setlength\textwidth{25\Cwd}<br>330 \langle12pt & yoko\rangle \setlength\textwidth{24\Cwd}
                    330 \langle 12pt \& yoko \rangle butlength\textwidth{24\Cwd}<br>331 \langle 10pt \& tate \rangle \setlength\textwidth{46\Cwd}
                    331 (10pt & tate) \setlength\textwidth{46\Cwd}<br>332 (11pt & tate) \setlength\textwidth{42\Cwd}
                    332 \langle 11pt \& \tate \rangle \setlength\textwidth{42\Cwd}<br>333 \langle 12pt \& \tate \rangle \setlength\textwidth{38\Cwd}
                    333 ⟨12pt & tate⟩ \setlength\textwidth{38\Cwd}
                                   \int f_i335 \else\ifnum\c@@paper=3 % B4
                    336 \if@landscape
                    337 ⟨10pt & yoko⟩ \setlength\textwidth{75\Cwd}
                    338 \langle 11pt \& yoko \rangle \setlength\textwidth{69\Cwd}<br>339 \langle 12pt \& yoko \rangle \setlength\textwidth{63\Cwd}
                    339 \langle 12pt \& yoko \rangle butlength\textwidth{63\Cwd}<br>340 \langle 10pt \& tate \rangle \setlength\textwidth{53\Cwd}
                    340 \{10pt \& tate\ \setlength\textwidth{53\Cwd}<br>341 \11pt & tate> \setlength\textwidth{49\Cwd}
                    341 \langle 11pt \& \tate \rangle \setlength\textwidth{49\Cwd}<br>342 \langle 12pt \& \tate \rangle \setlength\textwidth{44\Cwd}
                    342 \langle 12pt \& \tate \rangle \setlength\textwidth{44\Cwd}
                                  \else
                    344 ⟨10pt & yoko⟩ \setlength\textwidth{60\Cwd}
                    345 \lt1pt & yoko<br>346 \lt20 /setlength\textwidth{50\Cwd}
                    346 \{12pt \& \text{voko}\ \setlength\textwidth{50\Cwd}<br>347 \{10pt \& \tate\} \setlength\textwidth{85\Cwd}
                    347 ⟨10pt & tate⟩ \setlength\textwidth{85\Cwd}
                    348 ⟨11pt & tate⟩ \setlength\textwidth{76\Cwd}
                    349 ⟨12pt & tate⟩ \setlength\textwidth{69\Cwd}
                                   \chifi
                    351 \else\ifnum\c@@paper=4 % B5
                    352 \if@landscape
                    353 ⟨10pt & yoko⟩ \setlength\textwidth{60\Cwd}
                    354 ⟨11pt & yoko⟩ \setlength\textwidth{55\Cwd}
                    355 \langle 12pt \& yoko \rangle \setlength\textwidth{50\Cwd}<br>356 \langle 10pt \& \tate \rangle \setlength\textwidth{34\Cwd}
                    356 \langle 10pt \& \tate \rangle \setlength\textwidth{34\Cwd}<br>357 \langle 11pt \& \tate \rangle \setlength\textwidth{31\Cwd}
                    357 \langle11pt & tate\rangle \setlength\textwidth{31\Cwd}<br>358 \langle12pt & tate\rangle \setlength\textwidth{28\Cwd}
                    358 ⟨12pt & tate⟩ \setlength\textwidth{28\Cwd}
                                   \else
                    360 ⟨10pt & yoko⟩ \setlength\textwidth{37\Cwd}
                    361 ⟨11pt & yoko⟩ \setlength\textwidth{34\Cwd}
                    362 \langle 12pt \& yoko \rangle \setlength\textwidth{31\Cwd}<br>363 \langle 10pt \& \tate \rangle \setlength\textwidth{55\Cwd}
                    363 \langle 10pt \& \tate \rangle \setlength\textwidth{55\Cwd}<br>364 \langle 11pt \& \tate \rangle \setlength\textwidth{51\Cwd}
                    364 ⟨11pt & tate⟩ \setlength\textwidth{51\Cwd}
                    365 ⟨12pt & tate⟩ \setlength\textwidth{47\Cwd}
                                   \chifi
                    367 \else % A4 ant other
                    368 \if@landscape
                    369 ⟨10pt & yoko⟩ \setlength\textwidth{73\Cwd}
                    370 \{11pt \& yoko\} \setlength\textwidth{68\Cwd}<br>371 \{12pt \& yoko\} \setlength\textwidth{61\Cwd}
                                                        371 ⟨12pt & yoko⟩ \setlength\textwidth{61\Cwd}
```

```
372 \langle 10pt \& \tate \rangle \setlength\textwidth{41\Cwd}<br>373 \langle 11pt \& \tate \rangle \setlength\textwidth{38\Cwd}
 373 \langle 11pt \& \tate \rangle \setlength\textwidth{38\Cwd}<br>374 \langle 12pt \& \tate \rangle \setlength\textwidth{35\Cwd}
 374 \left\{12pt \& \tate\right\} \setlength\textwidth{35\Cwd}<br>375 \else
             \else
 376 \Omega300 \setlength\textwidth{47\Cwd}<br>377 \Omega \setlength\textwidth{43\Cwd}
 377 ⟨11pt & yoko⟩ \setlength\textwidth{43\Cwd}
 378 (12pt & yoko)<br>379 (10pt & take)<br>379 (10pt & take) \setlength\textwidth{67\Cwd}
 379 \left\{10pt \& \tate\right\} \setlength\textwidth{67\Cwd}<br>380 \left\{11pt \& \tate\right\} \setlength\textwidth{61\Cwd}
 380 \langle 11pt \& \tate \rangle \setlength\textwidth{61\Cwd}<br>381 \langle 12pt \& \tate \rangle \setlength\textwidth{57\Cwd}
 381 ⟨12pt & tate⟩ \setlength\textwidth{57\Cwd}
             \chi_{\text{fi}}383 \if{ififif}384 \else
互換モード:デフォルト設定
 385 \if@twocolumn
 386 \setlength\textwidth{52\Cwd}
 387 \else
 388 (10pt&!bk & yoko) \setlength\textwidth{327\p@}<br>389 (11pt&!bk & yoko) \setlength\textwidth{342\p@}
 389 ⟨11pt&!bk & yoko⟩ \setlength\textwidth{342\p@}
 390 \left\{12pt&18k & yoko\right\} \setlength\textwidth{372\p@}<br>391 \left\{10pt & bck & yoko\right\} \setlength\textwidth{4.3in}
 391 \{10pt \& bkg \& yoko \setlength\textwidth{4.3in}<br>392 \{11pt \& bkg \& yoko \setlength\textwidth{4.8in}
 392 \langle 11pt \& bk \& yoko \ \setminus \set{length\text{4.8in} }<br>393 \langle 12pt \& bk \& yoko \ \set{setlength\text{14.8in} }393 \{12pt \& bk \& yoko \setlength\text{textwidth}{4.8in}<br>394 \{10pt \& \tate \} \setlength\textwidth{67\Cwd}
 394 \langle 10pt \& \tate \rangle \setlength\textwidth{67\Cwd}<br>395 \langle 11pt \& \tate \rangle \setlength\textwidth{61\Cwd}
 395 \langle 11pt \& \tate \rangle \setlength\textwidth{61\Cwd}<br>396 \langle 12pt \& \tate \rangle \setlength\textwidth{57\Cwd}
 396 ⟨12pt & tate⟩ \setlength\textwidth{57\Cwd}
           \eta398 \fi
2e モードの場合:
 399 \else
2e モード:a4j やb5j のクラスオプションが指定された場合の設定:二段組では用
紙サイズの8割、一段組では用紙サイズの7割を版面の幅として設定します。
 400 \if@stysize
 401 \if@twocolumn
 402 ⟨yoko⟩ \setlength\textwidth{.8\paperwidth}
 403 ⟨tate⟩ \setlength\textwidth{.8\paperheight}
          \lambdaelse
 405 ⟨yoko⟩ \setlength\textwidth{.7\paperwidth}
 406 ⟨tate⟩ \setlength\textwidth{.7\paperheight}
          \lambdafi
 408 \else
2e モード:デフォルト設定
 409 ⟨tate⟩ \setlength\@tempdima{\paperheight}
 410 ⟨yoko⟩ \setlength\@tempdima{\paperwidth}
          \addtolength\@tempdima{-2in}
 412 ⟨tate⟩ \addtolength\@tempdima{-1.3in}
 413 ⟨yoko & 10pt⟩ \setlength\@tempdimb{327\p@}
 414 ⟨yoko & 11pt⟩ \setlength\@tempdimb{342\p@}
 415 ⟨yoko & 12pt⟩ \setlength\@tempdimb{372\p@}
 416 ⟨tate & 10pt⟩ \setlength\@tempdimb{67\Cwd}
 417 ⟨tate & 11pt⟩ \setlength\@tempdimb{61\Cwd}
 418 ⟨tate & 12pt⟩ \setlength\@tempdimb{57\Cwd}
          \if@twocolumn
 420 \ifdim\@tempdima>2\@tempdimb\relax
 421 \setlength\textwidth{2\@tempdimb}
```

```
422 \else
             423 \setlength\textwidth{\@tempdima}
             424 \fi
             425 \else
             426 \ifdim\@tempdima>\@tempdimb\relax
             427 \setlength\textwidth{\@tempdimb}
             428 \else
             429 \setlength\textwidth{\@tempdima}
             430 \overline{\smash{\big)}\mathbf{450}}431 \fi<br>432 \fi
                  \chii
             433 \fi
             434 \@settopoint\textwidth
\textheight 基本組の行数です。
               互換モードの場合:
             435 \if@compatibility
             互換モード:a4j やb5j のクラスオプションが指定された場合の設定:
             436 \if@stysize
             437 \ifnum\c@@paper=2 % A5
             438 \if@landscape
             439 ⟨10pt & yoko⟩ \setlength\textheight{17\Cvs}
             440 ⟨11pt & yoko⟩ \setlength\textheight{17\Cvs}
             441 ⟨12pt & yoko⟩ \setlength\textheight{16\Cvs}
             442 \langle10pt & tate\rangle \setlength\textheight{26\Cvs}<br>443 \langle11pt & tate\rangle \setlength\textheight{26\Cvs}
             443 \langle11pt & tate\rangle \setlength\textheight{26\Cvs}<br>444 \langle12pt & tate\rangle \setlength\textheight{25\Cvs}
             444 ⟨12pt & tate⟩ \setlength\textheight{25\Cvs}
                      \else
             446 ⟨10pt & yoko⟩ \setlength\textheight{28\Cvs}
             447 ⟨11pt & yoko⟩ \setlength\textheight{25\Cvs}
             448 ⟨12pt & yoko⟩ \setlength\textheight{24\Cvs}
             449 ⟨10pt & tate⟩ \setlength\textheight{16\Cvs}
             450 ⟨11pt & tate⟩ \setlength\textheight{16\Cvs}
             451 ⟨12pt & tate⟩ \setlength\textheight{15\Cvs}
                       \etafi
             453 \else\ifnum\c@@paper=3 % B4
             454 \if@landscape
             455 ⟨10pt & yoko⟩ \setlength\textheight{38\Cvs}
             456 ⟨11pt & yoko⟩ \setlength\textheight{36\Cvs}
             457 ⟨12pt & yoko⟩ \setlength\textheight{34\Cvs}
             458 ⟨10pt & tate⟩ \setlength\textheight{48\Cvs}
             459 ⟨11pt & tate⟩ \setlength\textheight{48\Cvs}
             460 ⟨12pt & tate⟩ \setlength\textheight{45\Cvs}
                       \else
             462 ⟨10pt & yoko⟩ \setlength\textheight{57\Cvs}
             463 ⟨11pt & yoko⟩ \setlength\textheight{55\Cvs}
             464 ⟨12pt & yoko⟩ \setlength\textheight{52\Cvs}
             465 ⟨10pt & tate⟩ \setlength\textheight{33\Cvs}
             466 ⟨11pt & tate⟩ \setlength\textheight{33\Cvs}
             467 ⟨12pt & tate⟩ \setlength\textheight{31\Cvs}
                       \chi_{fi}469 \else\ifnum\c@@paper=4 % B5
             470 \if@landscape
             471 ⟨10pt & yoko⟩ \setlength\textheight{22\Cvs}
             472 ⟨11pt & yoko⟩ \setlength\textheight{21\Cvs}
             473 ⟨12pt & yoko⟩ \setlength\textheight{20\Cvs}
             474 ⟨10pt & tate⟩ \setlength\textheight{34\Cvs}
                                    475 ⟨11pt & tate⟩ \setlength\textheight{34\Cvs}
```

```
476 \left\{12pt \& \text{tate}\right\} \set{477} \else
            \else
 478 \langle10pt & yoko\rangle \setlength\textheight{35\Cvs}<br>479 \langle11pt & yoko\rangle \setlength\textheight{34\Cvs}
 479 ⟨11pt & yoko⟩ \setlength\textheight{34\Cvs}
 480 ⟨12pt & yoko⟩ \setlength\textheight{32\Cvs}
 481 ⟨10pt & tate⟩ \setlength\textheight{21\Cvs}
 482 ⟨11pt & tate⟩ \setlength\textheight{21\Cvs}
 483 ⟨12pt & tate⟩ \setlength\textheight{20\Cvs}
            \chi_{\text{fi}}485 \else % A4 and other
 486 \if@landscape
 487 \{10pt \& yoko /setlength\textheight{27\Cvs}<br>488 \{11pt \& yoko /setlength\textheight{26\Cvs}
 488 ⟨11pt & yoko⟩ \setlength\textheight{26\Cvs}
 489 \langle 12pt \& yoko \rangle \setminus \set{length\text{left{25}\text{0vs}}<br>490 \langle 10pt \& tate \rangle \set{setlength\text{right{41}\text{0vs}}490 ⟨10pt & tate⟩ \setlength\textheight{41\Cvs}
 491 ⟨11pt & tate⟩ \setlength\textheight{41\Cvs}
 492 ⟨12pt & tate⟩ \setlength\textheight{38\Cvs}
            \else
 494 ⟨10pt & yoko⟩ \setlength\textheight{43\Cvs}
 495 ⟨11pt & yoko⟩ \setlength\textheight{42\Cvs}
 496 ⟨12pt & yoko⟩ \setlength\textheight{39\Cvs}
 497 ⟨10pt & tate⟩ \setlength\textheight{26\Cvs}
 498 ⟨11pt & tate⟩ \setlength\textheight{26\Cvs}
 499 ⟨12pt & tate⟩ \setlength\textheight{22\Cvs}
            \chi_{\texttt{fi}}501 \if{if}{fi}502 ⟨yoko⟩ \addtolength\textheight{\topskip}
 503 ⟨bk & yoko⟩ \addtolength\textheight{\baselineskip}
 504 \{tate\} \addtolength\textheight{\Cht}<br>505 \{tate\} \addtolength\textheight{\Cdp}
                505 ⟨tate⟩ \addtolength\textheight{\Cdp}
互換モード:デフォルト設定
 506 \else
 507 ⟨10pt&!bk & yoko⟩ \setlength\textheight{578\p@}
 508 ⟨10pt & bk & yoko⟩ \setlength\textheight{554\p@}
 509 ⟨11pt & yoko⟩ \setlength\textheight{580.4\p@}
 510 \{12pt \& \, yoko\} \setlength\textheight{586.5\p@}<br>511 \{10pt \& \, \t\setminus\}511 \{10pt \& \tate\} \setminus \text{textheight} \{26\} \<br>512 \{11pt \& \tate\} \setminus \text{textheight} \{25\} \}512 ⟨11pt & tate⟩ \setlength\textheight{25\Cvs}
513 \{12pt \& \tate\} \setlength\textheight{24\Cvs}<br>514 \fi
      \chifi
2e モードの場合:
 515 \else
2eモード:a4jやb5jのクラスオプションが指定された場合の設定:縦組では用紙サイズ
の 70%(book) か 78%(ariticle,report)、横組では 70%(book) か 75%(article,report)
を版面の高さに設定します。
 516 \if@stysize
517 \text{tate} \& b\&\ \text{setlength}\text{testheight} \times \text{?} \pmod{1}518 \text{!bk} \setlength\textheight{.78\paperwidth}<br>519 \text{ck} bk \setlength\textheight{.70\paperheigh
 519 \yosh \& \bosh \ \setlength\textheight{.70\paperheight}<br>520 \vosh \& \bosh \ \setlength\textheight{.75\paperheight}
                     520 ⟨yoko&!bk⟩ \setlength\textheight{.75\paperheight}
2e モード:デフォルト値
 521 \else
522 \text{testlength}\& \text{graph}\& \text{paperwidth}\& \text{paperwidth}523 \langle yoko \rangle \setminus \set{b} \setminus \set{tempdim{\p{paperheight}}\addtolength\@tempdima{-2in}
```

```
525 ⟨yoko⟩ \addtolength\@tempdima{-1.5in}
                    \divide\@tempdima\baselineskip
             527 \@tempcnta\@tempdima
             528 \setlength\textheight{\@tempcnta\baselineskip}
             529 \fi
             530 \overline{1}最後に、\textheight に\topskip の値を加えます。
             531 \addtolength\textheight{\topskip}
             532 \@settopoint\textheight
            4.3.3 マージン
\topmargin \topmargin は、"印字可能領域"—用紙の上端から1インチ内側— の上端からヘッ
            ダ部分の上端までの距離です。
              2.09 互換モードの場合:
             533 \if@compatibility
             534 ⟨*yoko⟩
                  535 \if@stysize
             536 \setlength\topmargin{-.3in}
             537 \else
             538 ⟨!bk⟩ \setlength\topmargin{27\p@}
             539 \{10pt \& bk\} \setlength\topmargin{.75in}<br>540 \{11pt \& bk\} \setlength\topmargin{.73in}
             540 \{11pt \& bk\} \setlength\topmargin{.73in}<br>541 \{12pt \& bk\} \setlength\topmargin{.73in}
                              541 ⟨12pt & bk⟩ \setlength\topmargin{.73in}
             542 \fi
             543 ⟨/yoko⟩
             544 ⟨*tate⟩
                 545 \if@stysize
             546 \ifnum\c@@paper=2 % A5
             547 \setlength\topmargin{.8in}
             548 \else % A4, B4, B5 and other
             549 \setlength\topmargin{32mm}
             550 \fi
             551 \else
             552 \setlength\topmargin{32mm}
             553 \fi
             554 \addtolength\topmargin{-1in}
             555 \addtolength\topmargin{-\headheight}
             556 \addtolength\topmargin{-\headsep}
             557 ⟨/tate⟩
            2e モードの場合:
             558 \else
             559 \setlength\topmargin{\paperheight}
             560 \addtolength\topmargin{-\headheight}
             561 \addtolength\topmargin{-\headsep}
             562 ⟨tate⟩ \addtolength\topmargin{-\textwidth}
             563 ⟨yoko⟩ \addtolength\topmargin{-\textheight}
                  \addtolength\topmargin{-\footskip}
             565 \if@stysize
             566 \ifnum\c@@paper=2 % A5
             567 \addtolength\topmargin{-1.3in}
             568 \else
             569 \addtolength\topmargin{-2.0in}
             570 \text{ } \fi
             571 \else
```

```
572 ⟨yoko⟩ \addtolength\topmargin{-2.0in}
                              573 ⟨tate⟩ \addtolength\topmargin{-2.8in}
                 574 \fi
                 575 \addtolength\topmargin{-.5\topmargin}
                 576 \fi
                 577 \@settopoint\topmargin
  \marginparsep
 \marginparpush
                \marginparsep は、本文と傍注の間にあけるスペースの幅です。横組では本文の左
                 (右)端と傍注、縦組では本文の下(上)端と傍注の間になります。\marginparpush
                 は、傍注と傍注との間のスペースの幅です。
                 578 \if@twocolumn
                 579 \setlength\marginparsep{10\p@}
                 580 \else
                  581 ⟨tate⟩ \setlength\marginparsep{15\p@}
                  582 ⟨yoko⟩ \setlength\marginparsep{10\p@}
                  583 \fi
                  584 ⟨tate⟩\setlength\marginparpush{7\p@}
                  585 ⟨*yoko⟩
                  586 ⟨10pt⟩\setlength\marginparpush{5\p@}
                  587 ⟨11pt⟩\setlength\marginparpush{5\p@}
                  588 ⟨12pt⟩\setlength\marginparpush{7\p@}
                  589 ⟨/yoko⟩
 \oddsidemargin
\evensidemargin
\marginparwidth
                まず、互換モードでの長さを示します。
                  互換モード、縦組の場合:
                 590 \if@compatibility
                 591 \t{tate} \setminus \set{oddsidemargin{0\}0}<br>592 \t{tate} \setminus \set{tempth}{evensidemargin{0\}0}592 ⟨tate⟩ \setlength\evensidemargin{0\p@}
                 互換モード、横組、book クラスの場合:
                  593 ⟨*yoko⟩
                 594 ⟨*bk⟩
                  595 ⟨10pt⟩ \setlength\oddsidemargin {.5in}
                 596 ⟨11pt⟩ \setlength\oddsidemargin {.25in}
                  597 ⟨12pt⟩ \setlength\oddsidemargin {.25in}
                 598 ⟨10pt⟩ \setlength\evensidemargin {1.5in}
                 599 ⟨11pt⟩ \setlength\evensidemargin {1.25in}
                  600 ⟨12pt⟩ \setlength\evensidemargin {1.25in}
                 601 ⟨10pt⟩ \setlength\marginparwidth {.75in}
                  602 ⟨11pt⟩ \setlength\marginparwidth {1in}
                              603 ⟨12pt⟩ \setlength\marginparwidth {1in}
                  604 ⟨/bk⟩
                 互換モード、横組、report と article クラスの場合:
                 605 ⟨*!bk⟩
                        606 \if@twoside
                 607 ⟨10pt⟩ \setlength\oddsidemargin {44\p@}
                 608 ⟨11pt⟩ \setlength\oddsidemargin {36\p@}
                 609 ⟨12pt⟩ \setlength\oddsidemargin {21\p@}
                 610 \delta \setlength\evensidemargin {82\p@}<br>611 \delta \setlength\evensidemargin {74\p@}
                 611 ⟨11pt⟩ \setlength\evensidemargin {74\p@}
                  612 ⟨12pt⟩ \setlength\evensidemargin {59\p@}
                  613 ⟨10pt⟩ \setlength\marginparwidth {107\p@}
                  614 ⟨11pt⟩ \setlength\marginparwidth {100\p@}
                 615 ⟨12pt⟩ \setlength\marginparwidth {85\p@}
                        616 \else
                 617 ⟨10pt⟩ \setlength\oddsidemargin {60\p@}
```

```
618 ⟨11pt⟩ \setlength\oddsidemargin {54\p@}
619 <sup>\delta12pt<sup>\delta</sup> bsetlength\oddsidemargin {39.5}</sup>
620 ⟨10pt⟩ \setlength\evensidemargin {60\p@}
621 ⟨11pt⟩ \setlength\evensidemargin {54\p@}
622 ⟨12pt⟩ \setlength\evensidemargin {39.5\p@}
623 \left.\delta\right\rangle \setlength\marginparwidth {90\p@}<br>624 \left.\delta\right\rangle \setlength\marginparwidth {83\p@}
624 ⟨11pt⟩ \setlength\marginparwidth {83\p@}
              625 ⟨12pt⟩ \setlength\marginparwidth {68\p@}
626 \fi
627 ⟨/!bk⟩
互換モード、横組、二段組の場合:
628 \if@twocolumn
629 \setlength\oddsidemargin {30\p@}
630 \setlength\evensidemargin {30\p@}
631 \setlength\marginparwidth {48\p@}
632 \fi
633 ⟨/yoko⟩
縦組、横組にかかわらず、スタイルオプション設定ではゼロです。
634 \if@stysize
635 \if@twocolumn\else
636 \setlength\oddsidemargin{0\p@}
637 \setlength\evensidemargin{0\p@}
638 \fi
639 \fi
 互換モードでない場合:
640 \else
641 \setlength\@tempdima{\paperwidth}
642 ⟨tate⟩ \addtolength\@tempdima{-\textheight}
643 ⟨yoko⟩ \addtolength\@tempdima{-\textwidth}
 \oddsidemargin を計算します。
644 \if@twoside
645 ⟨tate⟩ \setlength\oddsidemargin{.6\@tempdima}
646 ⟨yoko⟩ \setlength\oddsidemargin{.4\@tempdima}
     \else
648 \setlength\oddsidemargin{.5\@tempdima}
649 \fi
650 \addtolength\oddsidemargin{-1in}
\evensidemargin を計算します。
651 \setlength\evensidemargin{\paperwidth}
652 \addtolength\evensidemargin{-2in}
653 ⟨tate⟩ \addtolength\evensidemargin{-\textheight}
654 ⟨yoko⟩ \addtolength\evensidemargin{-\textwidth}
     \addtolength\evensidemargin{-\oddsidemargin}
656 \@settopoint\oddsidemargin % 1999.1.6
657 \@settopoint\evensidemargin
\marginparwidth を 計 算 し ま す。こ こ で 、\@tempdima の 値 は 、
\paperwidth − \textwidth です。
658 ⟨*yoko⟩
     659 \if@twoside
660 \setlength\marginparwidth{.6\@tempdima}
661 \addtolength\marginparwidth{-.4in}
662 \else
663 \setlength\marginparwidth{.5\@tempdima}
664 \addtolength\marginparwidth{-.4in}
```

```
4 レイアウト 18
```

```
665 \fi
666 \ifdim \marginparwidth >2in
667 \setlength\marginparwidth{2in}
668 \fi
669 ⟨/yoko⟩
 縦組の場合は、少し複雑です。
670 ⟨*tate⟩
     671 \setlength\@tempdima{\paperheight}
672 \addtolength\@tempdima{-\textwidth}
673 \addtolength\@tempdima{-\topmargin}
674 \addtolength\@tempdima{-\headheight}
675 \addtolength\@tempdima{-\headsep}
676 \addtolength\@tempdima{-\footskip}
677 \setlength\marginparwidth{.5\@tempdima}
678 ⟨/tate⟩
679 \@settopoint\marginparwidth
680 \fi
```
#### <span id="page-20-8"></span><span id="page-20-7"></span><span id="page-20-6"></span><span id="page-20-5"></span><span id="page-20-4"></span><span id="page-20-1"></span><span id="page-20-0"></span>**4.4** 脚注

```
\footnotesep \footnotesep は、それぞれの脚注の先頭に置かれる "支柱" の高さです。このクラ
          スでは、通常の\footnotesize の支柱と同じ長さですので、脚注間に余計な空白は
          入りません。
          681 ⟨10pt⟩\setlength\footnotesep{6.65\p@}
```
<sup>682</sup> *⟨*11pt*⟩\setlength\footnotesep{7.7\p@}* <sup>683</sup> *⟨*12pt*⟩\setlength\footnotesep{8.4\p@}*

<span id="page-20-10"></span>\footins \skip\footins は、本文の最終行と最初の脚注との間の距離です。

<span id="page-20-15"></span><span id="page-20-14"></span><span id="page-20-13"></span><sup>684</sup> *⟨*10pt*⟩\setlength{\skip\footins}{9\p@ \@plus 4\p@ \@minus 2\p@}* <sup>685</sup> *⟨*11pt*⟩\setlength{\skip\footins}{10\p@ \@plus 4\p@ \@minus 2\p@}* <sup>686</sup> *⟨*12pt*⟩\setlength{\skip\footins}{10.8\p@ \@plus 4\p@ \@minus 2\p@}*

#### **4.5** フロート

すべてのフロートパラメータは、LATEX のカーネルでデフォルトが定義されていま す。そのため、カウンタ以外のパラメータは\renewcommand で設定する必要があり ます。

**4.5.1** フロートパラメータ

<span id="page-20-16"></span><span id="page-20-12"></span><span id="page-20-9"></span>\floatsep \textfloatsep にある別のオブジェクトの距離は、これらのパラメータで制御されます。これらの \intextsep パラメータは、一段組モードと二段組モードの段抜きでないフロートの両方で使わ フロートオブジェクトが本文のあるページに置かれるとき、フロートとそのページ れます。 \floatsep は、ページ上部あるいは下部のフロート間の距離です。 \textfloatsep は、ページ上部あるいは下部のフロートと本文との距離です。 \intextsep は、本文の途中に出力されるフロートと本文との距離です。 <sup>687</sup> *⟨*\*10pt*⟩*  $\{12\p0 \quad \& 2\p0 \quad \& 2\np$ 689 *\setlength\textfloatsep{20\p@ \@plus 2\p@ \@minus 4\p@}* 690 *\setlength\intextsep {12\p@ \@plus 2\p@ \@minus 2\p@}* <sup>691</sup> *⟨/*10pt*⟩*

```
692 ⟨*11pt⟩
                                     693 \setlength\floatsep {12\p@ \@plus 2\p@ \@minus 2\p@}
               694 \setlength\textfloatsep{20\p@ \@plus 2\p@ \@minus 4\p@}
               695 \setlength\intextsep {12\p@ \@plus 2\p@ \@minus 2\p@}
               696 ⟨/11pt⟩
               697 ⟨*12pt⟩
                                      698 \setlength\floatsep {12\p@ \@plus 2\p@ \@minus 4\p@}
               699 \setlength\textfloatsep{20\p@ \@plus 2\p@ \@minus 4\p@}
               700 \setlength\intextsep {14\p@ \@plus 4\p@ \@minus 4\p@}
               701 ⟨/12pt⟩
   \dblfloatsep
二段組モードで、\textwidth の幅を持つ、段抜きのフロートオブジェクトが本
\dbltextfloatsep
文と同じページに置かれるとき、本文とフロートとの距離は、\dblfloatsep と
               \dbltextfloatsep によって制御されます。
                \dblfloatsep は、ページ上部あるいは下部のフロートと本文との距離です。
                \dbltextfloatsep は、ページ上部あるいは下部のフロート間の距離です。
               702 ⟨*10pt⟩
                                        703 \setlength\dblfloatsep {12\p@ \@plus 2\p@ \@minus 2\p@}
               704 \setlength\dbltextfloatsep{20\p@ \@plus 2\p@ \@minus 4\p@}
               705 ⟨/10pt⟩
               706 ⟨*11pt⟩
                                        707 \setlength\dblfloatsep {12\p@ \@plus 2\p@ \@minus 2\p@}
               708 \setlength\dbltextfloatsep{20\p@ \@plus 2\p@ \@minus 4\p@}
               709 ⟨/11pt⟩
               710 ⟨*12pt⟩
                                        {14\p0 \ \Qplus 2\p0 \ \Qminus 4\p0}712 \setlength\dbltextfloatsep{20\p@ \@plus 2\p@ \@minus 4\p@}
               713 ⟨/12pt⟩
       \@fptop
フロートオブジェクトが、独立したページに置かれるとき、このページのレイアウ
       \@fpsep
       \@fpbot
              トは、次のパラメータで制御されます。これらのパラメータは、一段組モードか、
              二段組モードでの一段出力のフロートオブジェクトに対して使われます。
                 ページ上部では、\@fptop の伸縮長が挿入されます。ページ下部では、\@fpbot
               の伸縮長が挿入されます。フロート間には\@fpsep が挿入されます。
                 なお、そのページを空白で満たすために、\@fptop と\@fpbot の少なくともどち
               らか一方に、plus ...fil を含めてください。
               714 ⟨*10pt⟩
               715 \setlength\@fptop{0\p@ \@plus 1fil}
               716 \setlength\@fpsep{8\p@ \@plus 2fil}
               717 \setlength\@fpbot{0\p@ \@plus 1fil}
               718 ⟨/10pt⟩
               719 ⟨*11pt⟩
               720 \setlength\@fptop{0\p@ \@plus 1fil}
               721 \setlength\@fpsep{8\p@ \@plus 2fil}
               722 \setlength\@fpbot{0\p@ \@plus 1fil}
               723 ⟨/11pt⟩
               724 ⟨*12pt⟩
               725 \setlength\@fptop{0\p@ \@plus 1fil}
               726 \setlength\@fpsep{10\p@ \@plus 2fil}
               727 \setlength\@fpbot{0\p@ \@plus 1fil}
               728 ⟨/12pt⟩
     \@dblfptop
二段組モードでの二段抜きのフロートに対しては、これらのパラメータが使われ
     \@dblfpsep
ます。\@dblfpbot
```
<span id="page-22-9"></span><span id="page-22-8"></span><span id="page-22-4"></span><span id="page-22-3"></span><span id="page-22-1"></span>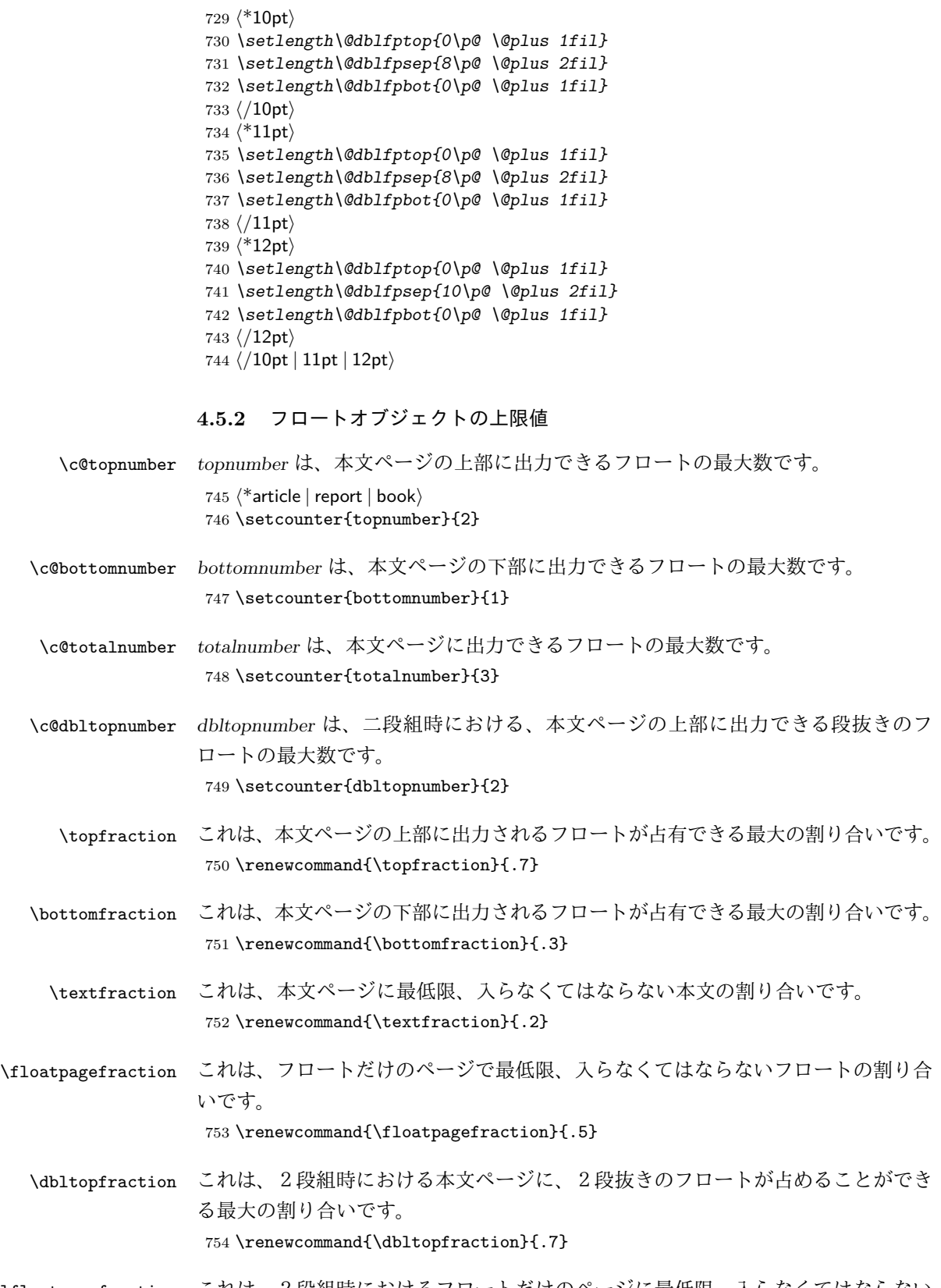

<span id="page-22-13"></span><span id="page-22-12"></span><span id="page-22-11"></span><span id="page-22-10"></span><span id="page-22-7"></span><span id="page-22-6"></span><span id="page-22-5"></span><span id="page-22-2"></span><span id="page-22-0"></span>\dblfloatpagefraction これは、2段組時におけるフロートだけのページに最低限、入らなくてはならない 2段抜きのフロートの割り合いです。 \renewcommand{\dblfloatpagefraction}{.5}

# <span id="page-23-2"></span><span id="page-23-0"></span>**5** ページスタイル

pLATEX 2*ε*では、つぎの6種類のページスタイルを使用できます。*empty* はltpage.dtx で定義されています。

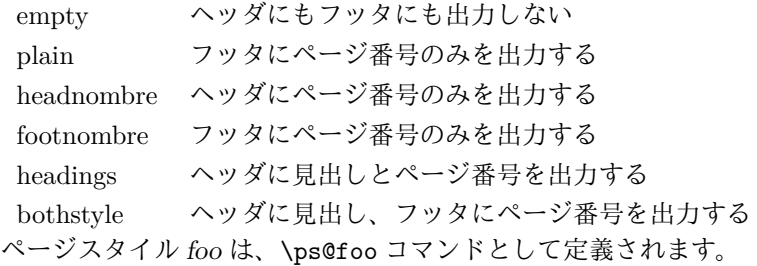

<span id="page-23-4"></span>\@evenhead これらは\ps@... から呼び出され、ヘッダとフッタを出力するマクロです。

<span id="page-23-6"></span><span id="page-23-5"></span><span id="page-23-3"></span>\@oddhead \@evenfoot \@oddfoot

\@oddhead 奇数ページのヘッダを出力 \@oddfoot 奇数ページのフッタを出力 \@evenhead 偶数ページのヘッダを出力

\@evenfoot 偶数ページのフッタを出力

これらの内容は、横組の場合は\textwidth の幅を持つ\hbox に入れられ、縦組 の場合は\textheight の幅を持つ\hbox に入れられます。

#### <span id="page-23-1"></span>**5.1** マークについて

ヘッダに入る章番号や章見出しは、見出しコマンドで実行されるマークコマンドで 決定されます。ここでは、実行されるマークコマンドの定義を行なっています。こ れらのマークコマンドは、TFX の\mark 機能を用いて、'left' と 'right' の2種類の マークを生成するように定義しています。

\markboth{*⟨LEFT⟩*}{*⟨RIGHT⟩*}: 両方のマークに追加します。

\markright{*⟨RIGHT⟩*}: '右' マークに追加します。

\leftmark: \@oddhead, \@oddfoot, \@evenhead, \@evenfoot マクロで使われ、 現在の "左" マークを出力します。\leftmark は TFX の\botmark コマンドのよう な働きをします。初期値は空でなくてはいけません。

\rightmark: \@oddhead, \@oddfoot, \@evenhead, \@evenfoot マクロで使われ、 現在の"右"マークを出力します。\rightmark は TFX の\firstmark コマンドの ような働きをします。初期値は空でなくてはいけません。

マークコマンドの動作は、左マークの '範囲内の' 右マークのために合理的になっ ています。たとえば、左マークは\chapter コマンドによって変更されます。そして 右マークは\section コマンドによって変更されます。しかし、同一ページに複数 の\markboth コマンドが現れたとき、おかしな結果となることがあります。

\tableofcontents のようなコマンドは、\@mkboth コマンドを用いて、あるペー ジスタイルの中でマークを設定しなくてはなりません。\@mkboth は、\ps@... コ マンドによって、\markboth(ヘッダを設定する)か、\@gobbletwo(何もしない) に\let されます。

#### <span id="page-24-5"></span><span id="page-24-0"></span>**5.2 plain** ページスタイル

<span id="page-24-29"></span>\ps@plain *jpl@in* に\let するために、ここで定義をします。

- <span id="page-24-14"></span>756 \def\ps@plain{\let\@mkboth\@gobbletwo
- 757 \let\ps@jpl@in\ps@plain
- <span id="page-24-20"></span>758 \let\@oddhead\@empty
- <span id="page-24-17"></span>759 \def\@oddfoot{\reset@font\hfil\thepage\hfil}%
- <span id="page-24-10"></span>760 \let\@evenhead\@empty
- <span id="page-24-6"></span>761 \let\@evenfoot\@oddfoot}

# <span id="page-24-1"></span>**5.3 jpl@in** ページスタイル

**\ps@jpl@in** *jpl@in* スタイルは、クラスファイル内部で使用するものです。LATFX では、book クラスを *headings* としています。しかし、\tableofcontnts コマンドの内部では *plain* として設定されるため、一つの文書でのページ番号の位置が上下に出力され ることになります。

> そこで、pLATEX 2*ε*では、\tableofcontents や \theindex のページスタイルを *jpl@in* にし、実際に出力される形式は、ほかのページスタイルで\let をしていま す。したがって、*headings* のとき、目次ページのページ番号はヘッダ位置に出力さ れ、*plain* のときには、フッタ位置に出力されます。

ここで、定義をしているのは、その初期値です。

<span id="page-24-30"></span>762 \let\ps@jpl@in\ps@plain

#### <span id="page-24-2"></span>**5.4 headnombre** ページスタイル

<span id="page-24-26"></span>\ps@headnombre *headnombre* スタイルは、ヘッダにページ番号のみを出力します。

<span id="page-24-27"></span><span id="page-24-21"></span><span id="page-24-15"></span><span id="page-24-12"></span><span id="page-24-11"></span> \def\ps@headnombre{\let\@mkboth\@gobbletwo \let\ps@jpl@in\ps@headnombre *⟨*yoko*⟩ \def\@evenhead{\thepage\hfil}% ⟨*yoko*⟩ \def\@oddhead{\hfil\thepage}% ⟨*tate*⟩ \def\@evenhead{\hfil\thepage}% ⟨*tate*⟩ \def\@oddhead{\thepage\hfil}%* \let\@oddfoot\@empty\let\@evenfoot\@empty}

### <span id="page-24-22"></span><span id="page-24-7"></span><span id="page-24-3"></span>**5.5 footnombre** ページスタイル

<span id="page-24-24"></span>\ps@footnombre *footnombre* スタイルは、フッタにページ番号のみを出力します。

<span id="page-24-16"></span>770 \def\ps@footnombre{\let\@mkboth\@gobbletwo

- <span id="page-24-28"></span>771 \let\ps@jpl@in\ps@footnombre
- <span id="page-24-8"></span><sup>772</sup> *⟨*yoko*⟩ \def\@evenfoot{\thepage\hfil}%*
- <span id="page-24-18"></span><sup>773</sup> *⟨*yoko*⟩ \def\@oddfoot{\hfil\thepage}%*
- <span id="page-24-9"></span><sup>774</sup> *⟨*tate*⟩ \def\@evenfoot{\hfil\thepage}%*
- <span id="page-24-19"></span><sup>775</sup> *⟨*tate*⟩ \def\@oddfoot{\thepage\hfil}%*
- <span id="page-24-13"></span>776 \let\@oddhead\@empty\let\@evenhead\@empty}

#### <span id="page-24-4"></span>**5.6 headings** スタイル

<span id="page-24-23"></span>*headings* スタイルは、ヘッダに見出しとページ番号を出力します。

<span id="page-24-25"></span>\ps@headings このスタイルは、両面印刷と片面印刷とで形式が異なります。 777 \if@twoside

```
横組の場合は、奇数ページが右に、偶数ページが左にきます。縦組の場合は、奇数
ページが左に、偶数ページが右にきます。
778 \def\ps@headings{\let\ps@jpl@in\ps@headnombre
779 \let\@oddfoot\@empty\let\@evenfoot\@empty
780 \delta \def\@evenhead{\thepage\hfil\leftmark}%<br>781 <i>\voko \def\@oddhead{{\rightmark}\hfil\thepage
781 (yoko) \def\@oddhead{{\rightmark}\hfil\thepage}%<br>782 (tate)                \def\@evenhead{{\leftmark}\hfil\thepage}%
782 (tate) \def\@evenhead{{\leftmark}\hfil\thepage}%<br>783 (tate) \def\@oddhead{\thepage\hfil\rightmark}%
783 ⟨tate⟩ \def\@oddhead{\thepage\hfil\rightmark}%
        \let\@mkboth\markboth
785 ⟨*article⟩
        786 \def\sectionmark##1{\markboth{%
787 \ifnum \c@secnumdepth >\z@ \thesection.\hskip1zw\fi
788 ##1}{}}%
789 \def\subsectionmark##1{\markright{%
790 \ifnum \c@secnumdepth >\@ne \thesubsection.\hskip1zw\fi
791 ##1}}%
792 ⟨/article⟩
793 ⟨*report | book⟩
      794 \def\chaptermark##1{\markboth{%
795 \ifnum \c@secnumdepth >\m@ne
796 (book) \if@mainmatter<br>797 \@chapapp\thechapter
              797 \@chapapp\thechapter\@chappos\hskip1zw
798 ⟨book⟩ \fi
         799 \fi
800 ##1}{}}%
801 \def\sectionmark##1{\markright{%
802 \ifnum \c@secnumdepth >\z@ \thesection.\hskip1zw\fi
803 ##1}}%
804 ⟨/report | book⟩
805 }
片面印刷の場合:
806 \else % if not twoside
807 \def\ps@headings{\let\ps@jpl@in\ps@headnombre
808 \let\@oddfoot\@empty
809 \times \def\@oddhead{{\rightmark}\hfil\thepage}%<br>810 {tate} \def\@oddhead{\thepage\hfil\rightmark}%
810 ⟨tate⟩ \def\@oddhead{\thepage\hfil\rightmark}%
        \let\@mkboth\markboth
812 ⟨*article⟩
      813 \def\sectionmark##1{\markright{%
814 \ifnum \c@secnumdepth >\m@ne \thesection.\hskip1zw\fi
815 ##1}}%
816 ⟨/article⟩
817 ⟨*report | book⟩
818 \def\chaptermark##1{\markright{%
819 \ifnum \c@secnumdepth >\m@ne
820 ⟨book⟩ \if@mainmatter
            821 \@chapapp\thechapter\@chappos\hskip1zw
822 ⟨book⟩ \fi
       823 \fi
824 ##1}}%
825 ⟨/report | book⟩
826
827 \fi
```
#### <span id="page-25-29"></span><span id="page-25-26"></span><span id="page-25-22"></span><span id="page-25-20"></span><span id="page-25-18"></span><span id="page-25-17"></span><span id="page-25-12"></span><span id="page-25-11"></span><span id="page-25-8"></span><span id="page-25-7"></span><span id="page-25-2"></span><span id="page-25-0"></span>**5.7 bothstyle** スタイル

<span id="page-25-27"></span>\ps@bothstyle *bothstyle* スタイルは、ヘッダに見出しを、フッタにページ番号を出力します。

```
このスタイルは、両面印刷と片面印刷とで形式が異なります。
828 \if@twoside
829 \def\ps@bothstyle{\let\ps@jpl@in\ps@footnombre
830 ⟨*yoko⟩
       831 \def\@evenhead{\leftmark\hfil}% right page
832 \def\@evenfoot{\thepage\hfil}% right page
833 \def\@oddhead{\hfil\rightmark}% left page
834 \def\@oddfoot{\hfil\thepage}% left page
835 ⟨/yoko⟩
836 ⟨*tate⟩
       837 \def\@evenhead{\hfil\leftmark}% right page
838 \def\@evenfoot{\hfil\thepage}% right page
839 \def\@oddhead{\rightmark\hfil}% left page
840 \def\@oddfoot{\thepage\hfil}% left page
841 ⟨/tate⟩
842 \let\@mkboth\markboth
843 ⟨*article⟩
844 \def\sectionmark##1{\markboth{%
845 \ifnum \c@secnumdepth >\z@ \thesection.\hskip1zw\fi
846 ##1}{}}%
847 \def\subsectionmark##1{\markright{%
848 \ifnum \c@secnumdepth >\@ne \thesubsection.\hskip1zw\fi
849 ##1}}%
850 ⟨/article⟩
851 ⟨*report | book⟩
852 \def\chaptermark##1{\markboth{%
853 \ifnum \c@secnumdepth >\m@ne
854 \book \if@mainmatter<br>855 				@chapapp\thechapter
            855 \@chapapp\thechapter\@chappos\hskip1zw
856 ⟨book⟩ \fi
        \frac{1}{2}858 ##1}{}}%
859 \def\sectionmark##1{\markright{%
860 \ifnum \c@secnumdepth >\z@ \thesection.\hskip1zw\fi
861 ##1}}%
862 ⟨/report | book⟩
863 }
864 \else % if one column
865 \def\ps@bothstyle{\let\ps@jpl@in\ps@footnombre
866 ⟨yoko⟩ \def\@oddhead{\hfil\rightmark}%
867 ⟨yoko⟩ \def\@oddfoot{\hfil\thepage}%
868 ⟨tate⟩ \def\@oddhead{\rightmark\hfil}%
869 ⟨tate⟩ \def\@oddfoot{\thepage\hfil}%
       \let\@mkboth\markboth
871 ⟨*article⟩
872 \def\sectionmark##1{\markright{%
873 \ifnum \c@secnumdepth >\m@ne \thesection.\hskip1zw\fi
874 ##1}}%
875 ⟨/article⟩
876 ⟨*report | book⟩
877 \def\chaptermark##1{\markright{%
878 \ifnum \c@secnumdepth >\m@ne
879 (book) \if@mainmatter<br>880 \@chapapp\thechapter
            880 \@chapapp\thechapter\@chappos\hskip1zw
881 ⟨book⟩ \fi
        882 \fi
883 ##1}}%
884 ⟨/report | book⟩
```
885 }  $886$  \fi

#### <span id="page-27-25"></span><span id="page-27-6"></span><span id="page-27-5"></span><span id="page-27-0"></span>**5.8 myheading** スタイル

<span id="page-27-26"></span>\ps@myheadings *myheadings* ページスタイルは簡潔に定義されています。ユーザがページスタイル を設計するときのヒナ型として使用することができます。 \def\ps@myheadings{\let\ps@jpl@in\ps@plain% \let\@oddfoot\@empty\let\@evenfoot\@empty *⟨*yoko*⟩ \def\@evenhead{\thepage\hfil\leftmark}% ⟨*yoko*⟩ \def\@oddhead{{\rightmark}\hfil\thepage}% ⟨*tate*⟩ \def\@evenhead{{\leftmark}\hfil\thepage}% ⟨*tate*⟩ \def\@oddhead{\thepage\hfil\rightmark}%* \let\@mkboth\@gobbletwo *⟨*!article*⟩ \let\chaptermark\@gobble* \let\sectionmark\@gobble

897 }

<span id="page-27-13"></span><span id="page-27-12"></span><span id="page-27-11"></span><span id="page-27-10"></span><span id="page-27-9"></span><span id="page-27-8"></span><span id="page-27-7"></span><sup>896</sup> *⟨*article*⟩ \let\subsectionmark\@gobble*

# <span id="page-27-1"></span>**6** 文書コマンド

#### <span id="page-27-2"></span>**6.0.1** 表題

<span id="page-27-29"></span><span id="page-27-16"></span>\title \author 文書のタイトル、著者、日付の情報のための、これらの3つのコマンドは ltsect.dtx で提供されています。これらのコマンドは次のように定義されています。

```
\date
       898 %\newcommand*{\title}[1]{\gdef\@title{#1}}
        899 %\newcommand*{\author}[1]{\gdef\@author{#1}}
       900 %\newcommand*{\date}[1]{\gdef\@date{#1}}
```
<span id="page-27-19"></span><span id="page-27-4"></span><span id="page-27-3"></span>\date マクロのデフォルトは、今日の日付です。 901 %\date{\today}

```
titlepage 通常の環境では、ページの最初と最後を除き、タイトルページ環境は何もしません。
      また、ページ番号の出力を抑制します。レポートスタイルでは、ページ番号を 1 に
      リセットし、そして最後で 1 に戻します。互換モードでは、ページ番号はゼロに設
      定されますが、右起こしページ用のページパラメータでは誤った結果になります。
      二段組スタイルでも一段組のページが作られます。
      最初に互換モードの定義を作ります。
```

```
902 \if@compatibility
903 \newenvironment{titlepage}
904 {%
905 ⟨book⟩ \cleardoublepage
       \if@twocolumn\@restonecoltrue\onecolumn
907 \else\@restonecolfalse\newpage\fi
908 \thispagestyle{empty}%
909 \setcounter{page}\z@
910 }%
911 {\if@restonecol\twocolumn\else\newpage\fi
912 }
 そして、LATEX ネイティブのための定義です。
913 \else
914 \newenvironment{titlepage}
915 {%
```

```
916 ⟨book⟩ \cleardoublepage
                  \if@twocolumn
          918 \@restonecoltrue\onecolumn
          919 \else
          920 \@restonecolfalse\newpage
          921 \fi
          922 \thispagestyle{empty}%
          923 \setcounter{page}\@ne
          924 }%
          925 {\if@restonecol\twocolumn \else \newpage \fi
          両面モードでなければ、タイトルページの直後のページのページ番号も 1 にします。
          926 \if@twoside\else
          927 \setcounter{page}\@ne
          928 \fi
          929 }
          930 \fi
\maketitle このコマンドは、表題を作成し、出力します。表題ページを独立させるかどうかに
          よって定義が異なります。report と book クラスのデフォルトは独立した表題です。
          article クラスはオプションで独立させることができます。
\p@thanks 縦組のときは、\thanks コマンドを\p@thanks に\let します。このコマンドは
          \footnotetext を使わず、直接、文字を\@thanks に格納していきます。
          931 \def\p@thanks#1{\footnotemark
          932 \protected@xdef\@thanks{\@thanks
          933 \protect{\noindent$\m@th^\thefootnote$~#1\protect\par}}}
          934 \if@titlepage
          935 \newcommand{\maketitle}{\begin{titlepage}%
          936 \let\footnotesize\small
          937 \let\footnoterule\relax
          938 ⟨tate⟩ \let\thanks\p@thanks
          939 \let\footnote\thanks
          940 ⟨tate⟩ \vbox to\textheight\bgroup\tate\hsize\textwidth
              \null\v{ifil}942 \vskip 60\p@
          943 \begin{center}%
          944 {\LARGE \@title \par}%
          945 \vskip 3em%
          946 {\Large
          947 \lineskip .75em%
          948 \begin{tabular}[t]{c}%
          949 \@author
          950 \end{tabular}\par}%
          951 \vskip 1.5em%
          952 {\large \@date \par}% % Set date in \large size.
          953 \end{center}\par
          954 ⟨tate⟩ \vfil{\centering\@thanks}\vfil\null
          955 ⟨tate⟩ \egroup
          956 \yoko \@thanks\vfil\null<br>957 \end{titlepage}%
              \end{titlepage}%
          footnote カウンタをリセットし、\thanks と\maketitle コマンドを無効にし、いく
          つかの内部マクロを空にして格納領域を節約します。
```

```
958 \setcounter{footnote}{0}%
959 \global\let\thanks\relax
```

```
960 \global\let\maketitle\relax
961 \global\let\p@thanks\relax
962 \global\let\@thanks\@empty
963 \global\let\@author\@empty
964 \global\let\@date\@empty
965 \global\let\@title\@empty
タイトルが組版されたら、\title コマンドなどの宣言を無効にできます。\and の
定義は、\author の引数でのみ使用しますので、破棄します。
```

```
966 \global\let\title\relax
967 \global\let\author\relax
968 \global\let\date\relax
969 \global\let\and\relax
970 }%
971 \else
972 \newcommand{\maketitle}{\par
973 \begingroup
974 \renewcommand{\thefootnote}{\fnsymbol{footnote}}%
975 \def\@makefnmark{\hbox{\ifydir $\m@th^{\@thefnmark}$
976 \else\hbox{\yoko$\m@th^{\@thefnmark}$}\fi}}%
977 ⟨*tate⟩
      978 \long\def\@makefntext##1{\parindent 1zw\noindent
979 \hb@xt@ 2zw{\hss\@makefnmark}##1}%
980 ⟨/tate⟩
981 ⟨*yoko⟩
       982 \long\def\@makefntext##1{\parindent 1em\noindent
983 \hb@xt@1.8em{\hss$\m@th^{\@thefnmark}$}##1}%
984 ⟨/yoko⟩
      \if@twocolumn
986 \ifnum \col@number=\@ne \@maketitle
987 \else \twocolumn[\@maketitle]%
988 \fi
989 \else
990 \newpage
991 \global\@topnum\z@ % Prevents figures from going at top of page.
992 \@maketitle
993 \fi
994 \thispagestyle{jpl@in}\@thanks
```
<span id="page-29-28"></span><span id="page-29-20"></span><span id="page-29-17"></span><span id="page-29-14"></span><span id="page-29-11"></span><span id="page-29-10"></span><span id="page-29-9"></span><span id="page-29-8"></span>ここでグループを閉じ、*footnote* カウンタをリセットし、\thanks, \maketitle, \@maketitle を無効にし、いくつかの内部マクロを空にして格納領域を節約します。

```
995 \endgroup
996 \setcounter{footnote}{0}%
997 \global\let\thanks\relax
998 \global\let\maketitle\relax
999 \global\let\@maketitle\relax
1000 \global\let\p@thanks\relax
1001 \global\let\@thanks\@empty
1002 \global\let\@author\@empty
1003 \global\let\@date\@empty
1004 \global\let\@title\@empty
1005 \global\let\title\relax
1006 \global\let\author\relax
1007 \global\let\date\relax
1008 \global\let\and\relax
1009 }
```
<span id="page-30-7"></span>\@maketitle 独立した表題ページを作らない場合の、表題の出力形式です。

```
1010 \def\@maketitle{%
1011 \newpage\null
1012 \vskip 2em%
1013 \begin{center}%
1014 ⟨yoko⟩ \let\footnote\thanks
1015 \langle \text{let}\footnotesize \text{toothanks}<br>1016 \{\text{RGE}\ \text{letile}\ \text{?}\1016 {\LARGE \@title \par}%
1017 \vskip 1.5em%
1018 {\large
1019 \lineskip .5em%
1020 \begin{tabular}[t]{c}%
1021 \@author
1022 \end{tabular}\par}%
1023 \vskip 1em%
1024 {\large \@date}%
1025 \end{center}%
1026 \par\vskip 1.5em}
1027 \fi
```
#### <span id="page-30-33"></span><span id="page-30-28"></span><span id="page-30-27"></span><span id="page-30-19"></span><span id="page-30-18"></span><span id="page-30-14"></span><span id="page-30-9"></span><span id="page-30-8"></span><span id="page-30-6"></span><span id="page-30-4"></span><span id="page-30-0"></span>**6.0.2** 概要

```
abstract 要約文のための環境です。bookクラスでは使えません。reportスタイルと、titlepage
        オプションを指定した article スタイルでは、独立したページに出力されます。
        1028 ⟨*article | report⟩
        1029 \if@titlepage
        1030 \newenvironment{abstract}{%
        1031 \titlepage
        1032 \null\vfil
        1033 \@beginparpenalty\@lowpenalty
        1034 \begin{center}%
        1035 {\bfseries\abstractname}%
        1036 \@endparpenalty\@M
        1037 \end{center}}%
        1038 {\par\vfil\null\endtitlepage}
        1039 \else
        1040 \newenvironment{abstract}{%
        1041 \if@twocolumn
        1042 \section*{\abstractname}%
        1043 \else
        1044 \small
        1045 \begin{center}%
        1046 {\bfseries\abstractname\vspace{-.5em}\vspace{\z@}}%
        1047 \end{center}%
        1048 \quotation
        1049 \fi}{\if@twocolumn\else\endquotation\fi}
        1050 \fi
        1051 ⟨/article | report⟩
```
#### <span id="page-30-37"></span><span id="page-30-35"></span><span id="page-30-30"></span><span id="page-30-26"></span><span id="page-30-23"></span><span id="page-30-22"></span><span id="page-30-21"></span><span id="page-30-20"></span><span id="page-30-16"></span><span id="page-30-12"></span><span id="page-30-11"></span><span id="page-30-10"></span><span id="page-30-3"></span>**6.1** 章見出し

# <span id="page-30-2"></span><span id="page-30-1"></span>**6.2** マークコマンド

\chaptermark \...mark コマンドを初期化します。これらのコマンドはページスタイルの定義で \sectionmark 使われます(第 5 節参照)。これらのたいていのコマンドは ltsect.dtx ですでに \subsectionmark 定義されています。\subsubsectionmark

<span id="page-30-36"></span><span id="page-30-17"></span>\paragraphmark

<span id="page-30-40"></span><span id="page-30-39"></span><span id="page-30-38"></span><span id="page-30-34"></span>\subparagraphmark

```
1052 ⟨!article⟩\newcommand*{\chaptermark}[1]{}
1053 %\newcommand*{\sectionmark}[1]{}
1054 %\newcommand*{\subsectionmark}[1]\}1055 %\newcommand*{\subsubsectionmark}[1]{}
1056 %\newcommand*{\paragraph}[1]{}
1057 %\newcommand*{\subparagraph}[1]{}
```
#### <span id="page-31-26"></span><span id="page-31-25"></span><span id="page-31-24"></span><span id="page-31-23"></span><span id="page-31-20"></span><span id="page-31-19"></span><span id="page-31-18"></span><span id="page-31-17"></span><span id="page-31-16"></span><span id="page-31-15"></span><span id="page-31-0"></span>**6.2.1** カウンタの定義

<span id="page-31-33"></span><span id="page-31-32"></span><span id="page-31-31"></span><span id="page-31-30"></span><span id="page-31-29"></span><span id="page-31-28"></span><span id="page-31-27"></span><span id="page-31-22"></span><span id="page-31-21"></span><span id="page-31-14"></span><span id="page-31-13"></span><span id="page-31-12"></span><span id="page-31-11"></span><span id="page-31-10"></span><span id="page-31-9"></span><span id="page-31-8"></span><span id="page-31-7"></span><span id="page-31-6"></span><span id="page-31-5"></span><span id="page-31-4"></span><span id="page-31-3"></span><span id="page-31-2"></span><span id="page-31-1"></span>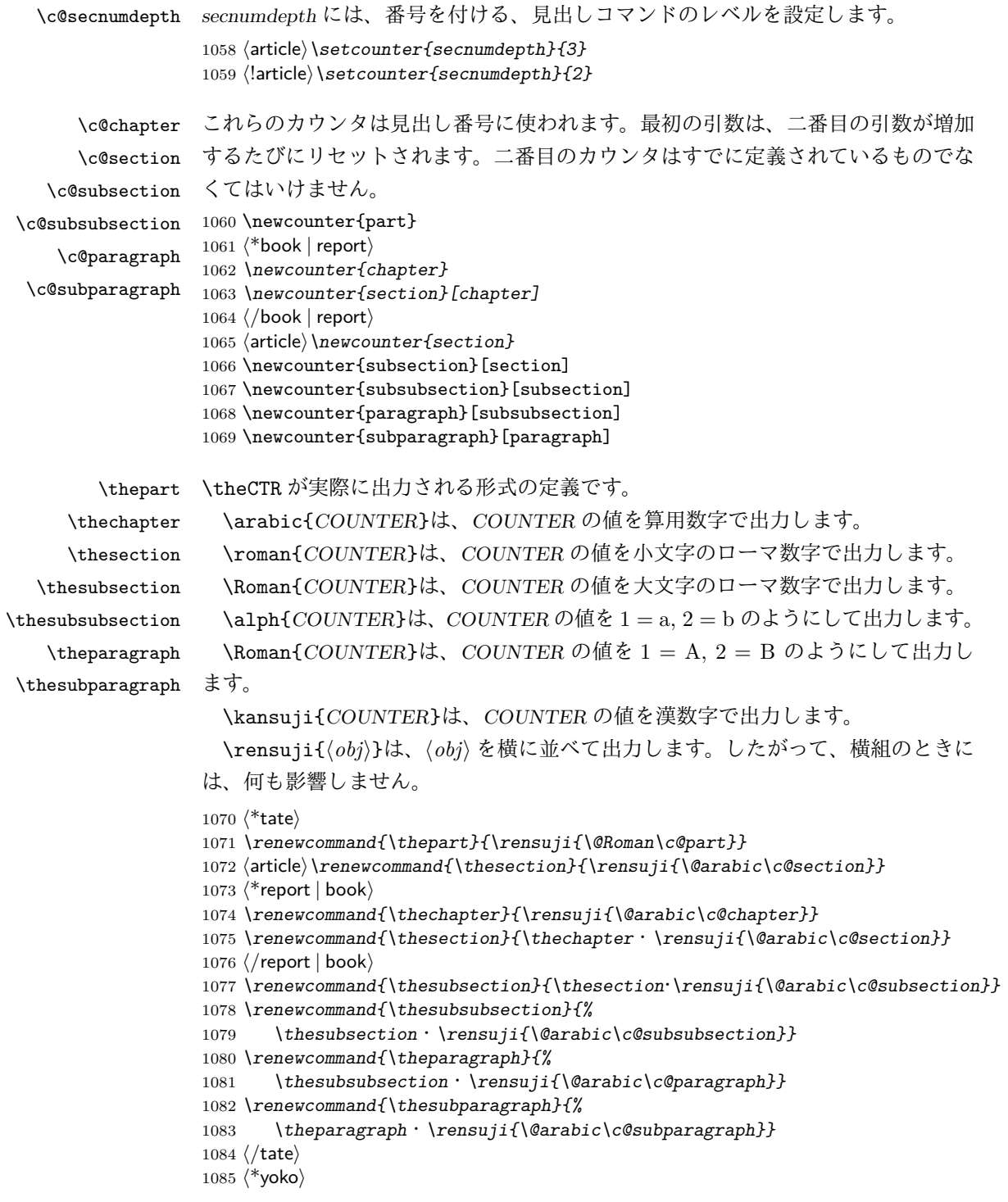

```
1086 \renewcommand{\thepart}{\@Roman\c@part}
           1087 ⟨article⟩\renewcommand{\thesection}{\@arabic\c@section}
           1088 ⟨*report | book⟩
           1089 \renewcommand{\thechapter}{\@arabic\c@chapter}
           1090 \renewcommand{\thesection}{\thechapter.\@arabic\c@section}
           1091 ⟨/report | book⟩
           1092 \renewcommand{\thesubsection}{\thesection.\@arabic\c@subsection}
           1093 \renewcommand{\thesubsubsection}{%
           1094 \thesubsection.\@arabic\c@subsubsection}
           1095 \renewcommand{\theparagraph}{%
           1096 \thesubsubsection.\@arabic\c@paragraph}
           1097 \renewcommand{\thesubparagraph}{%
           1098 \theparagraph.\@arabic\c@subparagraph}
           1099 ⟨/yoko⟩
\@chapapp
\@chappos
          \@chapapp の初期値は '\prechaptername' です。
             \@chappos の初期値は '\postchaptername' です。
             \appendix コマンドは\@chapapp を '\appendixname' に、\@chappos を空に再
           定義します。
           1100 ⟨*report | book⟩
           1101 \newcommand{\@chapapp}{\prechaptername}
           1102 \newcommand{\@chappos}{\postchaptername}
           1103 ⟨/report | book⟩
```
#### <span id="page-32-22"></span><span id="page-32-21"></span><span id="page-32-11"></span><span id="page-32-10"></span><span id="page-32-0"></span>**6.2.2** 前付け、本文、後付け

```
\frontmatter
\mainmatter
などの前付け、そして本文、それから用語集や索引や奥付けなどの後付けです。
\backmatter
         一冊の本は論理的に3つに分割されます。表題や目次や「はじめに」あるいは権利
            日本語 TFX 開発コミュニティによる補足: L<sup>AT</sup>FX の classes.dtx は、1996/05/26
          (v1.3r) と 1998/05/05 (v1.3y) の計 2 回、\frontmatter と\mainmatter の定義を
          修正しています。一回目はこれらの命令をopenany オプションに応じて切り替え、
          二回目はそれを元に戻しています。アスキーによる jclasses.dtx は、1997/01/15 に
          一回目の修正に追随しましたが、二回目の修正には追随していません。コミュニティ
          版では、アスキーによる仕様を維持することとし、openany オプションの場合は
          \cleardoublepage ではなく\clearpage が発行されます。もし\cleardoublepage
          が起きてほしい場合には、明示的に挿入してください。(参考:latex/2754)
          1104 ⟨*book⟩
          1105 \newcommand{\frontmatter}{%
          1106 \if@openright \cleardoublepage \else \clearpage \fi
          1107 \@mainmatterfalse\pagenumbering{roman}}
          1108 \newcommand{\mainmatter}{%
          1109 \if@openright \cleardoublepage \else \clearpage \fi
          1110 \@mainmattertrue\pagenumbering{arabic}}
          1111 \newcommand{\backmatter}{%
          1112 \if@openright \cleardoublepage \else \clearpage \fi
          1113 \@mainmatterfalse}
          1114 ⟨/book⟩
```
#### <span id="page-32-18"></span><span id="page-32-17"></span><span id="page-32-16"></span><span id="page-32-14"></span><span id="page-32-13"></span><span id="page-32-12"></span><span id="page-32-1"></span>**6.2.3** ボックスの組み立て

クラスファイル定義の、この部分では、\@startsection と\secdef の二つの内部 マクロを使います。これらの構文を次に示します。

```
\@startsection マクロは6つの引数と1つのオプション引数 '*' を取ります。
\@startsection⟨name⟩⟨level⟩⟨indent⟩⟨beforeskip⟩⟨afterskip⟩⟨style⟩ optional *
         [⟨altheading⟩]⟨heading⟩
それぞれの引数の意味は、次のとおりです。
```
*⟨name⟩* レベルコマンドの名前です(例:section)。

*⟨level⟩* 見出しの深さを示す数値です(chapter=1, section=2, *. . .*)。"*⟨level⟩<*= <sup>カ</sup> ウンタ *secnumdepth* の値" のとき、見出し番号が出力されます。

*⟨indent⟩* 見出しに対する、左マージンからのインデント量です。

- *⟨beforeskip⟩* 見出しの上に置かれる空白の絶対値です。負の場合は、見出しに続く テキストのインデントを抑制します。
- *⟨afterskip⟩* 正のとき、見出しの後の垂直方向のスペースとなります。負の場合は、 見出しの後の水平方向のスペースとなります。

*⟨style⟩* 見出しのスタイルを設定するコマンドです。

*⟨∗⟩* 見出し番号を付けないとき、対応するカウンタは増加します。

*⟨heading⟩* 新しい見出しの文字列です。

見出しコマンドは通常、\@startsection と6つの引数で定義されています。 \secdef マクロは、見出しコマンドを\@startsection を用いないで定義すると きに使います。このマクロは、2つの引数を持ちます。

\secdef*⟨unstarcmds⟩⟨starcmds⟩*

*⟨unstarcmds⟩* 見出しコマンドの普通の形式で使われます。

*⟨starcmds⟩ ∗* 形式の見出しコマンドで使われます。

\secdef は次のようにして使うことができます。

\def\chapter {... \secdef \CMDA \CMDB } \def\CMDA [#1]#2{....} % \chapter[...]{...} の定義 \def\CMDB #1{....} % \chapter\*{...} の定義

#### <span id="page-33-0"></span>**6.2.4 part** レベル

<span id="page-33-3"></span>\part このコマンドは、新しいパート(部)をはじめます。

article クラスの場合は、簡単です。

新しい段落を開始し、小さな空白を入れ、段落後のインデントを行い、\secdef で作成します。(アスキーによる元のドキュメントには「段落後のインデントをしな いようにし」と書かれていましたが、実際のコードでは段落後のインデントを行っ ていました。そこで日本語 TEX 開発コミュニティは、ドキュメントをコードに合わ せて「段落後のインデントを行い」へと修正しました。)

<sup>1115</sup> *⟨*\*article*⟩*

1116 *\newcommand{\part}{%*

<span id="page-33-2"></span>1117 *\if@noskipsec \leavevmode \fi*

<span id="page-33-1"></span>1118 *\par\addvspace{4ex}%*

```
1119 \@afterindenttrue
1120 \secdef\@part\@spart}
1121 ⟨/article⟩
```
report と book スタイルの場合は、少し複雑です。

```
まず、右ページからはじまるように改ページをします。そして、部扉のページス
タイルを empty にします。2段組の場合でも、1段組で作成しますが、後ほど2段
組に戻すために、\@restonecol スイッチを使います。
1122 ⟨*report | book⟩
```

```
1123 \newcommand{\part}{%
1124 \if@openright \cleardoublepage \else \clearpage \fi
1125 \thispagestyle{empty}%
1126 \if@twocolumn\onecolumn\@tempswatrue\else\@tempswafalse\fi
1127 \null\vfil
1128 \secdef\@part\@spart}
1129 ⟨/report | book⟩
```

```
\@part このマクロが実際に部レベルの見出しを作成します。このマクロも文書クラスによっ
    て定義が異なります。
```

```
article クラスの場合は、secnumdepth が −1 よりも大きいとき、見出し番号を付
けます。このカウンタが −1 以下の場合には付けません。
```

```
1130 ⟨*article⟩
1131 \def\@part[#1]#2{%
1132 \ifnum \c@secnumdepth >\m@ne
1133 \refstepcounter{part}%
1134 \addcontentsline{toc}{part}{%
1135 \prepartname\thepart\postpartname\hspace{1zw}#1}%
1136 \else
1137 \addcontentsline{toc}{part}{#1}%
1138 \fi
1139 \markboth{}{}%
1140 {\parindent\z@\raggedright
1141 \interlinepenalty\@M\normalfont
1142 \ifnum \c@secnumdepth >\m@ne
1143 \Large\bfseries\prepartname\thepart\postpartname
1144 \par\nobreak
1145 \fi
1146 \huge\bfseries#2\par}%
1147 \nobreak\vskip3ex\@afterheading}
1148 ⟨/article⟩
```
<span id="page-34-27"></span><span id="page-34-25"></span><span id="page-34-16"></span><span id="page-34-14"></span><span id="page-34-13"></span><span id="page-34-3"></span><span id="page-34-1"></span>report <sup>と</sup> book クラスの場合は、*secnumdepth* <sup>が</sup> *−*2 よりも大きいときに、見出し 番号を付けます。*−*2 以下では付けません。

```
1149 ⟨*report | book⟩
1150 \def\@part[#1]#2{%
1151 \ifnum \c@secnumdepth >-2\relax
1152 \refstepcounter{part}%
1153 \addcontentsline{toc}{part}{%
1154 \prepartname\thepart\postpartname\hspace{1em}#1}%
1155 \else
1156 \addcontentsline{toc}{part}{#1}%
1157 \fi
1158 \markboth{}{}%
1159 {\centering
1160 \interlinepenalty\@M\normalfont
1161 \ifnum \c@secnumdepth >-2\relax
```

```
1162 \huge\bfseries\prepartname\thepart\postpartname
         1163 \par\vskip20\p@
         1164 \fi
         1165 \Huge\bfseries#2\par}%
         1166 \@endpart}
         1167 ⟨/report | book⟩
 \@spart このマクロは、番号を付けないときの体裁です。
         1168 ⟨*article⟩
         1169 \def\@spart#1{{%
         1170 \parindent\z@\raggedright
         1171 \interlinepenalty\@M\normalfont
         1172 \huge\bfseries#1\par}%
         1173 \nobreak\vskip3ex\@afterheading}
         1174 ⟨/article⟩
         1175 ⟨*report | book⟩
         1176 \def\@spart#1{{%
         1177 \centering
         1178 \interlinepenalty\@M\normalfont
         1179 \Huge\bfseries#1\par}%
         1180 \@endpart}
         1181 ⟨/report | book⟩
\@endpart \@part と\@spart の最後で実行されるマクロです。両面印刷モードのときは、白
          ページを追加します。二段組モードのときには、これ以降のページを二段組に戻し
          ます。2016 年 12 月から、openany のときに白ページを追加するのをやめました。
          このバグは LATEX では classes.dtx v1.4b (2000/05/19) で修正されていました。(参
          考: \text{latex}/3155, \text{txiporg}/\text{isclasses} \#48
```

```
1182 ⟨*report | book⟩
1183 \def\@endpart{\vfil\newpage
1184 \if@twoside
1185 \if@openright %% added (2016/12/18)
1186 \null\thispagestyle{empty}\newpage
1187 \fi %% added (2016/12/18)
1188 \fi
二段組文書のとき、スイッチを二段組モードに戻す必要があります。
1189 \if@tempswa\twocolumn\fi}
1190 ⟨/report | book⟩
```
#### <span id="page-35-23"></span><span id="page-35-20"></span><span id="page-35-18"></span><span id="page-35-17"></span><span id="page-35-0"></span>**6.2.5 chapter** レベル

```
chapter 章レベルは、必ずページの先頭から開始します。openright オプションが指定され
     ている場合は、右ページからはじまるように\cleardoublepage を呼び出します。
     そうでなければ、\clearpage を呼び出します。なお、縦組の場合でも右ページから
     はじまるように、フォーマットファイルで\clerdoublepage が定義されています。
       章見出しが出力されるページのスタイルは、jpl@in になります。jpl@in は、head-
     nomble か footnomble のいずれかです。詳細は、第 5 節を参照してください。
       また、\@topnum をゼロにして、章見出しの上にトップフロートが置かれないよ
     うにしています。
     1191 ⟨*report | book⟩
```

```
1192 \newcommand{\chapter}{%
```

```
1193 \if@openright\cleardoublepage\else\clearpage\fi
```

```
6 文書コマンド 34
                   1194 \thispagestyle{jpl@in}%
                   1195 \global\@topnum\z@
                   1196 \@afterindenttrue
                   1197 \secdef\@chapter\@schapter}
        \@chapter このマクロは、章見出しに番号を付けるときに呼び出されます。secnumdepth が −1
                   よりも大きく、\@mainmatter が真(book クラスの場合)のときに、番号を出力し
                   ます。
                   1198 \def\@chapter[#1]#2{%
                   1199 \ifnum \c@secnumdepth >\m@ne
                   1200 \langle \text{book} \rangle <i>\if@mainmatter<br>1201 \refstepcounter{chat
                           1201 \refstepcounter{chapter}%
                   1202 \typeout{\@chapapp\space\thechapter\space\@chappos}%
                   1203 \addcontentsline{toc}{chapter}%
                   1204 {\protect\numberline{\@chapapp\thechapter\@chappos}#1}%
                   1205 \{book\} \{else\}addcontentsline{toc}{chapter}{#1}{ifi<sup>1206</sup> \}else1206 \else
                   1207 \addcontentsline{toc}{chapter}{#1}%
                   1208 \fi
                   1209 \chaptermark{#1}%
                   1210 \addtocontents{lof}{\protect\addvspace{10\p@}}%
                   1211 \addtocontents{lot}{\protect\addvspace{10\p@}}%
                   1212 \@makechapterhead{#2}\@afterheading}
 \@makechapterhead このマクロが実際に章見出しを組み立てます。
                   1213 \def\@makechapterhead#1{\hbox{}%
                   1214 \vskip2\Cvs
                   1215 {\parindent\z@
                   1216 \raggedright
                   1217 \normalfont\huge\bfseries
                   1218 \leavevmode
                   1219 \ifnum \c@secnumdepth >\m@ne
                   1220 \setlength\@tempdima{\linewidth}%
                   1221 (book) \if@mainmatter<br>1222 \setbox\z@\bbox{\@c
                           1222 \setbox\z@\hbox{\@chapapp\thechapter\@chappos\hskip1zw}%
                   1223 \addtolength\@tempdima{-\wd\z@}%
                   1224 \unhbox\z@\nobreak
                   1225 ⟨book⟩ \fi
                           1226 \vtop{\hsize\@tempdima#1}%
                   1227 \else
                   1228 #1\relax
                   1229 \fi}\nobreak\vskip3\Cvs}
       \@schapter このマクロは、章見出しに番号を付けないときに呼び出されます。
                   1230 \def\@schapter#1{%
                   1231 \{\text{article}\}\ \if@twocolumn\@topnewpage[\@makeschapterhead{#1}]\else<br>1232 \@makeschapterhead{#1}\@afterheading
                         1232 \@makeschapterhead{#1}\@afterheading
                   1233 ⟨article⟩ \fi
                   1234 }
\@makeschapterhead 番号を付けない場合の形式です。
                   1235 \def\@makeschapterhead#1{\hbox{}%
                   1236 \vskip2\Cvs
                   1237 {\parindent\z@
                   1238 \raggedright
                   1239 \normalfont\huge\bfseries
```
<span id="page-36-37"></span><span id="page-36-36"></span><span id="page-36-35"></span><span id="page-36-34"></span><span id="page-36-33"></span><span id="page-36-32"></span><span id="page-36-31"></span><span id="page-36-30"></span><span id="page-36-28"></span><span id="page-36-27"></span><span id="page-36-26"></span><span id="page-36-24"></span><span id="page-36-22"></span><span id="page-36-21"></span><span id="page-36-14"></span><span id="page-36-13"></span><span id="page-36-12"></span><span id="page-36-11"></span><span id="page-36-10"></span><span id="page-36-6"></span><span id="page-36-2"></span>*\leavevmode*

```
1241 \setlength\@tempdima{\linewidth}%
              1242 \vtop{\hsize\@tempdima#1}}\vskip3\Cvs}
              1243 ⟨/report | book⟩
              6.2.6 下位レベルの見出し
     \section 見出しの前後に空白を付け、\Large\bfseries で出力をします。
              1244 \newcommand{\section}{\@startsection{section}{1}{\z@}%
              1245 {1.5\Cvs \@plus.5\Cvs \@minus.2\Cvs}%
              1246 {.5\Cvs \@plus.3\Cvs}%
              1247 {\normalfont\Large\bfseries}}
  \subsection 見出しの前後に空白を付け、\large\bfseries で出力をします。
              1248 \newcommand{\subsection}{\@startsection{subsection}{2}{\z@}%
              1249 {1.5\Cvs \@plus.5\Cvs \@minus.2\Cvs}%
              1250 {.5\Cvs \@plus.3\Cvs}%
              1251 {\normalfont\large\bfseries}}
\subsubsection 見出しの前後に空白を付け、\normalsize\bfseries で出力をします。
              1252 \newcommand{\subsubsection}{\@startsection{subsubsection}{3}{\z@}%
              1253 {1.5\Cvs \@plus.5\Cvs \@minus.2\Cvs}%
              1254 {.5\Cvs \@plus.3\Cvs}%
              1255 {\normalfont\normalsize\bfseries}}
   \paragraph 見出しの前に空白を付け、\normalsize\bfseries で出力をします。見出しの後ろ
              で改行されません。
              1256 \newcommand{\paragraph}{\@startsection{paragraph}{4}{\z@}%
              1257 {3.25ex \@plus 1ex \@minus .2ex}%
              1258 {-1em}%
              1259 {\normalfont\normalsize\bfseries}}
\subparagraph 見出しの前に空白を付け、\normalsize\bfseries で出力をします。見出しの後ろ
              で改行されません。
              1260 % \changes{v1.7a}{2016/11/16}{replace \cs{reset@font} with
              1261 % \cs{normalfont} (sync with classes.dtx v1.3c)}
              1262 \newcommand{\subparagraph}{\@startsection{subparagraph}{5}{\z@}%
              1263 {3.25ex \@plus 1ex \@minus .2ex}%
              1264 {-1em}%
              1265 {\normalfont\normalsize\bfseries}}
              6.2.7 付録
    \appendix article クラスの場合、\appendix コマンドは次のことを行ないます。
                • section と subsection カウンタをリセットする。
                • \thesection を英小文字で出力するように再定義する。
              1266 ⟨*article⟩
```

```
1267 \newcommand{\appendix}{\par
1268 \setcounter{section}{0}%
1269 \setcounter{subsection}{0}%
1270 \text{tree} \ \ \ \1271 \vee \Upsilon /renewcommand{\thesection}{\@Alph\c@section}}
1272 ⟨/article⟩
```
report と book クラスの場合、\appendix コマンドは次のことを行ないます。

- *• chapter* <sup>と</sup> *section* カウンタをリセットする。
- *•* \@chapapp <sup>を</sup>\appendixname に設定する。
- *•* \@chappos を空にする。
- *•* \thechapter を英小文字で出力するように再定義する。

```
1273 ⟨*report | book⟩
1274 \newcommand{\appendix}{\par
1275 \setcounter{chapter}{0}%
1276 \setcounter{section}{0}%
1277 \renewcommand{\@chapapp}{\appendixname}%
1278 \renewcommand{\@chappos}\space%
1279 ⟨tate⟩ \renewcommand{\thechapter}{\rensuji{\@Alph\c@chapter}}}
1280 \v0 \renewcommand{\thechapter}{\@Alph\c@chapter}}
1281 ⟨/report | book⟩
```
#### <span id="page-38-2"></span><span id="page-38-1"></span><span id="page-38-0"></span>**6.3** リスト環境

ここではリスト環境について説明をしています。 リスト環境のデフォルトは次のように設定されます。

まず、\rigtmargin, \listparindent, \itemindent をゼロにします。そして、 K 番目のレベルのリストは\@listK で示されるマクロが呼び出されます。ここで 'K' は小文字のローマ数字で示されます。たとえば、3番目のレベルのリストとし て\@listiii が呼び出されます。\@listK は\leftmargin を\leftmarginK に設定 します。

```
\leftmargin
二段組モードのマージンは少しだけ小さく設定してあります。
 \leftmargini
1282 \if@twocolumn
\leftmarginii
\leftmarginiii 1285 \setlength\leftmargini {2.5em}
\leftmarginiv
1286 \fi
 \leftmarginv
次の3つの値は、\labelsep とデフォルトラベル('(m)', 'vii.', 'M.')の幅の合計よ
\leftmarginvi
りも大きくしてあります。
              1283 \setlength\leftmargini {2em}
              1284 \else
               1287 \setlength\leftmarginii {2.2em}
               1288 \setlength\leftmarginiii {1.87em}
               1289 \setlength\leftmarginiv {1.7em}
               1290 \if@twocolumn
               1291 \setlength\leftmarginv {.5em}
               1292 \setlength\leftmarginvi{.5em}
               1293 \else
               1294 \setlength\leftmarginv {1em}
               1295 \setlength\leftmarginvi{1em}
               1296 \ifmmode\big\r\else\else\fi 1296 \ifmmode\big\else\fi\labelsep
\labelsep はラベルとテキストの項目の間の距離です。\labelwidth はラベルの幅
  \labelwidth
です。
               1297 \setlength \labelsep {.5em}
               1298 \setlength \labelwidth{\leftmargini}
               1299 \addtolength\labelwidth{-\labelsep}
```
<span id="page-39-12"></span><span id="page-39-11"></span><span id="page-39-10"></span>文書コマンド 37

```
\@beginparpenalty
 \@endparpenalty<br>\@itempenalty
               これらのペナルティは、リストや段落環境の前後に挿入されます。
                このペナルティは、リスト項目の間に挿入されます。
                1300 \@beginparpenalty -\@lowpenalty
                1301 \@endparpenalty -\@lowpenalty
                1302 \@itempenalty -\@lowpenalty
                1303 ⟨/article | report | book⟩
      \partopsep リスト環境の前に空行がある場合、\parskip と\topsep に\partopsep が加えられ
                た値の縦方向の空白が取られます。
                1304 (10pt)\setlength\partopsep{2\p@ \@plus 1\p@ \@minus 1\p@}
                1305 \langle 11pt \setminus \mathrm{path} \rtopsep{3\p@ \@plus 1\p@ \@minus 1\p@}
                1306 \langle 12pt \setminus \partial \partial \ { @plus 2\p \@minus 2\p \_
        \@listi
\@listi は、\leftmargin, \parsep, \topsep, \itemsep などのトップレベルの定
        \@listI
義をします。この定義は、フォントサイズコマンドによって変更されます(たとえ
                ば、\small の中では "小さい" リストパラメータになります)。
                  このため、\normalsize がすべてのパラメータを戻せるように、\@listI は
                \@listi のコピーを保存するように定義されています。
                1307 ⟨*10pt | 11pt | 12pt⟩
                1308 \def\@listi{\leftmargin\leftmargini
                1309 ⟨*10pt⟩
                1310 \parsep 4\p@ \@plus2\p@ \@minus\p@
                1311 \topsep 8\p@ \@plus2\p@ \@minus4\p@
                1312 \itemsep4\p@ \@plus2\p@ \@minus\p@}
                1313 ⟨/10pt⟩
                1314 ⟨*11pt⟩
                1315 \parsep 4.5\p@ \@plus2\p@ \@minus\p@
                1316 \topsep 9\p@ \@plus3\p@ \@minus5\p@
                1317 \itemsep4.5\p@ \@plus2\p@ \@minus\p@}
                1318 ⟨/11pt⟩
                1319 ⟨*12pt⟩
                     1320 \parsep 5\p@ \@plus2.5\p@ \@minus\p@
                1321 \topsep 10\p@ \@plus4\p@ \@minus6\p@
                1322 \itemsep5\p@ \@plus2.5\p@ \@minus\p@}
                1323 ⟨/12pt⟩
                1324 \let\@listI\@listi
                ここで、パラメータを初期化しますが、厳密には必要ありません。
                1325 \@listi
        \@listii
下位レベルのリスト環境のパラメータの設定です。これらは保存用のバージョンを
       \@listiii
持たないことと、フォントサイズコマンドによって変更されないことに注意をして
        \@listiv
ください。言い換えれば、このクラスは、本文サイズが\normalsize で現れるリス
        \@listv
トの入れ子についてだけ考えています。
        \@listvi
1326 \def\@listii{\leftmargin\leftmarginii
                1327 \labelwidth\leftmarginii \advance\labelwidth-\labelsep
                1328 ⟨*10pt⟩
                      1329 \topsep 4\p@ \@plus2\p@ \@minus\p@
                1330 \parsep 2\p@ \@plus\p@ \@minus\p@
                1331 ⟨/10pt⟩
                1332 ⟨*11pt⟩
                      1333 \topsep 4.5\p@ \@plus2\p@ \@minus\p@
                1334 \parsep 2\p@ \@plus\p@ \@minus\p@
                1335 ⟨/11pt⟩
```

```
1336 ⟨*12pt⟩
       1337 \topsep 5\p@ \@plus2.5\p@ \@minus\p@
1338 \parsep 2.5\p@ \@plus\p@ \@minus\p@
1339 ⟨/12pt⟩
       \itemsep\parsep}
1341 \def\@listiii{\leftmargin\leftmarginiii
1342 \labelwidth\leftmarginiii \advance\labelwidth-\labelsep
1343 \{10pt\} \topsep 2\p@ \@plus\p@\@minus\p@<br>1344 {11pt} \topsep 2\p@ \@plus\p@\@minus\p@
1344 \langle 11pt \rangle \topsep 2\p@ \@plus\p@\@minus\p@<br>1345 \langle 12pt \rangle \topsep 2.5\p@\@plus\p@\@minus\p@
1345 ⟨12pt⟩ \topsep 2.5\p@\@plus\p@\@minus\p@
       \parsep\z@
1347 \partopsep \p@ \@plus\z@ \@minus\p@
1348 \itemsep\topsep}
1349 \def\@listiv {\leftmargin\leftmarginiv
1350 \labelwidth\leftmarginiv
1351 \advance\labelwidth-\labelsep}
1352 \def\@listv {\leftmargin\leftmarginv
1353 \labelwidth\leftmarginv
1354 \advance\labelwidth-\labelsep}
1355 \def\@listvi {\leftmargin\leftmarginvi
1356 \labelwidth\leftmarginvi
1357 \advance\labelwidth-\labelsep}
1358 ⟨/10pt | 11pt | 12pt⟩
```
#### <span id="page-40-25"></span><span id="page-40-24"></span><span id="page-40-23"></span><span id="page-40-22"></span><span id="page-40-21"></span><span id="page-40-20"></span><span id="page-40-18"></span><span id="page-40-17"></span><span id="page-40-16"></span><span id="page-40-0"></span>**6.3.1 enumerate** 環境

```
enumerate 環境は、カウンタ enumi, enumii, enumiii, enumiv を使います。enumN は
N 番目のレベルの番号を制御します。
```

```
\theenumi
出力する番号の書式を設定します。これらは、すでに ltlists.dtx で定義されてい
  \theenumii
ます。
 \theenumiii
1359 ⟨*article | report | book⟩
  \theenumiv
              1360 ⟨*tate⟩
              1361 \renewcommand{\theenumi}{\rensuji{\@arabic\c@enumi}}
              1362 \renewcommand{\theenumii}{\rensuji{(\@alph\c@enumii)}}
              1363 \renewcommand{\theenumiii}{\rensuji{\@roman\c@enumiii}}
              1364 \renewcommand{\theenumiv}{\rensuji{\@Alph\c@enumiv}}
              1365 ⟨/tate⟩
              1366 ⟨*yoko⟩
              1367 \renewcommand{\theenumi}{\@arabic\c@enumi}
              1368 \renewcommand{\theenumii}{\@alph\c@enumii}
              1369 \renewcommand{\theenumiii}{\@roman\c@enumiii}
              1370 \renewcommand{\theenumiv}{\@Alph\c@enumiv}
              1371 ⟨/yoko⟩
 \labelenumi
enumerate 環境のそれぞれの項目のラベルは、\labelenumi . . . \labelenumiv で
\labelenumii
生成されます。
\labelenumiii
1372 ⟨*tate⟩
\labelenumiv
             1373 \newcommand{\labelenumi}{\theenumi}
              1374 \newcommand{\labelenumii}{\theenumii}
              1375 \newcommand{\labelenumiii}{\theenumiii}
              1376 \newcommand{\labelenumiv}{\theenumiv}
              1377 ⟨/tate⟩
              1378 ⟨*yoko⟩
              1379 \newcommand{\labelenumi}{\theenumi.}
              1380 \newcommand{\labelenumii}{(\theenumii)}
              1381 \newcommand{\labelenumiii}{\theenumiii.}
```

```
1382 \newcommand{\labelenumiv}{\theenumiv.}
          1383 ⟨/yoko⟩
\p@enumii
\ref コマンドによって、enumerate 環境の N 番目のリスト項目が参照されるとき
\p@enumiii
の書式です。
\p@enumiv 1384\renewcommand{\p@enumii}{\theenumi}
          1385 \renewcommand{\p@enumiii}{\theenumi(\theenumii)}
          1386 \renewcommand{\p@enumiv}{\p@enumiii\theenumiii}
enumerate トップレベルで使われたときに、最初と最後に半行分のスペースを開けるように、
          変更します。この環境は、ltlists.dtx で定義されています。
          1387 \renewenvironment{enumerate}
          1388 {\ifnum \@enumdepth >\thr@@\@toodeep\else
          1389 \advance\@enumdepth\@ne
          1390 \edef\@enumctr{enum\romannumeral\the\@enumdepth}%
          1391 \expandafter \list \csname label\@enumctr\endcsname{%
          1392 \iftdir
          1393 \ifnum \@listdepth=\@ne \topsep.5\normalbaselineskip
          1394 \else\topsep\z@\fi
          1395 \parskip\z@ \itemsep\z@ \parsep\z@
          1396 \labelwidth1zw \labelsep.3zw
          1397 \ifnum \@enumdepth=\@ne \leftmargin1zw\relax
          1398 \else\leftmargin\leftskip\fi
          1399 \advance\leftmargin 1zw
          1400 \fi
          1401 \usecounter{\@enumctr}%
          1402 \def\makelabel##1{\hss\llap{##1}}}%
          1403 \fi}{\endlist}
```
#### <span id="page-41-43"></span><span id="page-41-39"></span><span id="page-41-38"></span><span id="page-41-31"></span><span id="page-41-30"></span><span id="page-41-29"></span><span id="page-41-27"></span><span id="page-41-21"></span><span id="page-41-19"></span><span id="page-41-18"></span><span id="page-41-15"></span><span id="page-41-14"></span><span id="page-41-12"></span><span id="page-41-7"></span><span id="page-41-4"></span><span id="page-41-3"></span><span id="page-41-2"></span><span id="page-41-0"></span>**6.3.2 itemize** 環境

```
\labelitemi
itemize 環境のそれぞれの項目のラベルは、\labelenumi . . . \labelenumiv で生成
\labelitemii
されます。
\labelitemiii
1404 \newcommand{\labelitemi}{\textbullet}
\labelitemiv
            1405 \newcommand{\labelitemii}{%
            1406 \iftdir
             1407 {\textcircled{~}}
             1408 \else
             1409 {\normalfont\bfseries\textendash}
             1410 \foralli
             1411 }
             1412 \newcommand{\labelitemiii}{\textasteriskcentered}
             1413 \newcommand{\labelitemiv}{\textperiodcentered}
     itemize トップレベルで使われたときに、最初と最後に半行分のスペースを開けるように、
             変更します。この環境は、ltlists.dtx で定義されています。
             1414 \renewenvironment{itemize}
             1415 {\ifnum \@itemdepth >\thr@@\@toodeep\else
             1416 \advance\@itemdepth\@ne
             1417 \edef\@itemitem{labelitem\romannumeral\the\@itemdepth}%
             1418 \expandafter \list \csname \@itemitem\endcsname{%
             1419 \iftdir
             1420 \ifnum \@listdepth=\@ne \topsep.5\normalbaselineskip
             1421 \else\topsep\z@\fi
             1422 \parskip\z@ \itemsep\z@ \parsep\z@
             1423 \labelwidth1zw \labelsep.3zw
```
<span id="page-42-21"></span><span id="page-42-20"></span><span id="page-42-6"></span><span id="page-42-4"></span>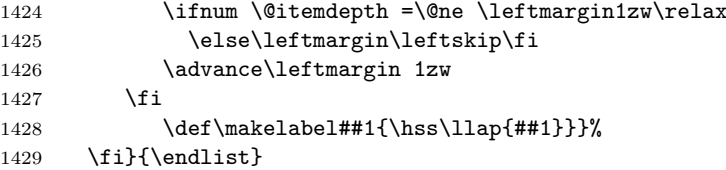

#### <span id="page-42-29"></span><span id="page-42-28"></span><span id="page-42-22"></span><span id="page-42-15"></span><span id="page-42-14"></span><span id="page-42-8"></span><span id="page-42-0"></span>**6.3.3 description** 環境

description description 環境を定義します。縦組時には、インデントが3字分だけ深くなります。 \newenvironment{description} {\list{}{\labelwidth\z@ \itemindent-\leftmargin \iftdir \leftmargin\leftskip \advance\leftmargin3\Cwd \rightmargin\rightskip \labelsep=1zw \itemsep\z@ 1436 \listparindent\z@ \topskip\z@ \parskip\z@ \partopsep\z@ 1437 \fi  $\chi$ fi 1438 \let\makelabel\descriptionlabel}}{\endlist}

<span id="page-42-10"></span>\descriptionlabel ラベルの形式を変更する必要がある場合は、\descriptionlabel を再定義してく ださい。

<span id="page-42-27"></span><span id="page-42-19"></span><span id="page-42-9"></span>\newcommand{\descriptionlabel}[1]{%

<span id="page-42-7"></span>\hspace\labelsep\normalfont\bfseries #1}

#### <span id="page-42-1"></span>**6.3.4 verse** 環境

verse verse 環境は、リスト環境のパラメータを使って定義されています。改行をするには \\ を用います。\\ は\@centercr に\let されています。

<span id="page-42-30"></span><span id="page-42-17"></span><span id="page-42-16"></span><span id="page-42-5"></span>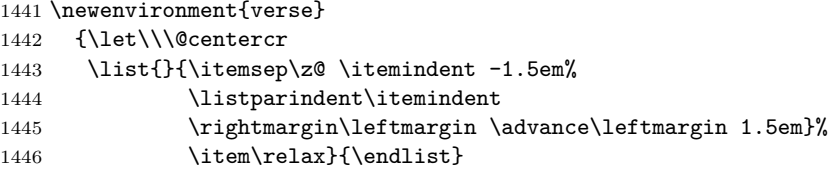

#### <span id="page-42-23"></span><span id="page-42-11"></span><span id="page-42-2"></span>**6.3.5 quotation** 環境

quotation quotation 環境もまた、list 環境のパラメータを使用して定義されています。この環 境の各行は、\textwidth よりも小さく設定されています。この環境における、段 落の最初の行はインデントされます。

<span id="page-42-31"></span><span id="page-42-26"></span><span id="page-42-24"></span><span id="page-42-18"></span>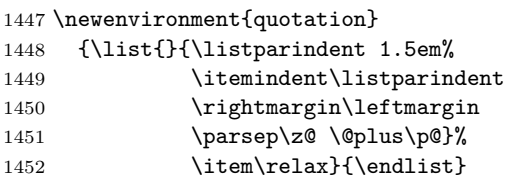

#### <span id="page-42-33"></span><span id="page-42-12"></span><span id="page-42-3"></span>**6.3.6 quote** 環境

quote quote 環境は、段落がインデントされないことを除き、quotation 環境と同じです。

```
1453 \newenvironment{quote}
1454 {\list{}{\rightmargin\leftmargin}%
1455 \item\relax}{\endlist}
```
#### <span id="page-43-0"></span>**6.4** フロート

ltfloat.dtx では、フロートオブジェクトを操作するためのツールしか定義してい ません。タイプが TYPE のフロートオブジェクトを扱うマクロを定義するには、次 の変数が必要です。

**\fps@TYPE** タイプ TYPE のフロートを置くデフォルトの位置です。

- **\ftype@TYPE** タイプ TYPE のフロートの番号です。各 TYPE には、一意な、2 の倍 数の TYPE 番号を割り当てます。たとえば、図が番号 1 ならば、表は 2 です。 次のタイプは 4 となります。
- **\ext@TYPE** タイプ TYPE のフロートの目次を出力するファイルの拡張子です。たと えば、\ext@figure は 'lot' です。
- **\fnum@TYPE** キャプション用の図番号を生成するマクロです。たとえば、\fnum@figure は '図\thefigure' を作ります。

#### <span id="page-43-1"></span>**6.4.1 figure** 環境

<span id="page-43-16"></span><span id="page-43-15"></span>ここでは、figure 環境を実装しています。

```
\c@figure
図番号です。
```

```
\thefigure
1456 ⟨article⟩\newcounter{figure}
              1457 ⟨report | book⟩\newcounter{figure}[chapter]
              1458 ⟨*tate⟩
              1459 ⟨article⟩\renewcommand{\thefigure}{\rensuji{\@arabic\c@figure}}
              1460 ⟨*report | book⟩
              1461 \renewcommand{\thefigure}{%
              1462 \ifnum\c@chapter>\z@\thechapter{}・\fi\rensuji{\@arabic\c@figure}}
              1463 ⟨/report | book⟩
              1464 ⟨/tate⟩
              1465 ⟨*yoko⟩
              1466 ⟨article⟩\renewcommand{\thefigure}{\@arabic\c@figure}
              1467 ⟨*report | book⟩
              1468 \renewcommand{\thefigure}{%
              1469 \ifnum\c@chapter>\z@\thechapter.\fi\@arabic\c@figure}
              1470 ⟨/report | book⟩
              1471 ⟨/yoko⟩
 \fps@figure
フロートオブジェクトタイプ "figure" のためのパラメータです。
\ftype@figure
1472 \def\fps@figure{tbp}
 \ext@figure 1473 \def\ftype@figure{1}
\fnum@figure
1475 ⟨tate⟩\def\fnum@figure{\figurename\thefigure}
              1474 \def\ext@figure{lof}
              1476 ⟨yoko⟩\def\fnum@figure{\figurename~\thefigure}
      figure
*形式は2段抜きのフロートとなります。
     figure*
1477 \newenvironment{figure}
              1478 {\@float{figure}}
              1479 {\end@float}
              1480 \newenvironment{figure*}
              1481 {\@dblfloat{figure}}
              1482 {\end@dblfloat}
```
#### <span id="page-44-2"></span><span id="page-44-0"></span>**6.4.2 table** 環境

<span id="page-44-18"></span><span id="page-44-17"></span><span id="page-44-3"></span>ここでは、table 環境を実装しています。

```
\c@table
表番号です。
  \thetable
1483 ⟨article⟩\newcounter{table}
            1484 ⟨report | book⟩\newcounter{table}[chapter]
            1485 ⟨*tate⟩
            1486 \article\rangle\renewcommand{\theta}{\theta}1487 ⟨*report | book⟩
            1488 \renewcommand{\thetable}{%
            1489 \ifnum\c@chapter>\z@\thechapter{}・\fi\rensuji{\@arabic\c@table}}
            1490 ⟨/report | book⟩
            1491 ⟨/tate⟩
            1492 ⟨*yoko⟩
            1493 ⟨article⟩\renewcommand{\thetable}{\@arabic\c@table}
            1494 ⟨*report | book⟩
            1495 \renewcommand{\thetable}{%
            1496 \ifnum\c@chapter>\z@\thechapter.\fi\@arabic\c@table}
            1497 ⟨/report | book⟩
            1498 ⟨/yoko⟩
 \fps@table
フロートオブジェクトタイプ "table" のためのパラメータです。
\ftype@table
1499 \def\fps@table{tbp}
 \ext@table 1500 \def\ftype@table{2}
\fnum@table
1502 ⟨tate⟩\def\fnum@table{\tablename\thetable}
             1501 \def\ext@table{lot}
            1503 ⟨yoko⟩\def\fnum@table{\tablename~\thetable}
      table
*形式は2段抜きのフロートとなります。
     table*
1504 \newenvironment{table}
            1505 {\@float{table}}
            1506 {\end@float}
            1507 \newenvironment{table*}
            1508 {\@dblfloat{table}}
            1509 {\end@dblfloat}
            6.5 キャプション
```
<span id="page-44-23"></span><span id="page-44-20"></span><span id="page-44-19"></span><span id="page-44-16"></span><span id="page-44-15"></span><span id="page-44-14"></span><span id="page-44-13"></span><span id="page-44-12"></span><span id="page-44-11"></span><span id="page-44-8"></span><span id="page-44-7"></span><span id="page-44-1"></span>\@makecaption \caption コマンドは、キャプションを組み立てるために\@mkcaption を呼出ます。 このコマンドは二つの引数を取ります。一つは、*⟨number⟩* で、フロートオブジェク トの番号です。もう一つは、*⟨text⟩* でキャプション文字列です。*⟨number⟩* には通常、 '図 3.2' のような文字列が入っています。このマクロは、\parbox の中で呼び出され ます。書体は\normalsize です。

<span id="page-44-9"></span>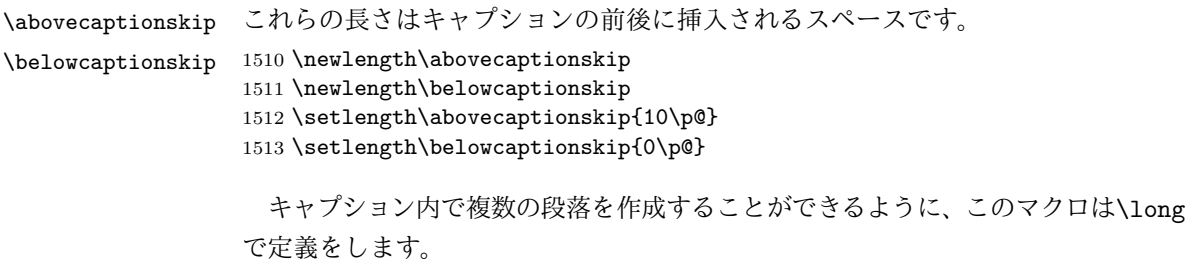

<span id="page-44-22"></span><span id="page-44-21"></span>1514 \long\def\@makecaption#1#2{% 1515 \vskip\abovecaptionskip

```
1516 \iftdir\sbox\@tempboxa{#1\hskip1zw#2}%
1517 \else\sbox\@tempboxa{#1: #2}%
1518 \fi
1519 \ifdim \wd\@tempboxa >\hsize
1520 \iftdir #1\hskip1zw#2\relax\par
1521 \else #1: #2\relax\par\fi
1522 \else
1523 \global \@minipagefalse
1524 \hb@xt@\hsize{\hfil\box\@tempboxa\hfil}%
1525 \fi<br>1526 \vs
     \varkappaip\belowcaptionskip}
```
### <span id="page-45-12"></span><span id="page-45-10"></span><span id="page-45-5"></span><span id="page-45-0"></span>**6.6** コマンドパラメータの設定

#### <span id="page-45-1"></span>**6.6.1 array** と **tabular** 環境

- <span id="page-45-19"></span><span id="page-45-11"></span>\arraycolsep array 環境のカラムは 2\arraycolsep で分離されます。 1527 \setlength\arraycolsep{5\p@}
	- \tabcolsep tabular 環境のカラムは 2\tabcolsep で分離されます。 1528 \setlength\tabcolsep{6\p@}
- \arrayrulewidth array と tabular 環境内の罫線の幅です。 1529 \setlength\arrayrulewidth{.4\p@}
- <span id="page-45-13"></span>\doublerulesep array と tabular 環境内の罫線間を調整する空白です。 1530 \setlength\doublerulesep{2\p@}

#### <span id="page-45-2"></span>**6.6.2 tabbing** 環境

<span id="page-45-18"></span>\tabbingsep \' コマンドで置かれるスペースを制御します。 1531 \setlength\tabbingsep{\labelsep}

#### <span id="page-45-16"></span><span id="page-45-3"></span>**6.6.3 minipage** 環境

<span id="page-45-6"></span>\@mpfootins minipageにも脚注を付けることができます。\skip\@mpfootinsは、通常の\skip\footins と同じような動作をします。 1532 \skip\@mpfootins = \skip\footins

#### <span id="page-45-14"></span><span id="page-45-4"></span>**6.6.4 framebox** 環境

\fboxsep \fboxsep は、\fbox と\framebox での、テキストとボックスの間に入る空白です。 \fboxrule \fboxrule は\fbox と\framebox で作成される罫線の幅です。

> 1533 \setlength\fboxsep{3\p@} 1534 \setlength\fboxrule{.4\p@}

#### **6.6.5 equation** と **eqnarray** 環境

<span id="page-45-20"></span>\theequation equation カウンタは、新しい章の開始でリセットされます。また、equation 番号に は、章番号が付きます。 このコードは\chapter 定義の後、より正確には chapter カウンタの定義の後、で なくてはいけません。

```
1535 ⟨article⟩\renewcommand{\theequation}{\@arabic\c@equation}
1536 ⟨*report | book⟩
1537 \@addtoreset{equation}{chapter}
1538 \renewcommand{\theequation}{%
1539 \ifnum\c@chapter>\z@\thechapter.\fi \@arabic\c@equation}
1540 ⟨/report | book⟩
```
# <span id="page-46-2"></span>**7** フォントコマンド

disablejfam オプションが指定されていない場合には、以下の設定がなされます。 まず、数式内に日本語を直接、記述するために数式記号用文字に "JY1/mc/m/n" を登録します。数式バージョンが bold の場合は、"JY1/gt/m/n" を用います。これ らは、\mathmc, \mathgt として登録されます。また、日本語数式ファミリとして \symmincho がこの段階で設定されます。mathrmmc オプションが指定されていた場 合には、これに引き続き\mathrm と\mathbf を和欧文両対応にするための作業がな されます。この際、他のマクロとの衝突を避けるため\AtBeginDocument を用いて 展開順序を遅らせる必要があります。

disablejfam オプションが指定されていた場合には、\mathmc と\mathgt に対し てエラーを出すだけのダミーの定義を与える設定のみが行われます。

変更

pLATEX 2.09 compatibility mode では和文数式フォント fam が 2 重定義されてい たので、その部分を変更しました。

```
1541 \if@enablejfam
1542 \if@compatibility\else
1543 \DeclareSymbolFont{mincho}{JY1}{mc}{m}{n}
1544 \DeclareSymbolFontAlphabet{\mathmc}{mincho}
1545 \SetSymbolFont{mincho}{bold}{JY1}{gt}{m}{n}
1546 \jfam\symmincho
1547 \DeclareMathAlphabet{\mathgt}{JY1}{gt}{m}{n}
1548 \fi
1549 \if@mathrmmc
1550 \AtBeginDocument{%
1551 \reDeclareMathAlphabet{\mathrm}{\mathrm}{\mathmc}
1552 \reDeclareMathAlphabet{\mathbf}{\mathbf}{\mathgt}
1553 }%
1554 \fi
1555 \else
1556 \DeclareRobustCommand{\mathmc}{%
1557 \@latex@error{Command \noexpand\mathmc invalid with\space
1558 'disablejfam' class option.}\@eha<br>1559 }
1559 }
1560 \DeclareRobustCommand{\mathgt}{%
1561 \@latex@error{Command \noexpand\mathgt invalid with\space
1562 'disablejfam' class option.}\@eha
1563 }
1564 \fi
  ここでは LATEX 2.09 で一般的に使われていたコマンドを定義しています。これら
```
<span id="page-46-19"></span><span id="page-46-16"></span><span id="page-46-8"></span><span id="page-46-7"></span><span id="page-46-4"></span><span id="page-46-3"></span>のコマンドはテキストモードと数式モードのどちらでも動作します。これらは互換 性のために提供をしますが、できるだけ\text... と\math... を使うようにしてく ださい。

<span id="page-46-23"></span><span id="page-46-22"></span><span id="page-46-20"></span><span id="page-46-10"></span>\mc \gt \rm \sf  $\lambda$ tt これらのコマンドはフォントファミリを変更します。互換モードの同名コマンドと

異なり、すべてのコマンドがデフォルトフォントにリセットしてから、対応する属 性を変更することに注意してください。

```
1565 \DeclareOldFontCommand{\mc}{\normalfont\mcfamily}{\mathmc}
1566 \DeclareOldFontCommand{\gt}{\normalfont\gtfamily}{\mathgt}
1567\DeclareOldFontCommand{\rm}{\normalfont\rmfamily}{\mathrm}
1568\DeclareOldFontCommand{\sf}{\normalfont\sffamily}{\mathsf}
1569 \DeclareOldFontCommand{\tt}{\normalfont\ttfamily}{\mathtt}
```
- <span id="page-47-13"></span><span id="page-47-6"></span>\bf このコマンドはボールド書体にします。ノーマル書体に変更するには、\mdseries と指定をします。 1570 \DeclareOldFontCommand{\bf}{\normalfont\bfseries}{\mathbf}
- <span id="page-47-15"></span><span id="page-47-7"></span>\it これらのコマンドはフォントシェイプを切替えます。スラント体とスモールキャッ
- <span id="page-47-18"></span>\sl プの数式アルファベットはありませんので、数式モードでは何もしませんが、警告
- <span id="page-47-17"></span><span id="page-47-14"></span>\sc メッセージを出力します。\upshape コマンドで通常のシェイプにすることができ ます。 1571 \DeclareOldFontCommand{\it}{\normalfont\itshape}{\mathit} 1572\DeclareOldFontCommand{\sl}{\normalfont\slshape}{\@nomath\sl} 1573 \DeclareOldFontCommand{\sc}{\normalfont\scshape}{\@nomath\sc}
- <span id="page-47-8"></span><span id="page-47-5"></span><span id="page-47-4"></span>\cal これらのコマンドは数式モードでだけ使うことができます。数式モード以外では何

```
\mit
もしません。現在の NFSS は、これらのコマンドが警告を生成するように定義して
    いますので、'手ずから' 定義する必要があります。
    1574 \DeclareRobustCommand*{\cal}{\@fontswitch\relax\mathcal}
    1575 \DeclareRobustCommand*{\mit}{\@fontswitch\relax\mathnormal}
```
# <span id="page-47-3"></span><span id="page-47-0"></span>**8** 相互参照

#### <span id="page-47-1"></span>**8.1** 目次

\section コマンドは、.toc ファイルに、次のような行を出力します。

\contentsline{section}{*⟨title⟩*}{*⟨page⟩*}

*⟨title⟩* には項目が、*⟨page⟩* にはページ番号が入ります。\section に見出し番号 が付く場合は、*⟨title⟩* は、\numberline{*⟨num⟩*}{*⟨heading⟩*}となります。*⟨num⟩* <sup>は</sup> \thesection コマンドで生成された見出し番号です。*⟨heading⟩* は見出し文字列で す。この他の見出しコマンドも同様です。

figure 環境での\caption コマンドは、.lof ファイルに、次のような行を出力し ます。

\contentsline{figure}{\numberline{*⟨num⟩*}{ *⟨caption⟩*}}{*⟨page⟩*}

*⟨num⟩* は、\thefigure コマンドで生成された図番号です。*⟨caption⟩* は、キャプ ション文字列です。table 環境も同様です。

\contentsline{*⟨name⟩*}コマンドは、\l@*⟨name⟩* に展開されます。したがって、 目次の体裁を記述するには、\l@chapter, \l@section などを定義します。図目次 のためには\l@figure です。これらの多くのコマンドは\@dottedtocline コマン ドで定義されています。このコマンドは次のような書式となっています。

\@dottedtocline{*⟨level⟩*}{*⟨indent⟩*}{*⟨numwidth⟩*}{*⟨title⟩*}{*⟨page⟩*}

*⟨level⟩* "*⟨level⟩ <*= *tocdepth*" のときにだけ、生成されます。\chapter はレベル 0、\section はレベル1、*. . .* です。

<span id="page-48-0"></span>*⟨indent⟩* 一番外側からの左マージンです。

*⟨numwidth⟩* 見出し番号(\numberline コマンドの *⟨num⟩*)が入るボックスの幅 です。

<span id="page-48-13"></span>\c@tocdepth *tocdepth* は、目次ページに出力をする見出しレベルです。 <sup>1576</sup> *⟨*article*⟩\setcounter{tocdepth}{3}* <sup>1577</sup> *⟨*!article*⟩\setcounter{tocdepth}{2}*

<span id="page-48-22"></span><span id="page-48-21"></span><span id="page-48-11"></span>また、目次を生成するために次のパラメータも使います。

- <span id="page-48-10"></span><span id="page-48-9"></span>\@pnumwidth ページ番号の入るボックスの幅です。 1578 \newcommand{\@pnumwidth}{1.55em}
	- \@tocmarg 複数行にわたる場合の右マージンです。 1579 \newcommand{\@tocrmarg}{2.55em}
	- \@dotsep ドットの間隔(mu 単位)です。2 や 1.7 のように指定をします。 1580 \newcommand{\@dotsep}{4.5}
- <span id="page-48-23"></span><span id="page-48-17"></span><span id="page-48-3"></span>\toclineskip この長さ変数は、目次項目の間に入るスペースの長さです。デフォルトはゼロとなっ ています。縦組のとき、スペースを少し広げます。 1581 \newdimen\toclineskip <sup>1582</sup> *⟨*yoko*⟩\setlength\toclineskip{\z@}* <sup>1583</sup> *⟨*tate*⟩\setlength\toclineskip{2\p@}*

<span id="page-48-20"></span><span id="page-48-6"></span>\numberline \@lnumwidth \@tempdima にしていますが、この変数はいろいろな箇所で使われますので、期待 \numberline マクロの定義を示します。オリジナルの定義では、ボックスの幅を

した値が入らない場合があります。

たとえば、pLATEX 2*ε*での\selectfont は、和欧文のベースラインを調整するた めに\@tempdima 変数を用いています。そのため、\l@... マクロの中でフォントを 切替えると、\numberline マクロのボックスの幅が、ベースラインを調整するとき に計算した値になってしまいます。

フォント選択コマンドの後、あるいは\numberline マクロの中でフォントを切替 えてもよいのですが、一時変数を意識したくないので、見出し番号の入るボックスを \@lnumwidth 変数を用いて組み立てるように\numberline マクロを再定義します。 1584 \newdimen\@lnumwidth

```
1585 \def\numberline#1{\hb@xt@\@lnumwidth{#1\hfil}}
```
<span id="page-48-5"></span>\@dottedtocline 目次の各行間に\toclineskipを入れるように変更します。このマクロはltsect.dtx で定義されています。

1586 \def\@dottedtocline#1#2#3#4#5{%

- <span id="page-48-14"></span>1587 \ifnum #1>\c@tocdepth \else
- <span id="page-48-24"></span>1588 \vskip\toclineskip \@plus.2\p@
- <span id="page-48-12"></span>1589 {\leftskip #2\relax \rightskip \@tocrmarg \parfillskip -\rightskip
- <span id="page-48-2"></span>1590 \parindent #2\relax\@afterindenttrue
- <span id="page-48-1"></span>1591 \interlinepenalty\@M
- <span id="page-48-16"></span>1592 \leavevmode
- <span id="page-48-7"></span>1593 \@lnumwidth #3\relax
- <span id="page-48-8"></span>1594 \advance\leftskip \@lnumwidth \null\nobreak\hskip -\leftskip
- <span id="page-48-19"></span>1595 {#4}\nobreak
- <span id="page-48-4"></span>1596 \leaders\hbox{\$\m@th \mkern \@dotsep mu.\mkern \@dotsep mu\$}%

```
1597 \hfill\nobreak
                 1598 \hb@xt@\@pnumwidth{\hss\normalfont \normalcolor #5}%
                 1599 \par}%
                 1600 \fi}
\addcontentsline ページ番号を\rensuji で囲むように変更します。横組のときにも '\rensuji' コマ
                 ンドが出力されますが、このコマンドによる影響はありません。
                   このマクロは ltsect.dtx で定義されています。
                 1601 \def\addcontentsline#1#2#3{%
                 1602 \protected@write\@auxout
                 1603 {\let\label\@gobble \let\index\@gobble \let\glossary\@gobble
                 1604 ⟨tate⟩\@temptokena{\rensuji{\thepage}}}%
                 1605 ⟨yoko⟩\@temptokena{\thepage}}%
                        1606 {\string\@writefile{#1}%
                 1607 {\protect\contentsline{#2}{#3}{\the\@temptokena}}}%
                 1608 }
                 8.1.1 本文目次
\tableofcontents 目次を生成します。
                 1609 \newcommand{\tableofcontents}{%
                 1610 ⟨*report | book⟩
                 1611 \if@twocolumn\@restonecoltrue\onecolumn
                 1612 \else\@restonecolfalse\fi
                 1613 ⟨/report | book⟩
                 1614 ⟨article⟩ \section*{\contentsname
                 1615 ⟨!article⟩ \chapter*{\contentsname
                 \tableofcontents では、\@mkboth は heading の中に入れてあります。ほかの命
                 令(\listoffigures など)については、\@mkboth は heading の外に出してありま
                 す。これは LATEX の classes.dtx に合わせています。
                 1616 \@mkboth{\contentsname}{\contentsname}%
                 1617 }\@starttoc{toc}%
                 1618 ⟨report | book⟩ \if@restonecol\twocolumn\fi
                 1619 }
        \l@part part レベルの目次です。
                 1620 \newcommand*{\l@part}[2]{%
                 1621 \ifnum \c@tocdepth >-2\relax
                 1622 ⟨article⟩ \addpenalty{\@secpenalty}%
                 1623 ⟨!article⟩ \addpenalty{-\@highpenalty}%
                        \addvspace{2.25em \@plus\p@}%
                 1625 \begingroup
                 1626 \parindent\z@\rightskip\@pnumwidth
                 1627 \parfillskip-\@pnumwidth
                 1628 {\leavevmode\large\bfseries
                 1629 \setlength\@lnumwidth{4zw}%
                 1630 #1\hfil\nobreak
                 1631 \hb@xt@\@pnumwidth{\hss#2}}\par
                 1632 \nobreak
                 1633 \langlearticle\rangle \langleif@compatibility<br>1634 \langleglobal\@nobreaktrue
                        \global\@nobreaktrue
                 1635 \everypar{\global\@nobreakfalse\everypar{}}%
```

```
1638 \fi}
```

```
\l@chapter chapter レベルの目次です。
                  1639 ⟨*report | book⟩
                  1640 \newcommand*{\l@chapter}[2]{%
                  1641 \ifnum \c@tocdepth >\m@ne
                  1642 \addpenalty{-\@highpenalty}%
                  1643 \addvspace{1.0em \@plus\p@}%
                  1644 \begingroup
                  1645 \parindent\z@ \rightskip\@pnumwidth \parfillskip-\rightskip
                  1646 \leavevmode\bfseries
                  1647 \setlength\@lnumwidth{4zw}%
                  1648 \advance\leftskip\@lnumwidth \hskip-\leftskip
                  1649 #1\nobreak\hfil\nobreak\hb@xt@\@pnumwidth{\hss#2}\par
                  1650 \penalty\@highpenalty
                  1651 \endgroup
                  1652 \fi}
                  1653 ⟨/report | book⟩
     \l@section section レベルの目次です。
                  1654 ⟨*article⟩
                  1655 \newcommand*{\l@section}[2]{%
                  1656 \ifnum \c@tocdepth >\z@
                  1657 \addpenalty{\@secpenalty}%
                  1658 \addvspace{1.0em \@plus\p@}%
                  1659 \begingroup
                  1660 \parindent\z@ \rightskip\@pnumwidth \parfillskip-\rightskip
                  1661 \leavevmode\bfseries
                  1662 \setlength\@lnumwidth{1.5em}%
                  1663 \advance\leftskip\@lnumwidth \hskip-\leftskip
                  1664 #1\nobreak\hfil\nobreak\hb@xt@\@pnumwidth{\hss#2}\par
                  1665 \endgroup
                  1666 \fi}
                  1667 ⟨/article⟩
                  1668 ⟨*report | book⟩
                  1669 ⟨tate⟩\newcommand*{\l@section}{\@dottedtocline{1}{1zw}{4zw}}
                  1670 ⟨yoko⟩\newcommand*{\l@section}{\@dottedtocline{1}{1.5em}{2.3em}}
                  1671 ⟨/report | book⟩
  \l@subsection
\l@subsubsection
1672 ⟨*tate⟩
   \l@paragraph
\l@subparagraph
                 下位レベルの目次項目の体裁です。
                  1673 ⟨*article⟩
                  1674 \newcommand*{\l@subsection} {\@dottedtocline{2}{1zw}{4zw}}
                 1675 \newcommand*{\l@subsubsection}{\@dottedtocline{3}{2zw}{6zw}}
                  1676 \newcommand*{\l@paragraph} {\@dottedtocline{4}{3zw}{8zw}}
                  1677 \newcommand*{\l@subparagraph} {\@dottedtocline{5}{4zw}{9zw}}
                  1678 ⟨/article⟩
                  1679 ⟨*report | book⟩
                  1680 \newcommand*{\l@subsection} {\@dottedtocline{2}{2zw}{6zw}}
                  1681 \newcommand*{\l@subsubsection}{\@dottedtocline{3}{3zw}{8zw}}
                  1682 \newcommand*{\l@paragraph} {\@dottedtocline{4}{4zw}{9zw}}
                  1683 \newcommand*{\l@subparagraph} {\@dottedtocline{5}{5zw}{10zw}}
                  1684 ⟨/report | book⟩
                  1685 ⟨/tate⟩
                  1686 ⟨*yoko⟩
                  1687 \langle^*article\rangle<br>1688 \newcommand*{\l@subsection}
                                                    1688 \newcommand*{\l@subsection} {\@dottedtocline{2}{1.5em}{2.3em}}
                  1689 \newcommand*{\l@subsubsection}{\@dottedtocline{3}{3.8em}{3.2em}}
                  1690 \newcommand*{\l@paragraph} {\@dottedtocline{4}{7.0em}{4.1em}}
```

```
1691 \newcommand*{\l@subparagraph} {\@dottedtocline{5}{10em}{5em}}
1692 ⟨/article⟩
1693 ⟨*report | book⟩
1694 \newcommand*{\l@subsection} {\@dottedtocline{2}{3.8em}{3.2em}}
1695 \newcommand*{\l@subsubsection}{\@dottedtocline{3}{7.0em}{4.1em}}
1696 \newcommand*{\l@paragraph} {\@dottedtocline{4}{10em}{5em}}
1697 \newcommand*{\l@subparagraph} {\@dottedtocline{5}{12em}{6em}}
1698 ⟨/report | book⟩
1699 ⟨/yoko⟩
```
#### <span id="page-51-26"></span><span id="page-51-21"></span><span id="page-51-19"></span><span id="page-51-16"></span><span id="page-51-14"></span><span id="page-51-12"></span><span id="page-51-10"></span><span id="page-51-7"></span><span id="page-51-0"></span>**8.1.2** 図目次と表目次

```
\listoffigures 図の一覧を作成します。
               1700 \newcommand{\listoffigures}{%
               1701 ⟨*report | book⟩
                1702 \if@twocolumn\@restonecoltrue\onecolumn
                1703 \else\@restonecolfalse\fi
                1704 \chapter*{\listfigurename}%
                1705 ⟨/report | book⟩
                              1706 ⟨article⟩ \section*{\listfigurename}%
                1707 \@mkboth{\listfigurename}{\listfigurename}%
                1708 \@starttoc{lof}%
                1709 ⟨report | book⟩ \if@restonecol\twocolumn\fi
                1710 }
    \l@figure 図目次の体裁です。
                1711 ⟨tate⟩\newcommand*{\l@figure}{\@dottedtocline{1}{1zw}{4zw}}
                1712 ⟨yoko⟩\newcommand*{\l@figure}{\@dottedtocline{1}{1.5em}{2.3em}}
\listoftables 表の一覧を作成します。
                1713 \newcommand{\listoftables}{%
               1714 ⟨*report | book⟩
                     1715 \if@twocolumn\@restonecoltrue\onecolumn
               1716 \else\@restonecolfalse\fi
               1717 \chapter*{\listtablename}%
               1718 ⟨/report | book⟩
                              1719 ⟨article⟩ \section*{\listtablename}%
               1720 \@mkboth{\listtablename}{\listtablename}%
                1721 \@starttoc{lot}%
               1722 ⟨report | book⟩ \if@restonecol\twocolumn\fi
               1723 }
     \l@table 表目次の体裁は、図目次と同じにします。
                1724 \let\l@table\l@figure
                8.2 参考文献
```

```
\bibindent オープンスタイルの参考文献で使うインデント幅です。
         1725 \newdimen\bibindent
         1726 \setlength\bibindent{1.5em}
```
<span id="page-51-30"></span><span id="page-51-18"></span>\newblock \newblock のデフォルト定義は、小さなスペースを生成します。 1727\newcommand{\newblock}{\hskip .11em\@plus.33em\@minus.07em}

### <span id="page-52-29"></span><span id="page-52-28"></span><span id="page-52-14"></span><span id="page-52-13"></span><span id="page-52-5"></span><span id="page-52-3"></span><span id="page-52-1"></span>8 相互参照 50

<span id="page-52-36"></span><span id="page-52-35"></span><span id="page-52-34"></span><span id="page-52-33"></span><span id="page-52-32"></span><span id="page-52-31"></span><span id="page-52-30"></span><span id="page-52-27"></span><span id="page-52-26"></span><span id="page-52-25"></span><span id="page-52-24"></span><span id="page-52-23"></span><span id="page-52-22"></span><span id="page-52-21"></span><span id="page-52-20"></span><span id="page-52-19"></span><span id="page-52-18"></span><span id="page-52-17"></span><span id="page-52-16"></span><span id="page-52-15"></span><span id="page-52-12"></span><span id="page-52-11"></span><span id="page-52-10"></span><span id="page-52-9"></span><span id="page-52-8"></span><span id="page-52-7"></span><span id="page-52-6"></span><span id="page-52-4"></span><span id="page-52-2"></span><span id="page-52-0"></span>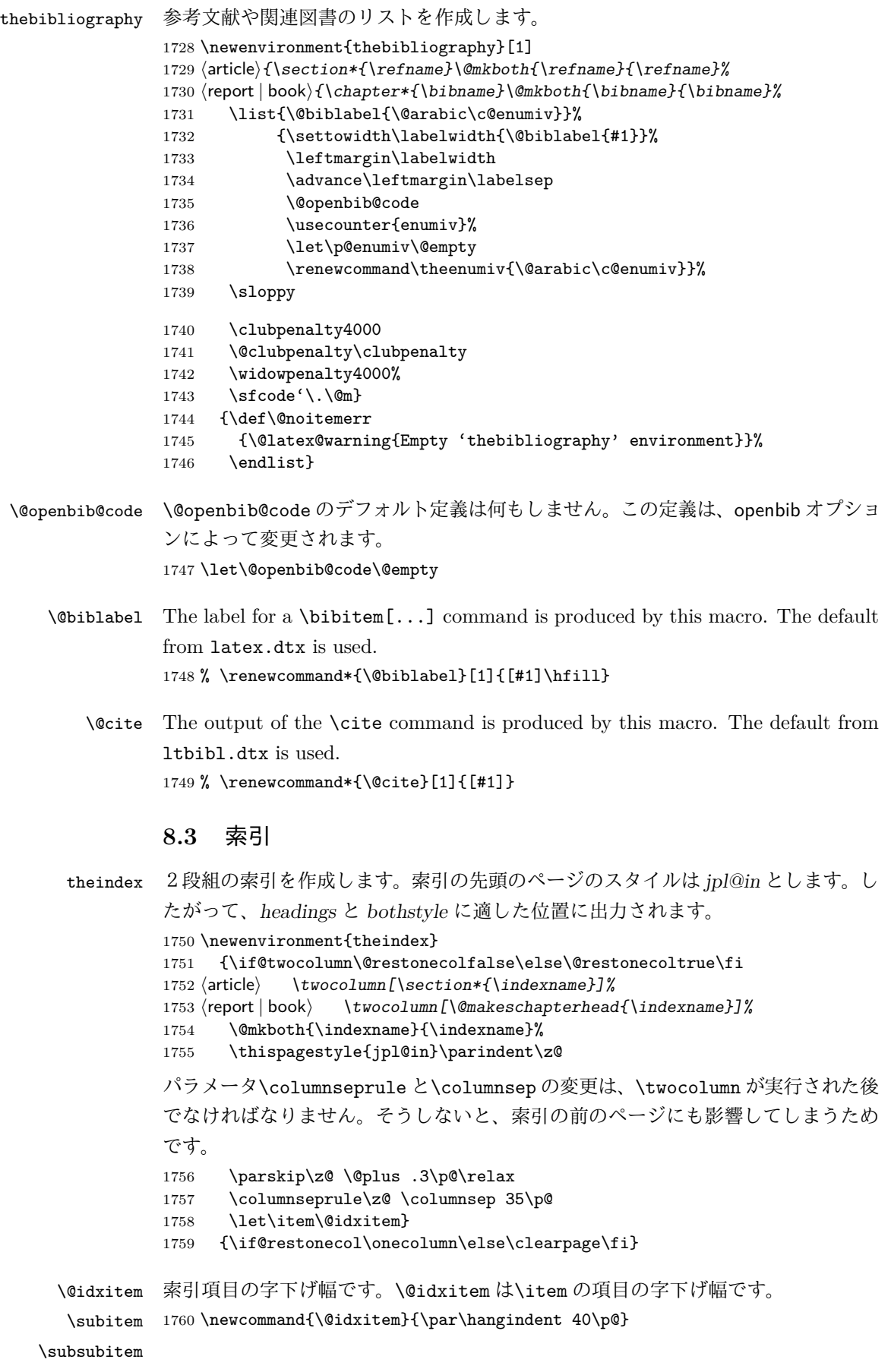

```
1761\newcommand{\subitem}{\@idxitem \hspace*{20\p@}}
1762 \newcommand{\subsubitem}{\@idxitem \hspace*{30\p@}}
```

```
\indexspace 索引の "文字" 見出しの前に入るスペースです。
           1763 \newcommand{\indexspace}{\par \vskip 10\p@ \@plus5\p@ \@minus3\p@\relax}
```
#### <span id="page-53-21"></span><span id="page-53-6"></span><span id="page-53-2"></span><span id="page-53-0"></span>**8.4** 脚注

<span id="page-53-9"></span><span id="page-53-5"></span>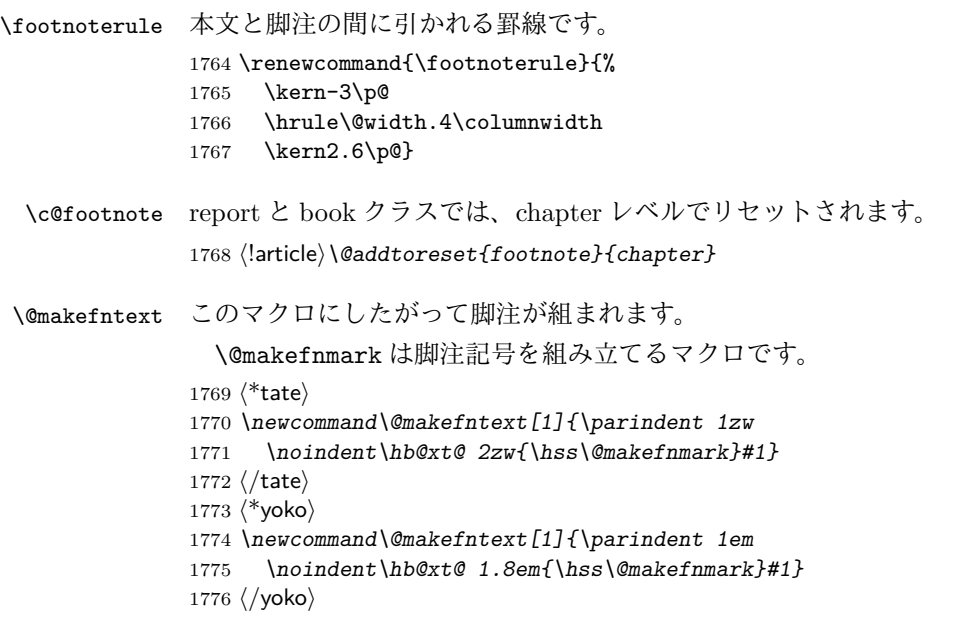

# <span id="page-53-23"></span><span id="page-53-22"></span><span id="page-53-4"></span><span id="page-53-3"></span>**9** 今日の日付

組版時における現在の日付を出力します。

```
\if 西暦
\today コマンドの '年' を、西暦か和暦のどちらで出力するかを指定するコマンド
```
\ 西暦 です。

```
\ 和暦
      1777 \newif\if 西暦 \ 西暦 false
       1778 \def\ 西暦{\ 西暦 true}
       1779 \def \ 和暦{\ 西暦 false}
```
<span id="page-53-10"></span>\heisei \today コマンドを\rightmark で指定したとき、\rightmark を出力する部分で和暦 のための計算ができないので、クラスファイルを読み込む時点で計算しておきます。 1780 \newcount\heisei \heisei\year \advance\heisei-1988\relax

<span id="page-53-24"></span>\today 縦組の場合は、漢数字で出力します。

```
1781 \def\today{{%
1782 \iftdir
1783 \if 西暦
1784 \kansuji\number\year 年
1785 \kansuji\number\month 月
1786 \kansuji\number\day 日
1787 \else
1788 平成\ifnum\heisei=1 元年\else\kansuji\number\heisei 年\fi
1789 \kansuji\number\month 月
1790 \kansuji\number\day 日
1791 \fi
```

```
1792 \else
1793 \if 西暦
1794 \number\year~年
1795 \number\month~月
1796 \number\day~日
1797 \else
1798 平成\ifnum\heisei=1 元年\else\number\heisei~年\fi
1799 \number\month~月
1800 \number\day~日
1801 \fi<br>1802 \fi}}
    \{f_i\}
```
# <span id="page-54-14"></span><span id="page-54-6"></span>**10** 初期設定

```
\prepartname
  \postpartname
\prechaptername
\postchaptername
                1803 \newcommand{\prepartname}{第}
                1804 \newcommand{\postpartname}{部}
                1805 ⟨report | book⟩\newcommand{\prechaptername}{第}
                1806 ⟨report | book⟩\newcommand{\postchaptername}{章}
  \contentsname
\listfigurename
 \listtablename
                1807 \newcommand{\contentsname}{目 次}
                1808 \newcommand{\listfigurename}{図 目 次}
                1809 \newcommand{\listtablename}{表 目 次}
       \refname
       \bibname
     \indexname
                1810 ⟨article⟩\newcommand{\refname}{参考文献}
                1811 ⟨report | book⟩\newcommand{\bibname}{関連図書}
                1812 \newcommand{\indexname}{索 引}
    \figurename
     \tablename 1813 \newcommand{\figurename}{図}
                1814 \newcommand{\tablename}{表}
  \appendixname
  \abstractname 1815 \newcommand{\appendixname}{付 録}
                1816 ⟨article | report⟩\newcommand{\abstractname}{概 要}
                1817 ⟨book⟩\pagestyle{headings}
                1818 ⟨!book⟩\pagestyle{plain}
                1819 \pagenumbering{arabic}
                1820 \raggedbottom
                1821 \if@twocolumn
                1822 \twocolumn
                1823 \sloppy
                1824 \else
                1825 \onecolumn
                1826 \fi
                \@mparswitch は傍注を左右(縦組では上下)どちらのマージンに出力するかの指
                定です。偽の場合、傍注は一方の側にしか出力されません。このスイッチを真とす
                ると、とくに縦組の場合、奇数ページでは本文の上に、偶数ページでは本文の下に
                傍注が出力されますので、おかしなことになります。
```
また、縦組のときには、傍注を本文の下に出すようにしています。\reversemarginpar とすると本文の上側に出力されます。ただし、二段組の場合は、つねに隣接するテ キスト側のマージンに出力されます。

<sup>1827</sup> *⟨*\*tate*⟩*

<span id="page-55-5"></span><span id="page-55-1"></span>1828 *\normalmarginpar* 1829 *\@mparswitchfalse* <sup>1830</sup> *⟨/*tate*⟩* <sup>1831</sup> *⟨*\*yoko*⟩* 1832 *\if@twoside* 1833 *\@mparswitchtrue* 1834 *\else* 1835 *\@mparswitchfalse* 1836 *\fi* <sup>1837</sup> *⟨/*yoko*⟩* <sup>1838</sup> *⟨/*article *|* report *|* book*⟩*

# <span id="page-55-4"></span><span id="page-55-3"></span><span id="page-55-2"></span>変更履歴

#### <span id="page-55-0"></span>v1.0a

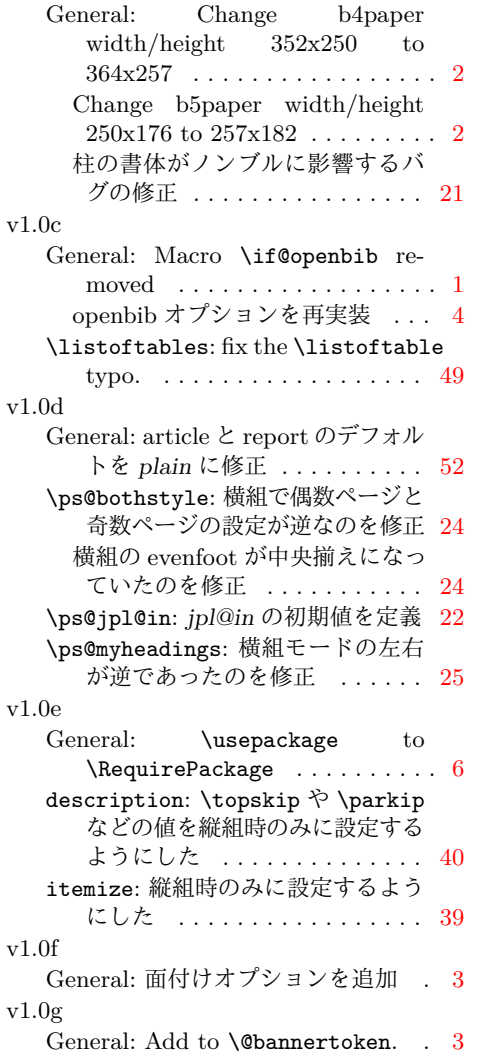

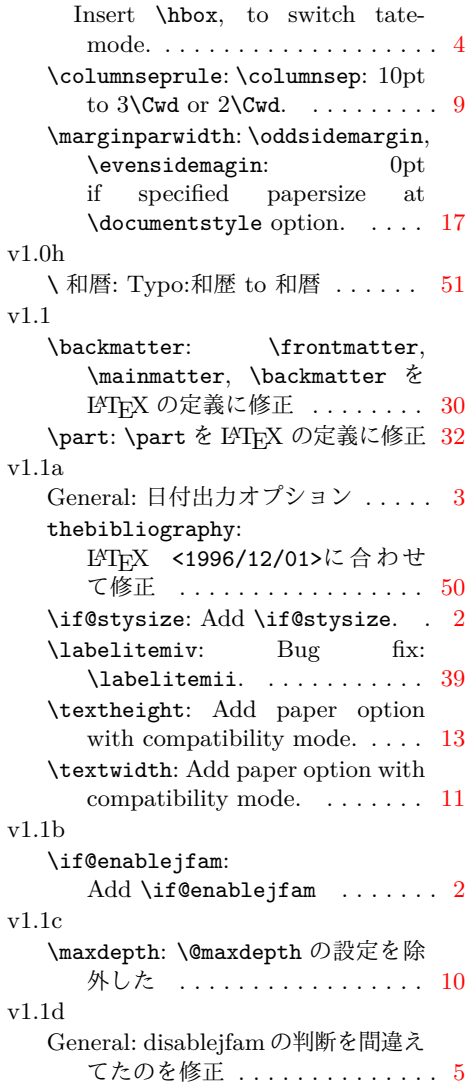

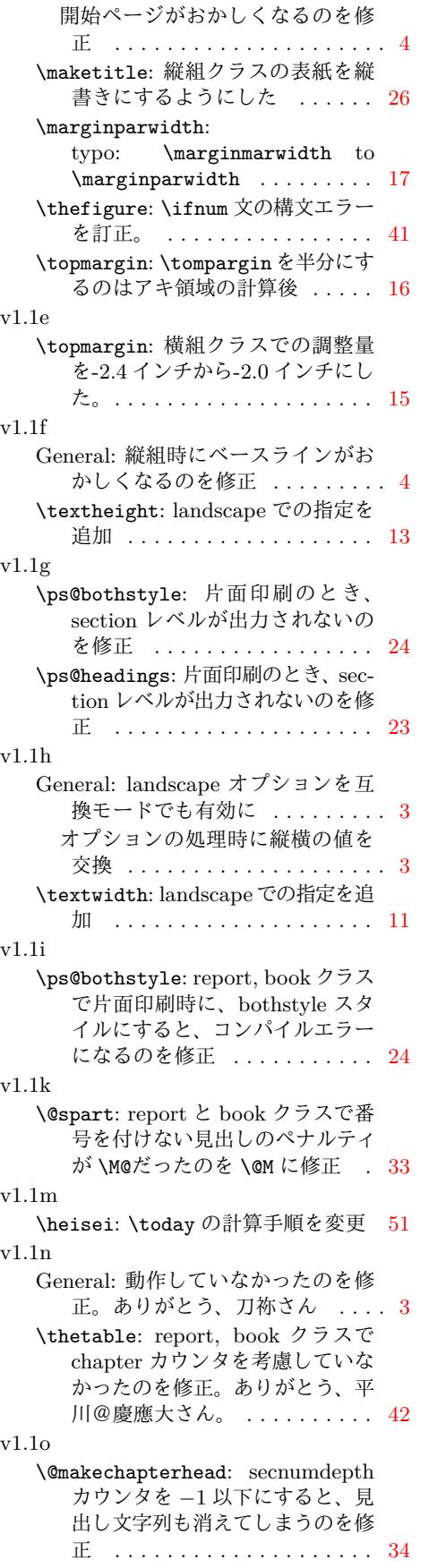

v1.1q enumerate: 縦組時のみに設定するよ うにした . . . . . . . . . . . . . . . . 39 v1.1r \topmargin: \if@stysize フラグに 限らず半分にする . . . . . . . . . 16 v1.2 \@makechapterhead: \chapter の出 力位置がアスタリスク形式とそう でないときと違うのを修正 (あり がとう、鈴木@津さん) ...... [34](#page-18-0) \@makeschapterhead: \chapter の 出力位置がアスタリスク形式とそ うでないときと違うのを修正 (あ りがとう、鈴木@津さん) . . . . [34](#page-36-0) v1.3 \@dottedtocline: 第5引数の書体を \rmfamily から \normalfont に 変更 ................... [46](#page-36-0) v1.4 General: 縦 組 ス タ イ ル で \flushbottom しないようにし た . . . . . . . . . . . . . . . . . . . . [52](#page-48-0) v1.7 \@makefntext: Replaced all \hbox to by \hb@xt@ (sync with classes.dtx  $v1.3a$ )  $\ldots \ldots 51$  $\ldots \ldots 51$ \footnoterule: use \@width (sync with classes.dtx v1.3a)  $\ldots$  . . . . 51 thebibliography: Moved \@mkboth out of heading arg (sync with classes.dtx v1.4c)  $\ldots \ldots \ldots 50$  $\ldots \ldots \ldots 50$ theindex: \columnsep と \columnseprule の変更を後ろ に移動 (sync with classes.dtx v1.4f) . . . . . . . . . . . . . . . . . . [50](#page-52-1) \listoffigures: Moved \@mkboth out of heading arg (sync with classes.dtx v1.4c) . . . . . . . . . 49 \listoftables: Moved \@mkboth out of heading arg (sync with classes.dtx v1.4c)  $\ldots \ldots \ldots$  49 \maketitle: ドキュメントに反して \@maketitle が空になっていなか ったのを修正 . . . . . . . . . . . . . 27 v1.7a \@dottedtocline: Added \nobreak for latex/2343 (sync with ltsect.dtx  $v1.0z$  . . . . . . . . . . [46](#page-29-0) \@makechapterhead: replace \reset@font with \normalfont (sync with classes.dtx v1.3c) . 34 \@makeschapterhead: replace \reset@font with \normalfont (sync with classes.dtx v1.3c) . 34 \@part: replace \reset@font with \normalfont (sync with classes.dtx v1.3c) . . . . . . . . . 32

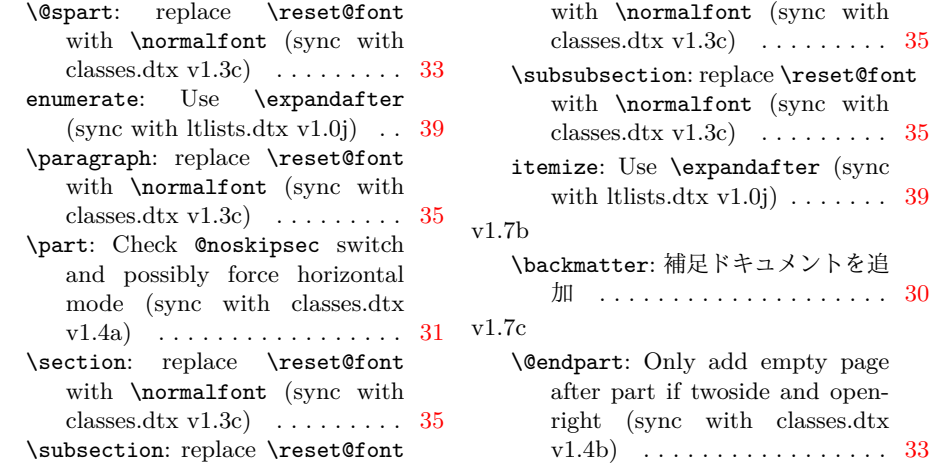

# 索 引

イタリック体の数字は、その項目が説明されているページを示しています。下線の 引かれた数字は、定義されているページを示しています。その他の数字は、その項 目が使われているページを示しています。

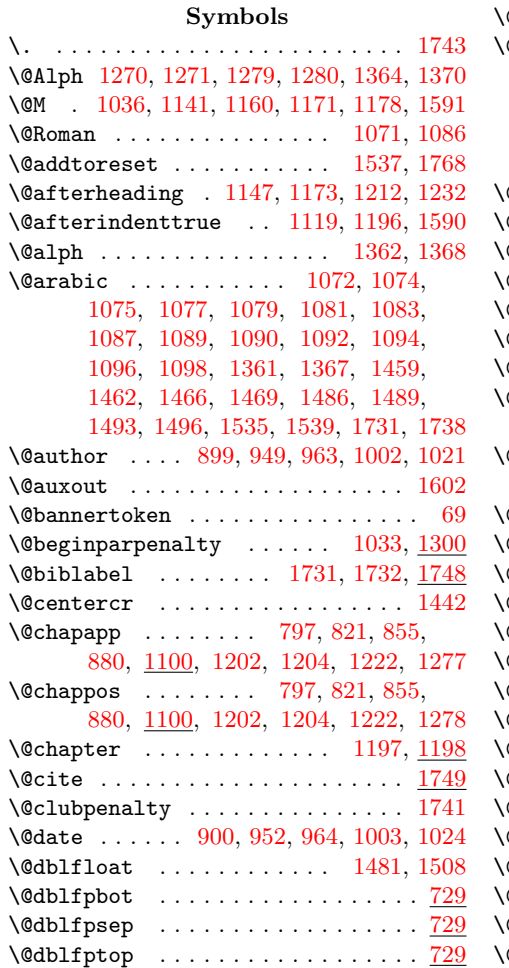

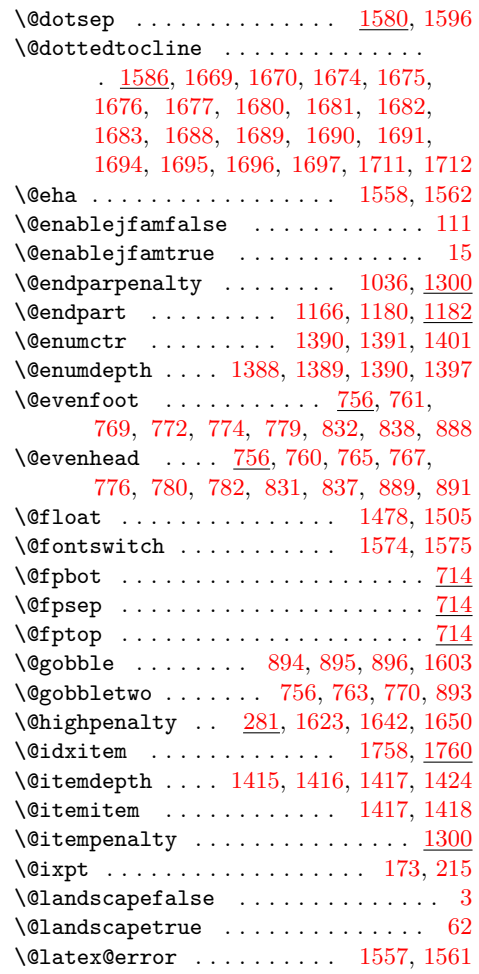

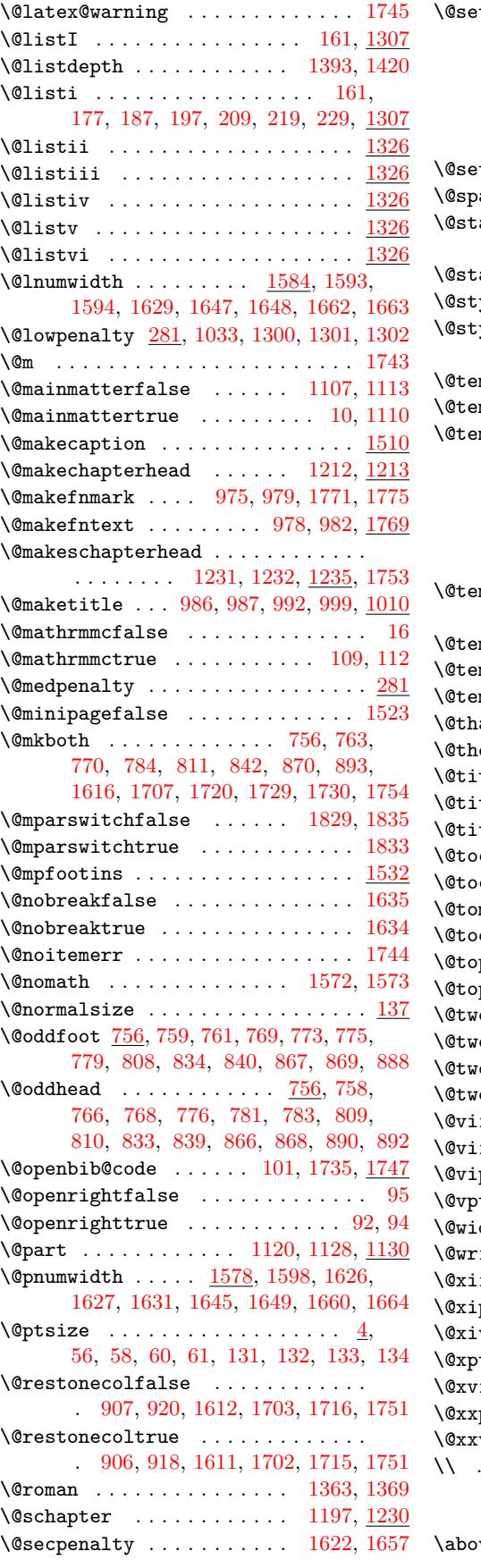

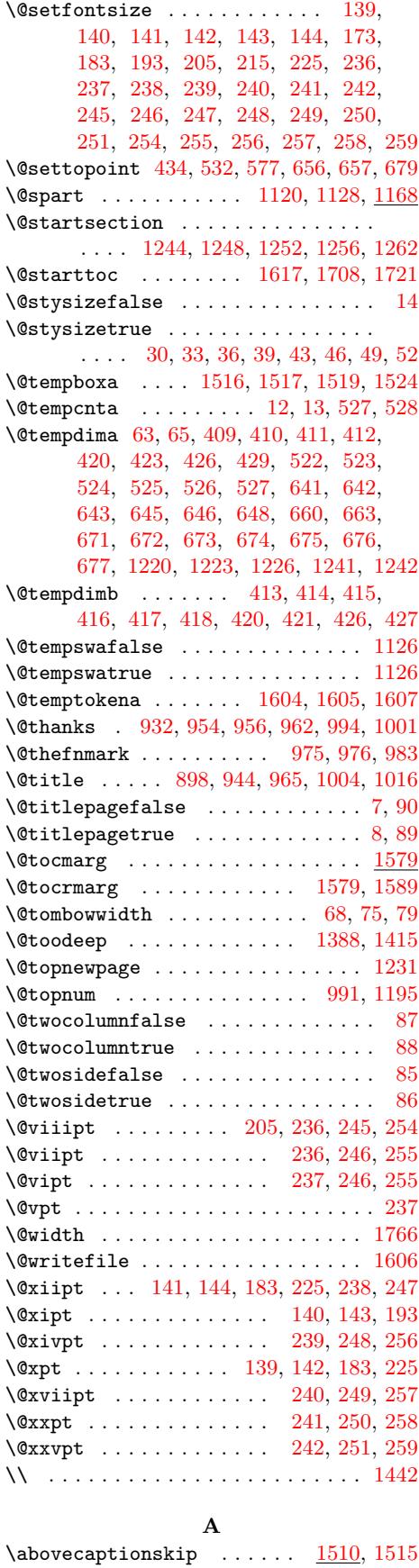

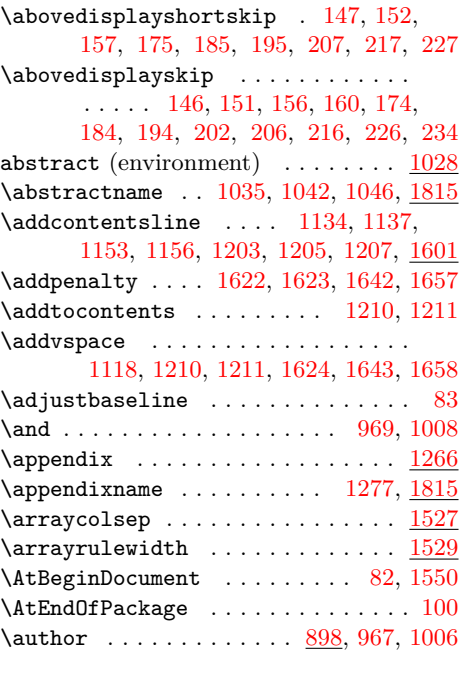

# **B**

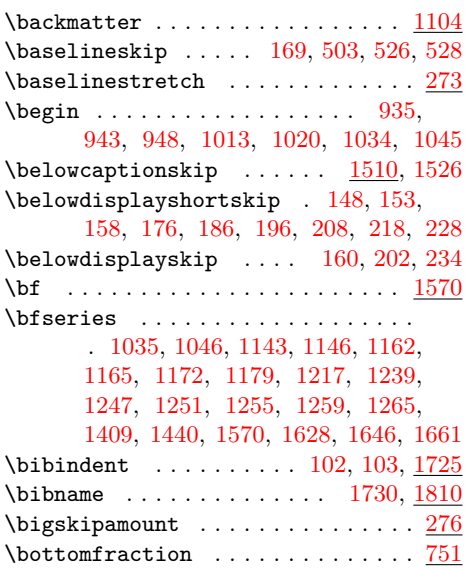

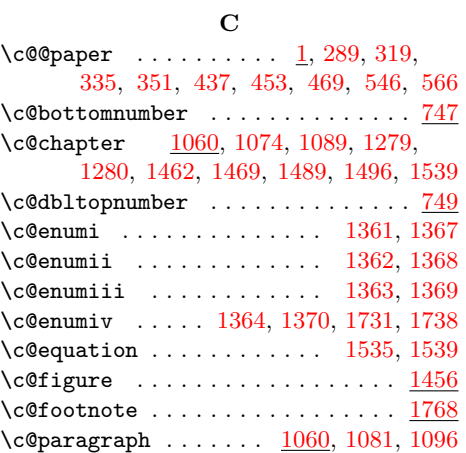

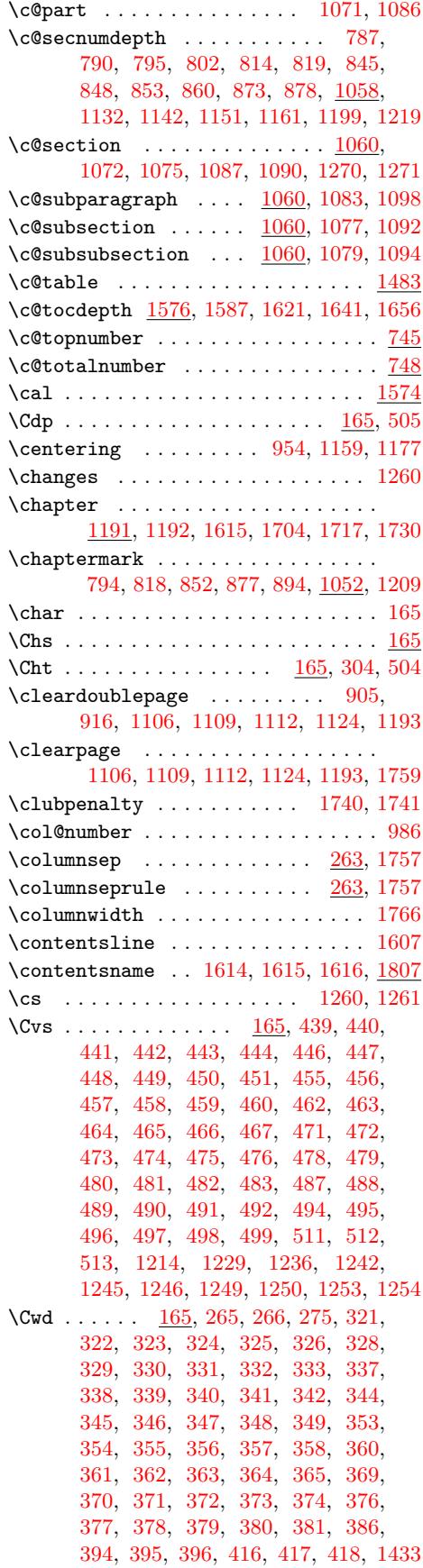

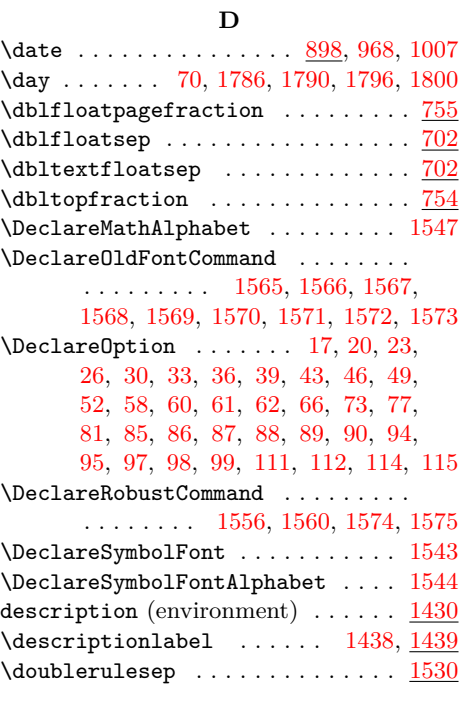

#### **E**

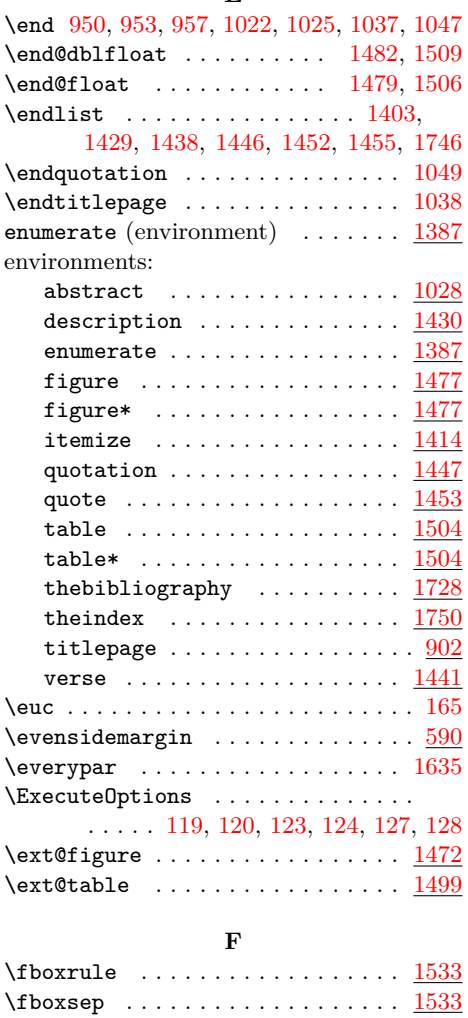

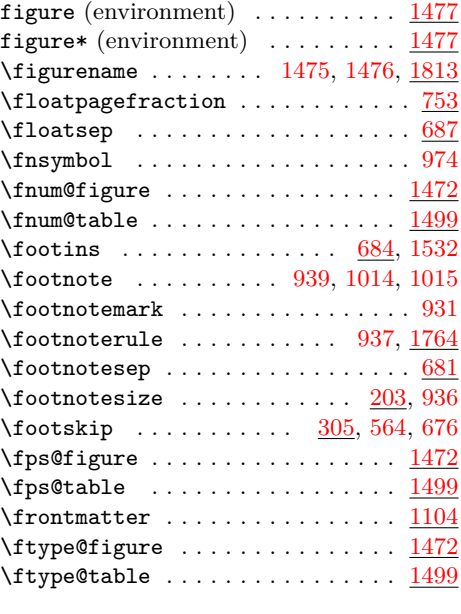

# **G**

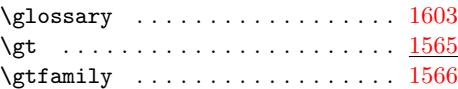

#### **H**

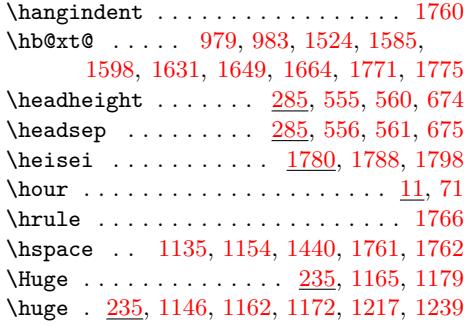

# **I**

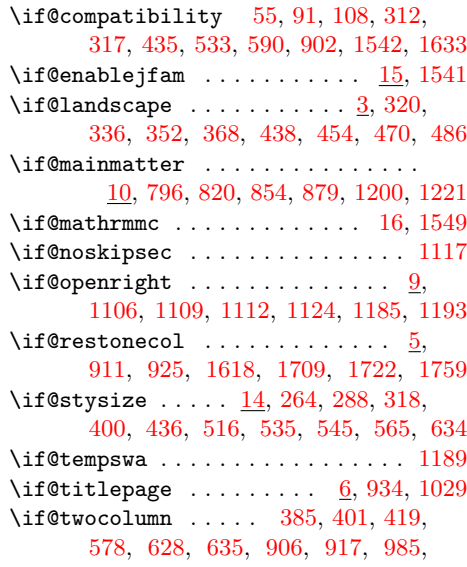

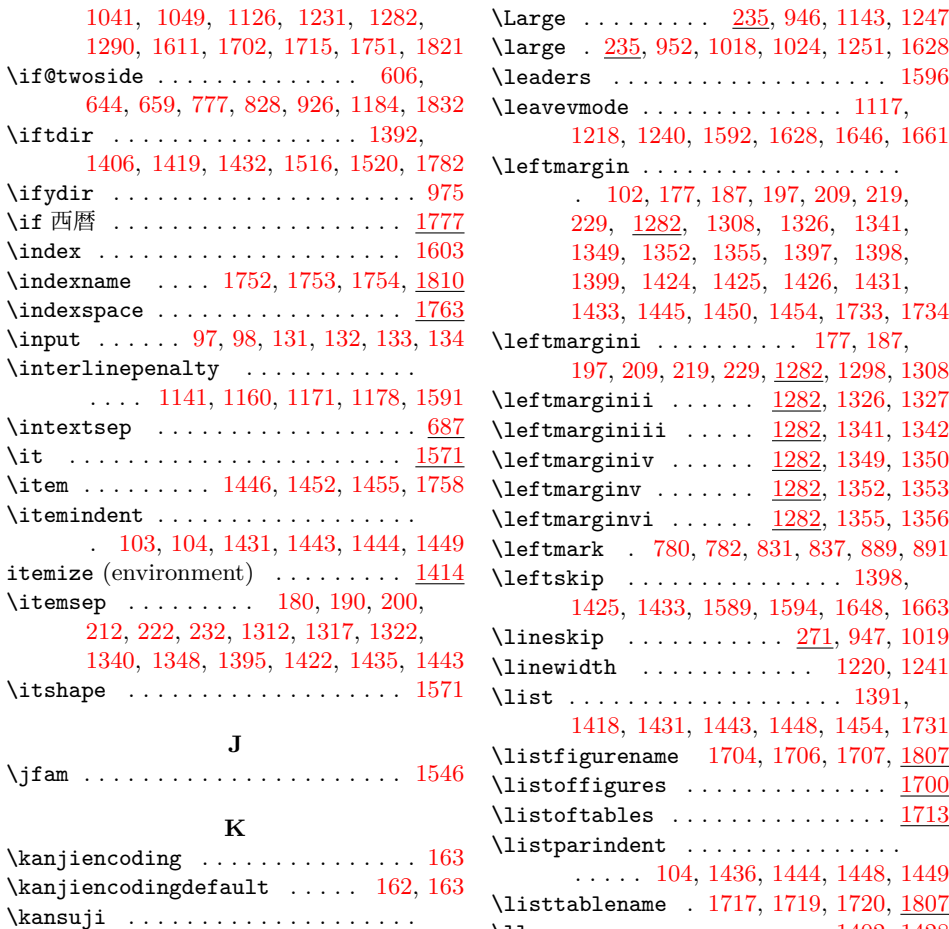

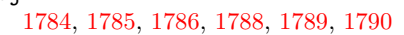

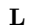

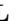

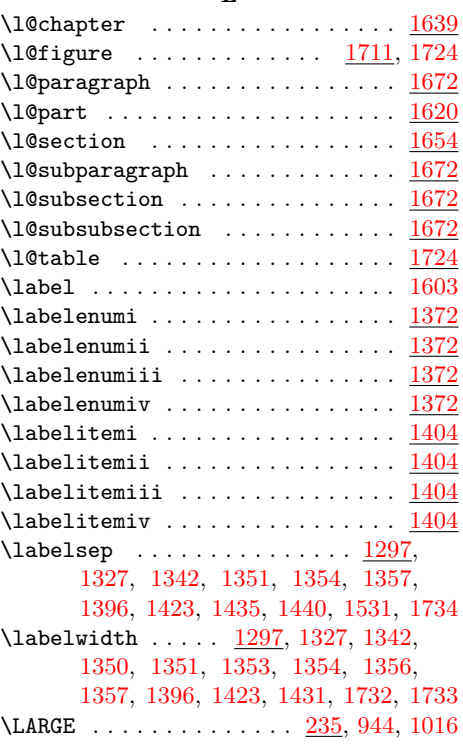

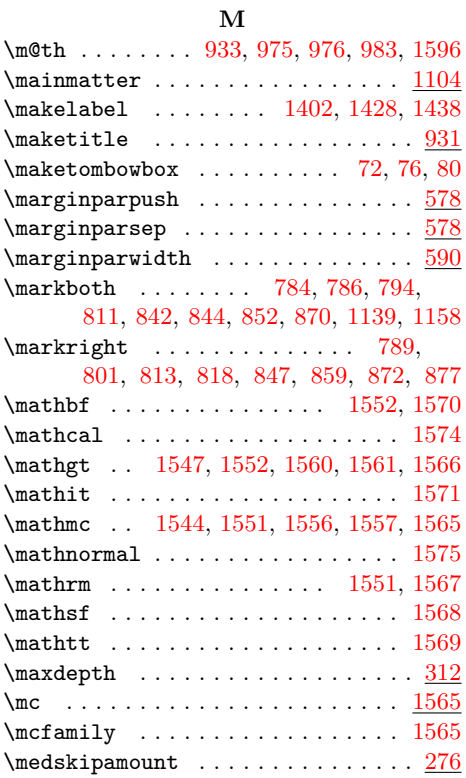

\11ap . . . . . . . . . . . . . . . . . 1402, [1428](#page-51-28)

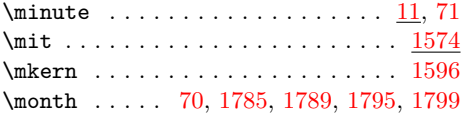

# **N**

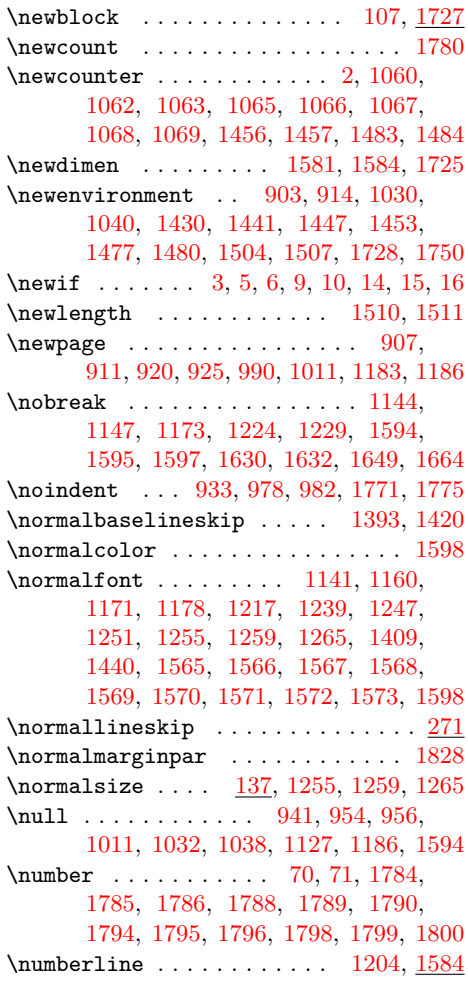

# **O**

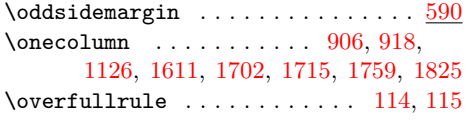

#### **P**

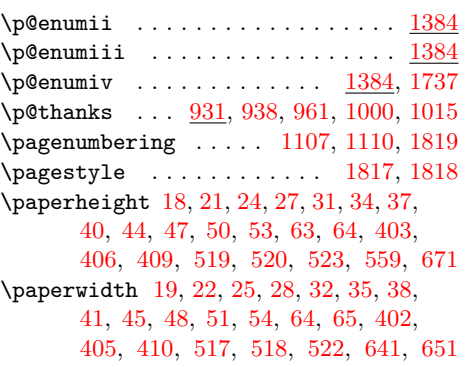

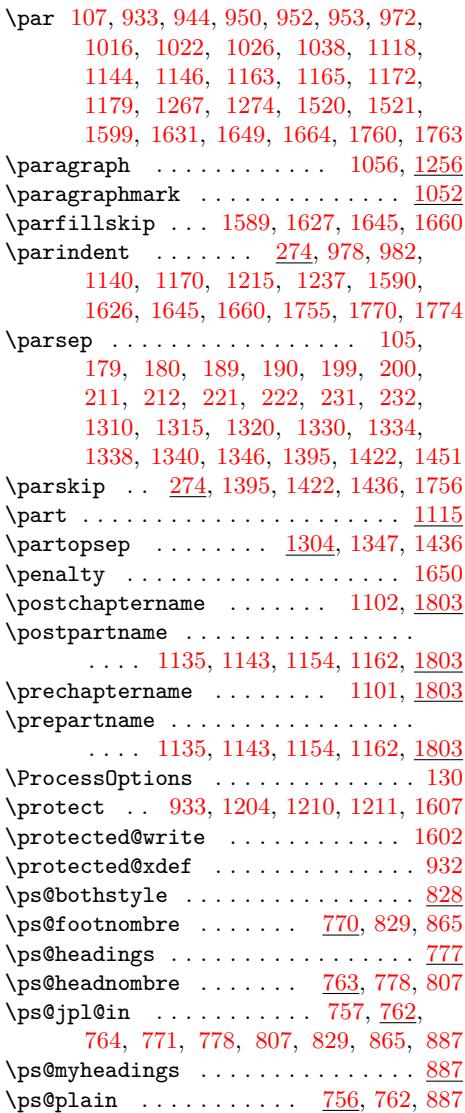

# **Q**

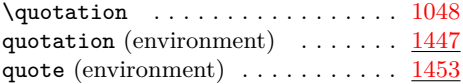

# **R**

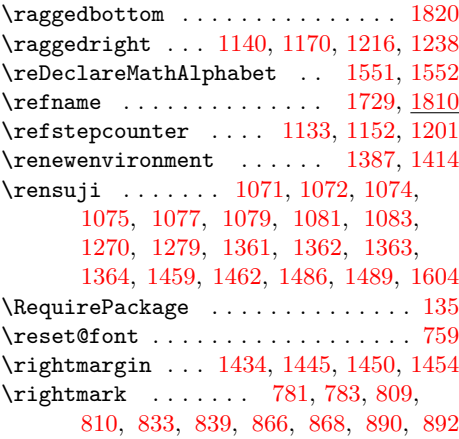

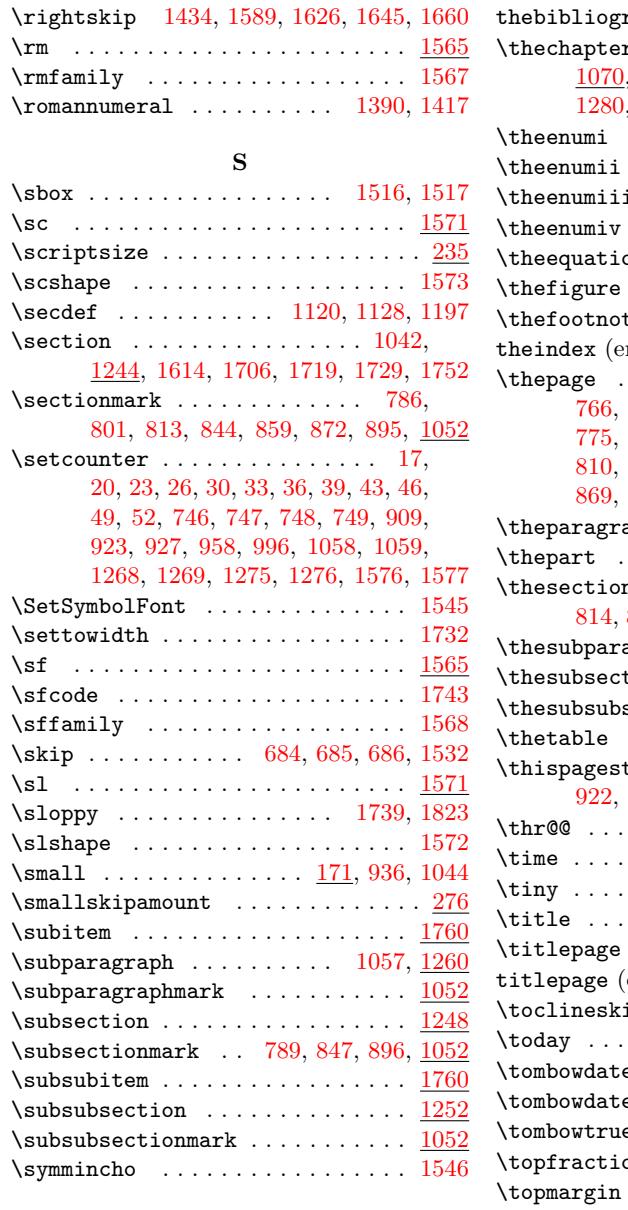

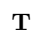

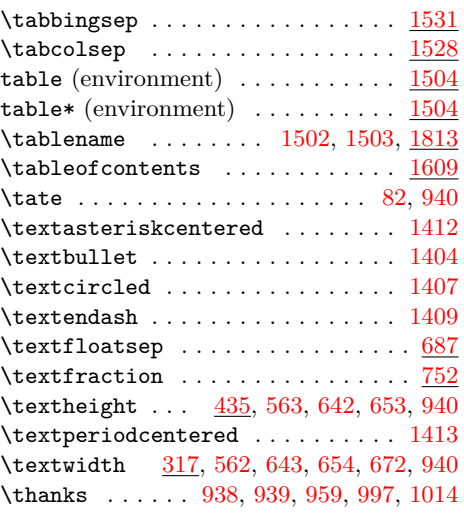

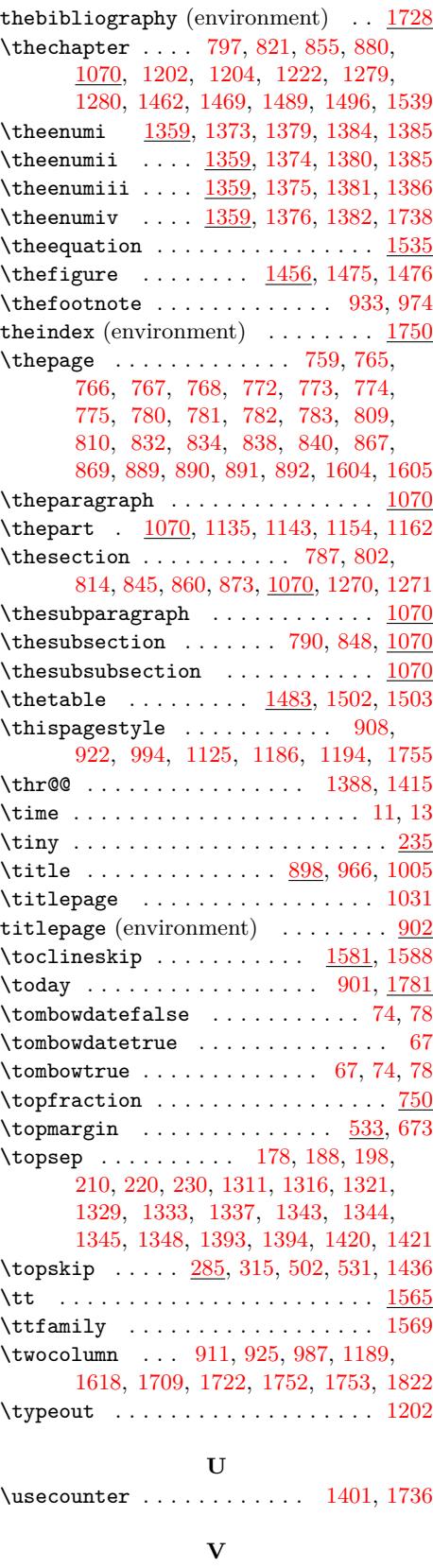

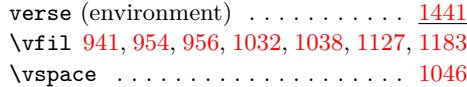

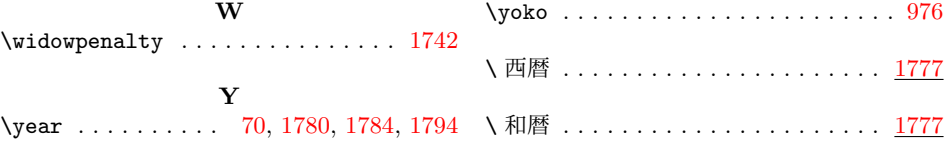